# МІНІСТЕРСТВО ОСВІТИ І НАУКИ УКРАЇНИ **НАЦІОНАЛЬНИЙ УНІВЕРСИТЕТ "ЧЕРНІГІВСЬКА ПОЛІТЕХНІКА"**

# **ПРОГНОЗУВАННЯ ДІЯЛЬНОСТІ ПІДПРИЄМСТВА**

# **МЕТОДИЧНІ ВКАЗІВКИ**

# **до практичних занять і самостійної роботи**

для здобувачів вищої освіти спеціальності 073 «Менеджмент»

усіх форм навчання

Обговорено і рекомендовано на засіданні кафедри менеджменту та державної служби Протокол №24 від 08.02.2021 р.

**Чернігів НУЧП 2021**

Прогнозування діяльності підприємства. Методичні вказівки до практичних занять і самостійної роботи для здобувачів вищої освіти спеціальності 073 «Менеджмент» усіх форм навчання / Укладачі : Бутко М. П., Попело О. В. – Чернігів : НУЧП, 2021. – 97 с.

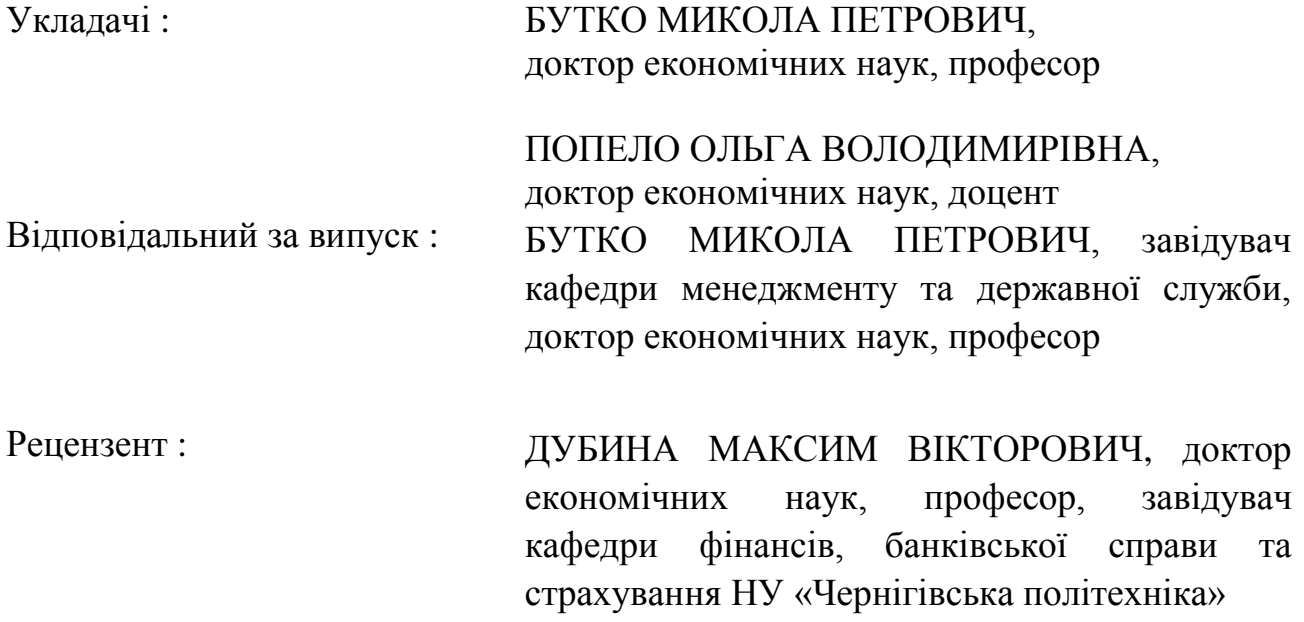

# 3 **ЗМІСТ**

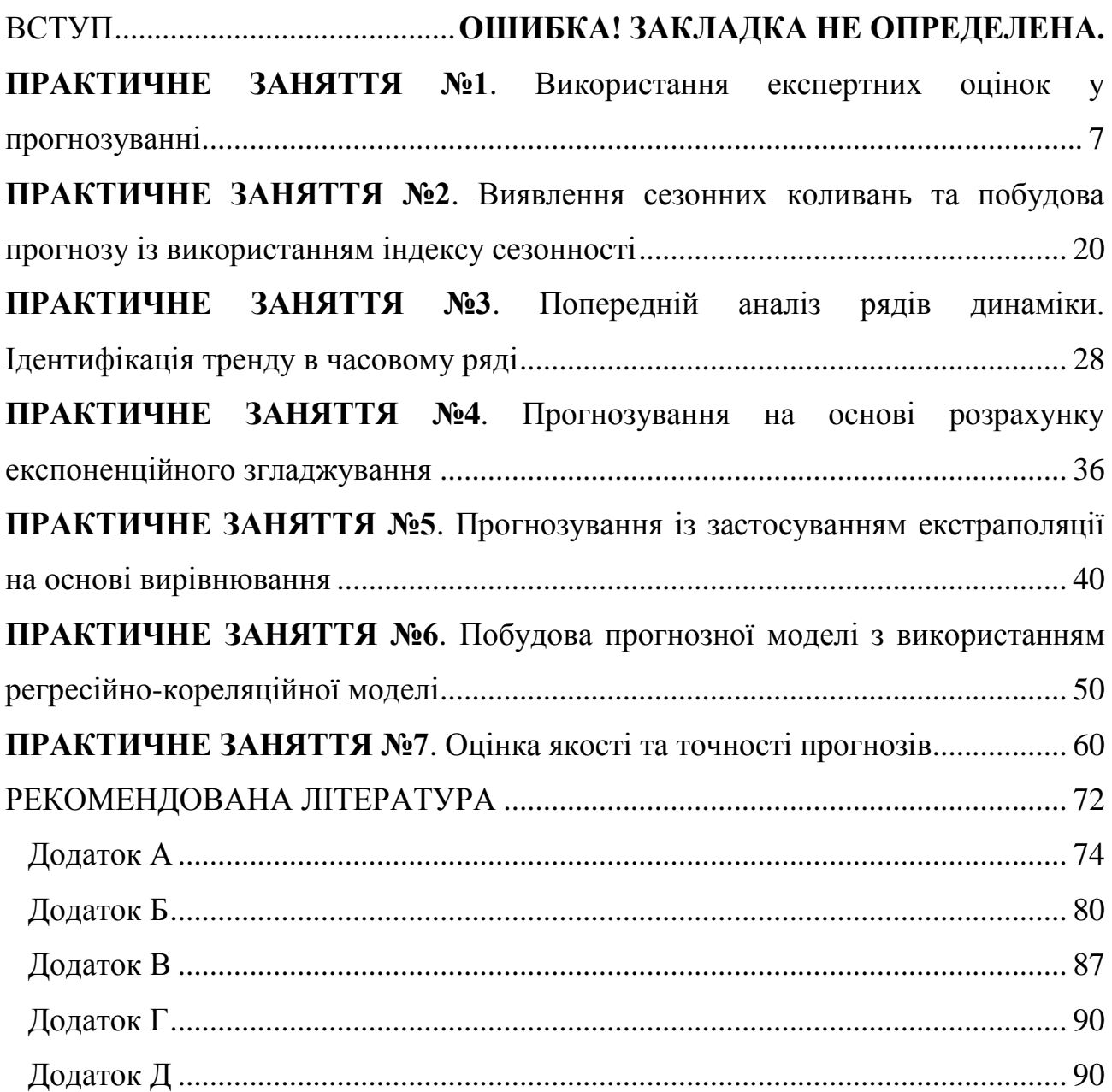

**ВСТУП**

Попит на прогнозні розробки існував завжди, оскільки людству було цікаво зазирнути в майбутнє, узгодити з цим свої наміри та відповідно до імовірного майбутнього складати плани дій. На сучасному етапі розвитку підприємництва, у зв'язку зі змінами в інстутиціональному та бізнессередовищах, які відбуваються з достатньо високою швидкістю, зростає попит на якісні та оперативні прогнозні розробки.

Сьогодні економічне прогнозування – невід'ємна частина системи управління економічним розвитком підприємства на всіх рівнях прийняття рішень. Ринкова економіка потребує урахування імовірнісних факторів розвитку, складання альтернативних програм розвитку підприємства тощо. Все це визначає підвищену роль прогнозних розрахунків у всіх сферах: інвестиційній, виробничій, соціальній та інших. Крім того, підвищується роль економічного прогнозування як інструменту складання планів діяльності підприємства та контролю за ходом їх реалізації.

Прогнозування наразі входить практично в усі галузі науки, господарської і політичної діяльності. Але основним є економічне прогнозування, оскільки розвиток економіки визначає темпи зростання інших елементів суспільної системи. Разом з тим економіка є однією з найбільш важливих і складних для прогнозу областей.

Робота підприємств в умовах ринкових відносин усе більше має потребу в науково обґрунтованому прогнозуванні їхньої діяльності. Пов'язано це насамперед з тим, що процес розробки і ухвалення рішення містить у собі визначення безлічі альтернативних рішень, їхню оцінку і вибір єдиного, оптимального рішення. Результати прогнозування при цьому мають форму «матеріалу для міркування», на основі якого можна істотно підвищити наукову обґрунтованість економічних рішень. Зважаючи на кризовий стан економіки країни ще більш актуальним постає питання розроблення прогнозу тенденції розвиту підприємств для розрахунку доцільності проведення подальшої їхньої

діяльності та визначення наслідків і можливих перспектив.

Прогнозування розвитку підприємства – це процес наукового обґрунтування можливих кількісних та якісних змін його стану в майбутньому, а також альтернативних способів досягнення очікуваного стану.

*Метою вивчення дисципліни* «Планування і прогнозування діяльності підприємств» є формування науково-професійного світогляду бакалавра спеціальності «Менеджмент» щодо системи знань і наукового рівня економічного мислення майбутнього фахівця на основі теоретичної бази, яка необхідна при засвоєнні прикладних економічних наук та вирішуванні конкретних задач практики господарювання в сучасних умовах.

*Предмет дисципліни* – процес вивчення системи методів та принципів розподілу, використання і прогнозування ресурсів підприємства, спрямованих на досягнення стратегічних та тактичних цілей діяльності.

*Основні завдання курсу, які повинні бути вирішені при навчанні* полягають у вивченні основних методів планування і прогнозування результативності діяльності підприємства, ефективності розподілу та використання ресурсів, набутті здобувачами знань з теоретичних питань виробничо-господарської діяльності та вмінь вирішувати конкретні практичні задачі.

У підсумку здобувачі вищої освіти повинні

*знати:*

сутність та зміст прогнозування та планування організацій;

закони, закономірності та принципи планування;

 організаційні форми планування, функції і структури планування, сполучення окремих видів планування;

 мету, механізми, динаміку і методи процесу планування як сукупності засобів і важелів впливу на розвиток підприємства;

значення економічних законів та наукових підходів;

методи, обґрунтування і реалізація управлінських рішень;

*вміти*:

активно використовувати знання теорії планування та прогнозування;

 розробляти стратегічні, тактичні та оперативно-календарні плани підприємства;

вибирати оптимальні та ефективні варіанти планів підприємства;

 приймати управлінські рішення щодо вибору та реалізації планових рішень;

аналізувати поточний стан підприємства;

шукати нові сфери раціонального вкладання ресурсів;

визначати зміст та послідовність етапів реалізації планів підприємства;

 використовувати математичні методи і економіко-математичні моделі, сучасні технічні засоби для ефективного процесу планування.

*Політика дотримання академічної доброчесності* ґрунтується на «Кодексі академічної доброчесності Національного університету "Чернігівська політехніка"», погодженого вченою радою НУ "Чернігівська політехніка" (протокол № 6 від 31.08.2020 р.) та введеного в дію наказом ректора НУ "Чернігівська політехніка" від 31.08.2020 р. №26.

Відповідно до «Порядку проведення перевірки кваліфікаційних робіт та індивідуальних завдань здобувачів вищої освіти на плагіат у НУ "Чернігівська політехніка" та «Методичних рекомендацій щодо виконання та оформлення кваліфікаційних робіт здобувачів вищої освіти освітніх ступенів «бакалавр» і «магістр» НУ «Чернігівська політехніка» на зворотній сторінці титульного аркушу індивідуального завдання, кваліфікаційної роботи здобувач має вказати наступне:

«Я, підтверджую, що дана робота є моєю власною письмовою роботою, оформленою з дотриманням цінностей та принципів етики і академічної доброчесності відповідно до Кодексу академічної доброчесності Національного університету «Чернігівська політехніка». Я не використовував/ла жодних джерел, крім процитованих, на які надано посилання в роботі»

# **ПРАКТИЧНЕ ЗАНЯТТЯ №1**

#### **Використання експертних оцінок у прогнозуванні**

*1.1 Мета практичного заняття*: засвоїти методику побудови прогнозів на основі експертних оцінок при прийнятті управлінських рішень.

#### *1.2 Теоретичні відомості*

В умовах ринку прогнозування економічних тенденцій часто здійснюють шляхом використання експертних оцінок. Дана група методів прогнозування припускає урахування суб'єктивної думки експертів про поточний стан справ та наслідки його в майбутньому. Для експертних оцінок характерне прогнозування майбутнього на основі як раціональних доводів, так й інтуїтивного знання.

В якості експертів залучають керівний склад підприємства, технічних та економічних фахівців, торговельний персонал, дилерів, консультантів по маркетингу. При вирішенні проблем нестандартних, наприклад пов'язаних із прогнозуванням у нестабільних умовах, повинні брати участь експерти високої кваліфікації. Прогнози, складені «середніми» (недостатньо досвідченими) експертами, здебільшого засновані на традиційних, звичних оцінках. У ситуації невизначеності та нестійкості такі висновки часто помилкові. Висококваліфіковані фахівці оцінять приховані фактори та можливість появи нових тенденцій, а також передбачать нестандартний розвиток подій.

Методи експертних оцінок, як правило, мають якісний характер. В економічному прогнозуванні широке розповсюдження отримала оцінка порівняльної важливості окремих факторів (напрямків, параметрів). Оцінка експертом відносної важливості факторів здійснюється, як правило, шляхом присвоєння деякої кількісної оцінки, наприклад, за 100- або 10-бальною системою. Експерт надає кожному фактору (параметру, напрямку) кількість балів в межах від 0 до 100 (або від 0 до 10). Нуль присвоюється в тому випадку, якщо фактор, на думку експерта, не має суттєвого значення; 100 (10) балів присвоюється тому фактору, який має найбільш важливе вирішальне значення.

Безпосередньо процес прогнозування за допомогою експертних оцінок здійснюється за два етапи:

отримання експертних оцінок стосовно аналізованої проблеми та їх статистична обробка;

визначення ступеня узгодженості експертів, за яким визначається достовірність отриманих прогнозних результатів.

# **Етап 1. Визначення відносної важливості факторів (напрямків)**

При обробці матеріалів колективної експертної оцінки відносної ваги факторів доцільно використовувати метод рангової кореляції. Тому дані, отримані в балах, відповідним чином ранжують по мірі зменшення та отримують оцінки рангів. Ранг, рівний одиниці, присвоюється найбільш важливому фактору; ранг з максимальним числом *n* – найменш важливому фактору. Якщо експерт надає однакову кількість балів декільком факторам, то їм присвоюються зв'язані (стандартизовані) ранги, значення яких визначається як частка від ділення суми місць, зайнятих факторами з однаковими рангами, на загальну кількість таких альтернатив.

Отже, попередньо матрицю балів необхідно перетворити в матрицю рангів. Отримана матриця розмірністю nxm, де n – кількість факторів, m – кількість експертів. Матриця складається із окремих значень рангів Rij  $(^{3} = 1; n, j = 1; m)$ .

При обробці результатів експертних оцінок визначається ряд статистичних характеристик, на основі яких оцінюється кожний фактор (параметр, напрямок).

1. *Сума рангів*, призначених експертами, і-ому фактору, визначається за формулою:

$$
R_i = \sum_{j=1}^{m} R_{ij} \tag{1.1}
$$

де *Rij* – ранг, присвоєний і-тому фактору j-тим експертом.

Очевидно, що чим менша сума рангів, тим важливіший певний фактор.

2. *Середній ранг* для кожного фактору визначається за формулою:

8

$$
\overline{R}_i = \frac{\sum_{j=1}^m R_{ij}}{m} = \frac{R_i}{m}
$$
\n(1.2)

При порівнянні важливості різних факторів найбільш важливим слід вважати той, що характеризується найменшим значенням середньої величини рангу.

3. Для кожного фактору визначається *середня величина в балах*:

$$
\overline{C}_i = \frac{\sum_{j=1}^m C_{ij}}{m},\tag{1.3}
$$

де *Сij* – оцінка в балах, присвоєна і-тому фактору j-тим експертом.

4. Для оцінки важливості окремих факторів розраховується *показник частоти максимально можливих оцінок*, що визначається за формулою:

$$
k_i^{\max} = \frac{m_i^{\max}}{m_i} \tag{1.4}
$$

де  $m_i^{\text{max}}$  – кількість експертів, які поставили і-тому фактору максимальну оцінку (100 або 10 балів);

*m<sup>і</sup>* – загальна кількість експертів, які оцінили даний фактор.

Даний коефіцієнт може приймати значення в межах від 0 до 1. Важливість і-того фактору збільшується при зміні коефіцієнту від 0 до 1.

Показник частоти максимально можливих оцінок слід розглядати як додатковий до інших показників оцінки відносної важливості факторів. Він характеризує важливість розвитку даного напрямку з точки зору кількості присвоєних йому перших місць. Остаточну перевагу тому чи іншому фактору слід віддавати, в першу чергу, в залежності від середніх величин рангу чи балів. І тільки при інших рівних умовах фактор можна вважати найбільш важливим при максимальному значенні даного коефіцієнта.

5. *Середня вага кожного фактору* (нормована оцінка) розраховується за формулою:

$$
W_i = \frac{\sum_{j=1}^{m} W_{ij}}{m}
$$
\n
$$
W_i = \frac{C_{ij}}{m}
$$
\n(1.5)

$$
W_{ij} = \frac{C_{ij}}{\sum_{i=1}^{n} C_{ij}}
$$
 (1.6)

6. *Коефіцієнт переваги фактору (напрямку)* визначається на основі матриці переваг, сутність якої полягає в тому, щоб оцінити, скільки експертів надають перевагу даному напрямку порівняно з іншими. Іншими словами, матриця переваг визначає число випадків, коли напрямок *і* визначається як більш важливий за напрямок *z* (будь-який відмінний від і-того).

Матриця переваг будується таким чином. Для визначення, наприклад, елемента 1.2 (клітинки на перетині 1-го рядка та 2-го стовпця) матриці переваг аналізуються рядки 1 та 2 матриці рангів і визначається, скільки випадків перевищення рангу першого напрямку (*і*-того) значення рангу другого напрямку (*z*-го); для розрахунку елемента 1.3 порівнюються рядки 1 та 3 матриці рангів; для розрахунків елементів 2.1, 2.3, 2.4 порівнюються елементи матриці рангів 2-го рядка послідовно із 1-м, 3-м та 4-м рядками і т.д. Подальші дії аналогічні розрахункам першого рядка матриці переваг. Таким методом обчислюються всі рядки матриці переваг. Коефіцієнт переваги і-того фактору розраховується як відношення суми випадків переваги даного фактору ( *пер N<sup>i</sup>* ) до кількості факторів, з якими здійснювалось порівняння (n-1):

$$
k_i^{nep} = \frac{N_i^{nep}}{n-1}
$$
 (1.7)

7. *Розмах оцінок (в балах)* – використання даного показника обумовлено тим, що оцінки, поставлені кожним експертом окремому фактору, можуть сильно розрізнятись. Показник також є корисним при оцінці ступеня узгодженості експертів.

$$
L_i = C_i^{\max} - C_i^{\min} \tag{1.8}
$$

де  $C^{\max}_{i}$ — максимальна оцінка зі всіх проставлених експертами і-тому фактору; min *C<sup>i</sup>* – мінімальна оцінка зі всіх проставлених експертами і-тому фактору.

# **Етап 2. Оцінка ступеня узгодженості думок експертів**

Оцінкою відносної важливості факторів не обмежується обробка даних опитувальних анкет. Не менш важливе значення для обґрунтування якості та точності прогнозу має ступень узгодженості думок експертів.

Для оцінки узагальненої міри узгодженості думок по всім факторам (напрямкам) використовується *коефіцієнт конкордації*:

*n*

$$
k_{\kappa} = \frac{12 \cdot \sum_{i=1}^{n} (R_i - \frac{\sum_{i=1}^{R_i} n}{n})^2}{m^2 (n^3 - n) - m \cdot \sum_{j=1}^{m} T_j}
$$
(1.9)

*T<sup>j</sup>* – показник, який визначається для зв'язаних рангів:

$$
T_j = \sum_{l=1}^{L} (t_l^3 - t_l)
$$
 (1.10)

де *t<sup>l</sup>* – кількість зв'язаних рангів в l-тому групуванні зв'язаних рангів; *L* – кількість групувань зв'язаних рангів у j-того експерта.

Коефіцієнт конкордації приймає значення від 0 до 1, що відповідає діапазону відповідно від практично повної відсутності узгодженості до повної узгодженості експертів при проведенні оцінювання факторів.

Істотність коефіцієнта конкордації (на предмет достатньої кількості залучених експертів) перевіряється за допомогою *критерію Пірсона*:

$$
\chi_{\delta}^{2} = \frac{12 \cdot \sum_{i=1}^{n} (R_{i} - \frac{\sum_{i=1}^{n} R_{i}}{n})^{2}}{m \cdot n \cdot (n+1) - \frac{1}{n-1} \cdot \sum_{j=1}^{m} T_{j}}
$$
(1.11)

Розраховане значення критерію Пірсона  $\chi^2$ *p* співставляється з табличним значенням  $\chi^2_{\tau}$  $T^2$ для n-1 ступенів свободи та довірчої ймовірності 95% або 99%:

- якщо  $\chi^2_n$  $\frac{2}{p}$  >  $\chi_T^2$  $T^2$ , то коефіцієнт конкордації статистично істотний;
- якщо  $\chi^2_n$  $\frac{2}{p}$   $<$   $\chi_T^2$  $T^2$ , то необхідно збільшити кількість експертів.

# *1.3 Постановка завдання та приклад розв'язання*

На підприємство, яке знаходиться в кризовому стані, було запрошено 4 експерти для виявлення причин зниження прибутковості та негативних явищ на ньому. Експертам було запропоновано 10 факторів втрати стабільності підприємства, які вони оцінили за 100-бальною шкалою.

| Фактори зниження прибутковості         | Експерти     |                |     |     |  |  |  |
|----------------------------------------|--------------|----------------|-----|-----|--|--|--|
| діяльності                             | $\mathbf{1}$ | $\overline{2}$ | 3   | 4   |  |  |  |
| 1. Неефективний маркетинг              | 100          | 100            | 90  | 80  |  |  |  |
| 2. Відсутність фінансового менеджменту | 90           | 100            | 80  | 100 |  |  |  |
| 3. Відсутність інновацій               | 90           | 80             | 100 | 90  |  |  |  |
| 4. Високий рівень зношуваності         | 90           | 70             | 70  | 70  |  |  |  |
| обладнання                             |              |                |     |     |  |  |  |
| 5. Плинність кадрів                    | 70           | 90             | 50  | 60  |  |  |  |
| 6. Високий рівень витратності          | 80           | 60             | 60  | 50  |  |  |  |
| виробництва                            |              |                |     |     |  |  |  |
| 7. Високий рівень оборотних засобів в  | 50           | 60             | 40  | 50  |  |  |  |
| запасах                                |              |                |     |     |  |  |  |
| 8. Висока питома вага кредиторської та |              |                |     |     |  |  |  |
| дебіторської заборгованості в активах  | 50           | 60             | 30  | 40  |  |  |  |
| підприємства                           |              |                |     |     |  |  |  |
| 9. Перерозподіл сфер впливу на ринку   | 40           | 50             | 20  | 10  |  |  |  |
| 10. Неефективність системи             | 60           | 50             | 10  | 20  |  |  |  |
| ціноутворення                          |              |                |     |     |  |  |  |

Таблиця 1.1 – Бальна експертна оцінка впливу негативних факторів

Отже, отримана матриця nxm, де n – кількість факторів (n=10), m – кількість експертів (m=4).

Для виконання завдання матрицю балів (табл. 1.1) перетворюємо в матрицю рангів (таблиця 1.2), на основі якої визначимо за наведеними вище формулами (1.1)-(1.8) статистичні характеристики кожного фактору негативного впливу на діяльність підприємства. Результати розрахунків усіх показників заносимо у підсумкову таблицю 1.5.

| Фактори зниження прибутковості діяльності     |     | Експерти       |                             |                |
|-----------------------------------------------|-----|----------------|-----------------------------|----------------|
|                                               |     | $\mathbf{2}$   | 3                           | 4              |
| 1. Неефективний маркетинг                     |     | 1,5            | $\mathcal{D}_{\mathcal{L}}$ | 3              |
| 2. Відсутність фінансового менеджменту        | 3   | 1,5            | 3                           |                |
| 3. Відсутність інновацій                      | 3   | $\overline{4}$ | $\mathbf{1}$                | $\overline{2}$ |
| 4. Високий рівень зношуваності обладнання     | 3   | 5              | 4                           | 4              |
| 5. Плинність кадрів                           | 6   | 3              | 6                           | 5              |
| 6. Високий рівень витратності виробництва     | 5   | 7              | 5                           | 6,5            |
| 7. Високий рівень оборотних засобів в запасах | 8,5 | $\overline{7}$ | 7                           | 6,5            |
| 8. Висока питома вага кредиторської та        |     |                |                             |                |
| дебіторської заборгованості в активах         | 8,5 | 7              | 8                           | 8              |
| підприємства                                  |     |                |                             |                |
| 9. Перерозподіл сфер впливу на ринку          | 10  | 9,5            | 9                           | 10             |
| 10. Неефективність системи ціноутворення      | 7   | 9,5            | 10                          | 9              |

Таблиця 1.2 – Матриця рангів

1. *Сума рангів*, призначених експертами, і-ому фактору: Для першого фактору сума рангів дорівнює:  $R_1=1+1,5+2+3=7,5$ Для другого фактору сума рангів дорівнює:  $R_2=3+1,5+3+1=8,5$ Аналогічно обчислюється даний показник по всіх інших факторах.

2. *Середній ранг* для кожного фактору:

для першого фактору:  $\overline{R}_1 = \frac{7.5}{1.6} = 1,875$ 4 7,5  $\overline{R}_1 = \frac{7.5}{4} = 1.875;$ для другого фактору:  $\bar{R}_2 = \frac{0.5}{1} = 2,125$ 4 8,5  $\overline{R}_2 = \frac{0.05}{4} = 2,125$  i T.<sub>H</sub>.

Аналогічно обчислюється даний показник по всіх інших факторах.

3. Для кожного фактору визначається *середня величина в балах*: для першого фактору:  $\overline{C}_1 = \frac{100 + 100 + 50 + 60}{100} = 92.5$ 4  $\overline{C}_1 = \frac{100 + 100 + 90 + 80}{4} = 92.5$ ; для другого фактору:  $\overline{C}_2 = \frac{30 + 100 + 60 + 100}{100} = 92.5$ 4  $\overline{C}_2 = \frac{90 + 100 + 80 + 100}{4} = 92.5.$ 

Аналогічно обчислюється даний показник по всіх інших факторах.

4. Для оцінки важливості окремих факторів розраховується *показник частоти максимально можливих оцінок*:

для першого фактору:  $k_1^{\text{max}} = \frac{2}{1} = 0.5$ 4  $max \t 2$  $k_1^{\text{max}} = \frac{2}{4} = 0.5$ ; для другого фактору:  $k_2^{\text{max}} = \frac{2}{5} = 0.5$ 4  $max \t 2$  $k_2^{\text{max}} = \frac{2}{4} = 0.5$ ; для третього фактору:  $k_3^{\text{max}} = \frac{1}{2} = 0.25$ 4  $_{\text{max}}$   $_{-}$  1  $k_3^{\text{max}} = \frac{1}{4} = 0.25.$ 

Аналогічно обчислюється даний показник по всіх інших факторах.

5. *Середня вага кожного фактору* (нормована оцінка):

$$
W_{11} = \frac{100}{100 + 90 + 90 + 90 + 70 + 80 + 50 + 50 + 40 + 60} = 0,139
$$
  
\n
$$
W_{12} = \frac{100}{100 + 100 + 80 + 70 + 90 + 60 + 60 + 60 + 50 + 50} = 0,139
$$
  
\n
$$
W_{13} = \frac{90}{90 + 80 + 100 + 70 + 50 + 60 + 40 + 30 + 20 + 10} = 0,164
$$
  
\n
$$
W_{14} = \frac{80}{80 + 100 + 90 + 70 + 60 + 50 + 50 + 40 + 10 + 20} = 0,140
$$

$$
W_1 = \frac{0,139 + 0,139 + 0,164 + 0,140}{4} = 0,146
$$

Аналогічно обчислюється даний показник по всіх інших факторах.

У таблиці 1.3 наведені дані відносних показників по кожному фактору з урахуванням думки окремих експертів.

| Фактори зниження                             | $W_i$          |       | Експерти       |       |                         |
|----------------------------------------------|----------------|-------|----------------|-------|-------------------------|
| прибутковості діяльності                     |                | 1     | $\overline{2}$ | 3     | $\overline{\mathbf{4}}$ |
|                                              | $\overline{2}$ | 3     | 4              | 5     | 6                       |
| 1. Неефективний маркетинг                    | 0,146          | 0,139 | 0,139          | 0,164 | 0,140                   |
| 2. Відсутність фінансового<br>менеджменту    | 0,146          | 0,125 | 0,139          | 0,145 | 0,175                   |
| 3. Відсутність інновацій                     | 0,144          | 0,125 | 0,111          | 0,182 | 0,158                   |
| 4. Високий рівень зношуваності<br>обладнання | 0,118          | 0,125 | 0,097          | 0,127 | 0,123                   |
| 5. Плинність кадрів                          | 0,105          | 0,097 | 0,125          | 0,091 | 0,105                   |

Таблиця 1.3 – Матриця відносного значення факторів

Продовження таблиці 1.3

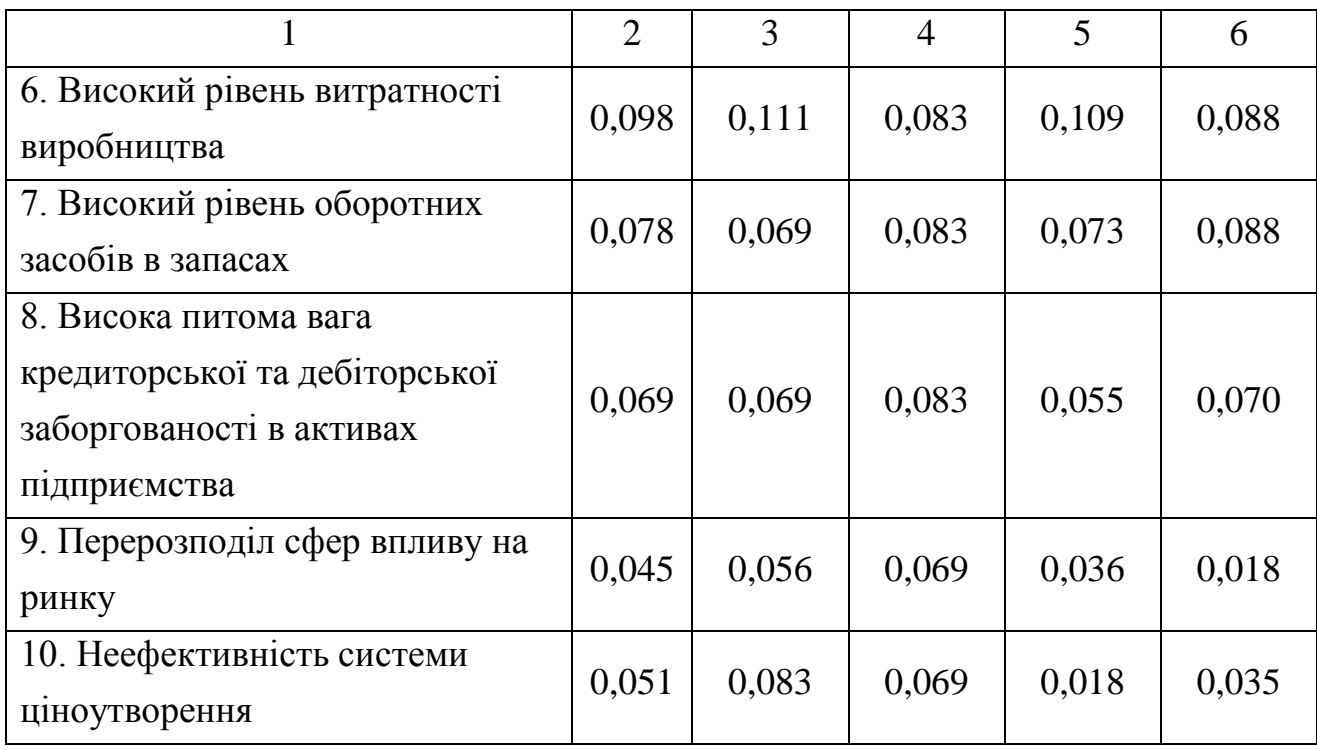

6. *Коефіцієнт переваги фактору (напрямку)*. Матриця переваг, показники якої обчислені на основі даних матриці рангів, наведена в таблиці 1.4.

| Фактори                  |                | Фактори (напрямки, параметри) |                      |                |                |                |                |                |                  |                |
|--------------------------|----------------|-------------------------------|----------------------|----------------|----------------|----------------|----------------|----------------|------------------|----------------|
| (напрямки,<br>параметри) |                | $\overline{2}$                | $\boldsymbol{\beta}$ | 4              | 5              | 6              | 7              | 8              | $\boldsymbol{g}$ | 10             |
|                          |                | $\overline{2}$                | $\overline{2}$       | $\overline{4}$ | $\overline{4}$ | $\overline{4}$ | $\overline{4}$ | $\overline{4}$ | $\overline{4}$   | $\overline{4}$ |
| $\overline{2}$           |                |                               | $\overline{2}$       | 3              | $\overline{4}$ | $\overline{4}$ | $\overline{4}$ | 4              | $\overline{4}$   | 4              |
| $\boldsymbol{\beta}$     | $\overline{2}$ | 1                             |                      | 3              | 3              | $\overline{4}$ | $\overline{4}$ | $\overline{4}$ | $\overline{4}$   | $\overline{4}$ |
| $\boldsymbol{4}$         | $\theta$       | $\theta$                      | $\theta$             |                | 3              | $\overline{4}$ | $\overline{4}$ | $\overline{4}$ | $\overline{4}$   | 4              |
| 5                        | $\theta$       | $\theta$                      | $\mathbf{1}$         | 1              |                | $\overline{2}$ | $\overline{4}$ | $\overline{4}$ | $\overline{4}$   | $\overline{4}$ |
| 6                        | $\theta$       | $\theta$                      | $\theta$             | $\theta$       | $\overline{2}$ |                | $\overline{2}$ | 3              | $\overline{4}$   | $\overline{4}$ |
| $\overline{7}$           | $\theta$       | $\theta$                      | $\theta$             | $\theta$       | $\theta$       | $\overline{0}$ |                | $\overline{2}$ | $\overline{4}$   | 3              |
| 8                        | $\theta$       | $\theta$                      | $\overline{0}$       | $\theta$       | $\theta$       | $\overline{0}$ | $\theta$       |                | $\overline{4}$   | 3              |
| 9                        | $\theta$       | $\theta$                      | $\theta$             | $\theta$       | $\theta$       | $\theta$       | $\theta$       | $\Omega$       |                  |                |
| 10                       | $\theta$       | $\theta$                      | $\overline{0}$       | $\theta$       | 0              | $\overline{0}$ | 1              |                | $\overline{2}$   |                |

Таблиця 1.4 – Матриця переваг

Коефіцієнт переваги фактору розраховується як відношення суми випадків переваги даного фактору ( $N_i^{nep}$ ) до кількості факторів, з якими здійснювалось порівняння (n-1):

для першого фактору: 
$$
k_1^{nep} = \frac{2 + 2 + 4 + 4 + 4 + 4 + 4 + 4 + 4}{10 - 1} = 3,56;
$$
  
для другого фактору:  $k_2^{nep} = \frac{1 + 2 + 3 + 4 + 4 + 4 + 4 + 4 + 4}{10 - 1} = 3,33.$ 

Аналогічно обчислюється даний показник по всіх інших факторах.

Результати розрахунків доцільно звести в підсумкову таблицю 1.5.

Після заповнення підсумкової таблиці слід зробити розширені висновки стосовно відносної сили впливу кожного фактору на збитковість діяльності підприємства.

Так, аналіз таблиці 1.5 свідчить про те, що група експертів віддала перевагу в основному 1 та 2 напрямкам і менш схильна вважати, що причина кризового стану підприємства криється у 10 та 9 факторах. Разом з тим, як показує розмах оцінок, за виключенням факторів 8, 9, 10, експерти додержуються єдиної думки стосовно впливу зазначених факторів (особливого розмаху в оцінках експертів не спостерігається). Також необхідно відзначити, що експерти поставили тільки трьом факторам максимальний бал, про що свідчить показник частоти максимально можливих оцінок.

Оцінка ступеня узгодженості думок експертів за нашим прикладом зведена в таблицю 1.6.

$$
\overline{R}_{i} = \frac{\sum_{i=1}^{n} R_{i}}{n} = \frac{220,0}{10} = 22
$$
  
\n
$$
T_{1} = (3^{3} - 3) + (2^{3} - 2) = 30
$$
  
\n
$$
T_{2} = (2^{3} - 2) + (3^{3} - 3) + (2^{3} - 2) = 36
$$
  
\n
$$
T_{4} = 2^{3} - 2 = 6
$$
  
\n
$$
k_{k} = \frac{12 \cdot 1172,5}{4^{2} \cdot (10^{3} - 10) - 4 \cdot (30 + 36 + 6)} = \frac{14070}{15552} = 0,905 = 90,5\%
$$

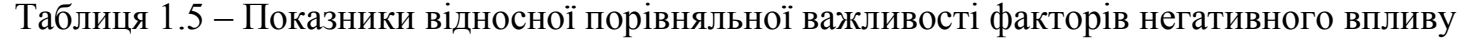

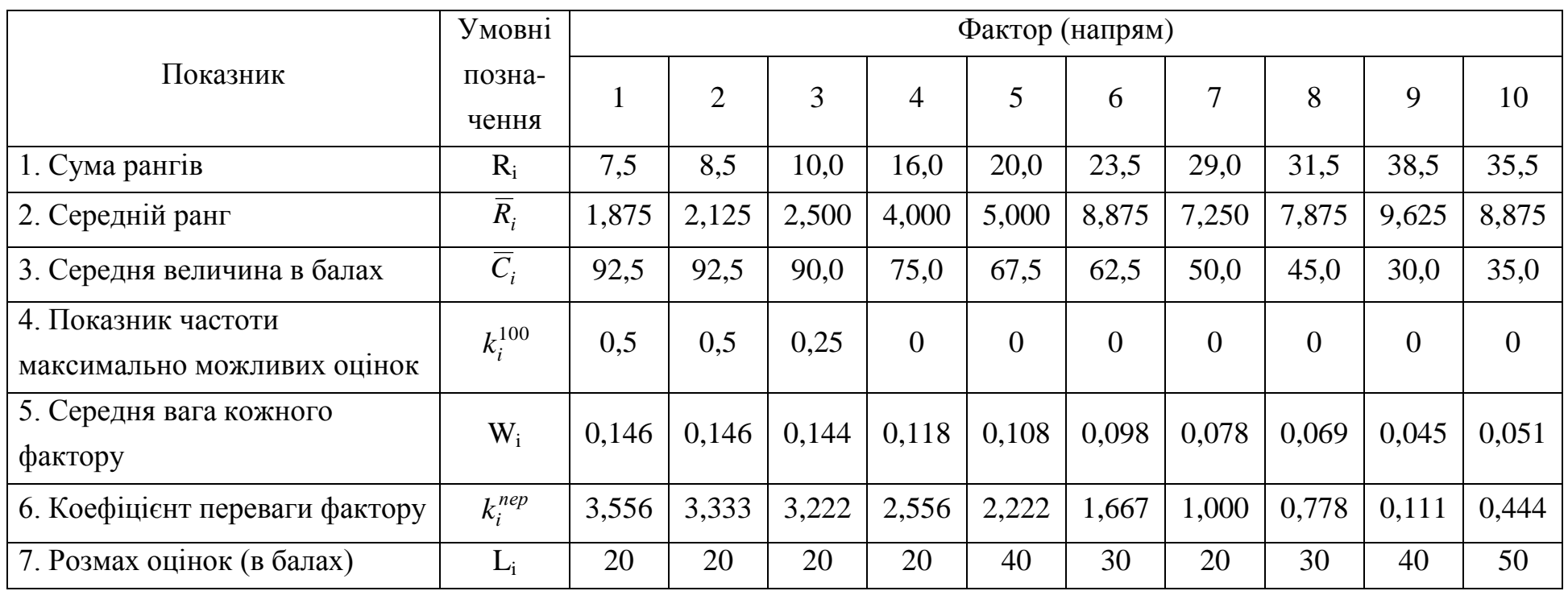

| Фактори зниження прибутковості<br>діяльності                                                    | $R_i$ | $\sum R_i$<br>$R_i - \frac{i-1}{i}$ | $(R_i - \frac{\sum_{i=1}^{n} R_i}{n})^2$ |
|-------------------------------------------------------------------------------------------------|-------|-------------------------------------|------------------------------------------|
| 1. Неефективний маркетинг                                                                       | 7,5   | $-14,5$                             | 210,25                                   |
| 2. Відсутність фінансового менеджменту                                                          | 8,5   | $-13,5$                             | 182,25                                   |
| 3. Відсутність інновацій                                                                        | 10,0  | $-12$                               | 144                                      |
| 4. Високий рівень зношуваності<br>обладнання                                                    | 16,0  | -6                                  | 36                                       |
| 5. Плинність кадрів                                                                             | 20,0  | $-2$                                | $\overline{4}$                           |
| 6. Високий рівень витратності виробництва                                                       | 23,5  | 1,5                                 | 2,25                                     |
| 7. Високий рівень оборотних засобів в<br>запасах                                                | 29,0  | 7                                   | 49                                       |
| 8. Висока питома вага кредиторської та<br>дебіторської заборгованості в активах<br>підприємства | 31,5  | 9,5                                 | 90,25                                    |
| 9. Перерозподіл сфер впливу на ринку                                                            | 38,5  | 16,5                                | 272,25                                   |
| 10. Неефективність системи ціноутворення                                                        | 35,5  | 13,5                                | 182,25                                   |
| <b>Разом</b>                                                                                    | 220,0 |                                     | 1172,5                                   |

Таблиця 1.6 – Розрахунок коефіцієнту конкордації

Отже, рівень узгодженості експертів складає 90,5%, що є достатнім рівнем достовірності експертних оцінок для нашого дослідження.

Критерій Пірсона допоможе визначити статистичну істотність коефіцієнту конкордації та достатність кількості залучених експертів:

$$
\chi_p^2 = \frac{12 \cdot 1172.5}{4 \cdot 10 \cdot (10+1) - \frac{1}{10-1} \cdot 72} = \frac{14070}{432} = 32,569
$$

Порівняємо отримане значення з табличним для 10-1=9 ступенів свободи та рівнем довірчої ймовірності Р=95% ( $\chi^2$  $c_{0.95}^2$ =16,92) та Р=99% ( $\chi_0^2$  $\sigma_{0.99}^2$  = 21,67). Як бачимо, в обох випадках  $\chi_p^2$  $_p^2$ > $\chi_T^2$ *T* , отже коефіцієнт конкордації статистично істотний.

# *1.4 Порядок виконання практичного заняття*

1) Ознайомитися з теоретичними відомостями за темою практичного заняття.

2) Проаналізувати методику проведення експертного опитування та побудови прогнозів за його результатами.

3) Розв'язати індивідуальний варіант за наведеним прикладом практичного завдання. Вихідні дані наведені у Додатку А, індивідуальний варіант обирається згідно порядкового номеру здобувачу у списку академічної групи.

# *1.5 Оформлення та захист практичного заняття*

При оформленні практичного заняття обов'язково відображаються:

- тематика та мета практичного заняття;
- короткі теоретичні відомості;
- постановка завдання та вихідні дані за варіантом;
- результати та аналіз розрахунків;
- висновки.

При підготовці до захисту здобувачі використовують не тільки дані методичні вказівки, але і конспект лекцій та рекомендовану літературу за даною темою. Під час захисту роботи здобувач має довести правильність розрахунків відповідно до свого індивідуального варіанта завдання, зробити висновки та відповісти на контрольні запитання.

## *1.6 Контрольні запитання*

1) Назвіть особливості використання експертних оцінок при побудові прогнозів: їх види, сутність та значення.

2) Визначте порядок проведення експертних опитувань.

3) Назвіть вимоги, які висуваються до експертів.

4) Проаналізуйте особливості статистичної обробки та аналізу отриманих результатів проведених експертних опитувань.

5) Як здійснюється визначення ступеню узгодженості експертів: значення, рекомендовані показники та прийняття рішення.

### **ПРАКТИЧНЕ ЗАНЯТТЯ №2**

# **Виявлення сезонних коливань та побудова прогнозу із використанням індексу сезонності**

*2.1 Мета практичного заняття*: навчитись визначати циклічні коливання у динамічному ряді та будувати прогноз на основі індексу сезонності.

#### *2.2 Теоретичні відомості*

При аналізі багатьох рядів динаміки можна помітити певну повторюваність (циклічність, закономірність у коливаннях) при зміні їх рівнів. Наприклад, у більшості галузей економіки це проявляється у вигляді збільшень та зменшень обсягів випуску продукції, неоднаковим споживанням сировини та енергії, коливання рівнів собівартості, прибутку та інших економічних показників. Яскраво виражений сезонний характер має діяльність підприємств окремих галузей, таких як: сільське господарство, рибальство, лісозаготівля, туризм, виробництво і реалізація деяких продуктів харчування тощо. Значних коливань у внутрішній динаміці зазнають грошовий обіг і товарообіг. Найбільші грошові доходи утворюються у населення в III і IV кварталах року, особливо у селян. Максимальний обсяг товарообігу доводиться на кінець кожного року. Продаж молочних продуктів збільшується звичайно в II і III кварталах, а фруктів й овочів – у другому півріччі*.* Такі закономірності в зміні рівнів ряду динаміки прийнято називати сезонними коливаннями.

Під сезонними коливаннями розуміються більш-менш стійкі внутрішньорічні коливання рівнів динамічного роду, обумовлені специфікою розвитку даного явища.

Циклічність ринку – це зміни рівня, вектора, швидкості та характеру його розвитку, які регулярно повторюються в часі. Мала, або внутрішньорічна, циклічність звичайно має сезонний характер, більш-менш збігаючись із кліматичними змінами. Сезонні коливання ринку обумовлені сезоннокліматичними змінами потреб, вакансій, сезонами та ін.

Сезонність на ринку – це внутрішньорічні коливання попиту й пропозиції, що постійно повторюються. Слід мати на увазі, що сезонність продукту будь-якого бізнесу має свої особливості, що створює ряд

організаційно-технологічних та економічних проблем: утворення сезонних товарних запасів, нерівномірні навантаження на персонал, простої обладнання і транспортних засобів та ін.

Необхідність вивчення сезонних коливань полягає як у розробці заходів щодо їх ліквідації або пом'якшенню сезонних коливань, так і для дослідження оптимальних умов, які сприяють розвитку масових економічних явищ і процесів. Отже, при статистичному дослідженні в рядах динаміки сезонних коливань вирішуються наступні дві взаємозалежні задачі:

1) виявлення специфіки розвитку досліджуваного явища у внутрішньорічній динаміці;

2) вимір сезонних коливань досліджуваного явища з побудовою моделі сезонної хвилі.

Прогнозування сезонних змін включає кілька етапів.

– на першому етапі досліджується загальна тенденція зміни прогнозованого показника за порівняно тривалий період часу;

– на другому етапі аналізуються сезонні зміни та будується графік так званої сезонної хвилі;

– на третьому етапі здійснюється прогноз динаміки показника у поквартальному (помісячному) розрізі.

Особлива увага приділяється забезпеченню порівнянності рівнів ряду. При наявності у вихідній інформації різновагомих по тривалості періодів часу об'ємних величин, вони перераховуються в середні величини, що характеризують інтенсивність розвитку досліджуваного явища в одиницю часу. Для виявлення сезонних коливань звичайно беруться дані за кілька останніх років, розподілених по певних внутрішньорічних періодах.

Для дослідження сезонних коливань використовуються індекси сезонності, сукупність яких утворює сезонну хвилю. Індекси сезонності показують фактичні коливання параметрів ринку, відповідні певним сезонам, але вони не повністю виключають вплив випадкових і другорядних чинників. Для того, щоб виявити закономірності сезонності та тенденції сезонної хвилі, необхідно згладити емпіричні дані, ввести сезонну лінію тренда.

Індекс сезонності (у %) визначається за формулою:

$$
I_{\tilde{n}_i} = \frac{\overline{y}_i}{\overline{y}} \cdot 100,\tag{2.1}
$$

*y* – середнє значення показника за весь аналізований період.

$$
\overline{y}_i = \frac{\sum_{j=1}^k y_{ij}}{k},\tag{2.2}
$$

$$
\bar{y} = \frac{\sum_{i=1}^{n} \bar{y}_i}{n},
$$
\n(2.3)

де yіj – значення показника за і-тий місяць (квартал) j-того року;

 $k$  — кількість років у аналізованому періоді  $j = 1; k$ 

 $n -$ кількість внутрішньорічних періодів, виділених для аналізу  $3 = 1; n$  (n=12,  $n=4$ ).

На основі розрахованих індексів сезонності будується сезонна хвиля, що графічно відображає динаміку відхилень аналізованого показника від середнього рівня, який приймається за 100%:

$$
\Delta I_{ci} = I_{ci} - 100.\tag{2.4}
$$

Для побудови сезонної хвилі на графіку вісь абсцис приймається за часову, а вісь ординат – показника, на якій відкладаються розраховані за формулою (2.4) відхилення.

Показником сили коливань динамічного ряду слугує середньоквадратичне відхилення індексів сезонності від середнього рівня (100%):

$$
\sigma_{\tilde{n}} = \sqrt{\frac{\sum_{i=1}^{n} \Delta I_{\tilde{n}^{i}}^2}{n}}.
$$
\n(2.5)

Після ідентифікації та аналізу сезонності необхідно побудувати на її основі прогноз із урахуванням запланованого (прогнозованого) річного значення аналізованого показника:

$$
y_i = \frac{Y \cdot I_{ci}}{n \cdot 100} \tag{2.6}
$$

# *2.3 Постановка завдання та приклад розв'язання*

На підприємстві харчової галузі протягом останніх 5 років спостерігались наступні обсяги реалізації продукції (табл. 2.1).

| Місяць   |         |         | Pik           |          |         |
|----------|---------|---------|---------------|----------|---------|
|          | $1-$ й  | $2-$ й  | $3-\check{h}$ | 4-й      | $5-$ й  |
| Січень   | 4119,9  | 5050,2  | 5657,1        | 6828,09  | 11314,2 |
| Лютий    | 4587,6  | 3959,8  | 4525,7        | 5866,24  | 9051,3  |
| Березень | 5907,3  | 7990,3  | 7919,9        | 9912,47  | 15839,8 |
| Квітень  | 9139,9  | 10940,9 | 11314,2       | 14236,37 | 22628,3 |
| Травень  | 11384,2 | 10099,9 | 10182,8       | 13949,86 | 20365,5 |
| Червень  | 13051,7 | 11902,5 | 12919,9       | 14264,70 | 23839,8 |
| Липень   | 10968,7 | 12988,4 | 12445,6       | 16282,75 | 24891,1 |
| Серпень  | 14448,1 | 13429,3 | 13577,0       | 18343,79 | 27154,0 |
| Вересень | 7559,7  | 10892,9 | 11314,2       | 13693,64 | 22628,3 |
| Жовтень  | 10269,2 | 11127,8 | 11314,2       | 14675,10 | 22628,3 |
| Листопад | 8199,4  | 8707,8  | 9051,3        | 11669,95 | 18102,6 |
| Грудень  | 6919,9  | 7655,9  | 7919,9        | 10138,54 | 15839,8 |

Таблиця 2.1 – Обсяг реалізації продуктів харчування, т

На основі наведених даних необхідно розрахувати прогнозні щомісячні обсяги реалізації на 6-тий рік, якщо плановий річний обсяг складає Y=225360 тон продукції.

Для виконання завдання необхідно розрахувати індекси сезонності реалізації продукції, на основі тенденції, яка склалася за попередні 5 років. З метою здійснення таких розрахунків доцільно скласти таблицю 2.2.

Середнє значення обсягів реалізації за весь аналізований період складає:

$$
\bar{y} = \frac{144717,5}{12} = 12059,79 \text{ to } 12
$$

Отже, індекс сезонності за січень становитиме:

$$
I_{c01} = \frac{6593,9}{12059,79} \cdot 100 = 54,68\%.
$$

Таблиця 2.2 – Прогнозування щомісячних обсягів реалізації продукції на основі виявлених сезонних коливань

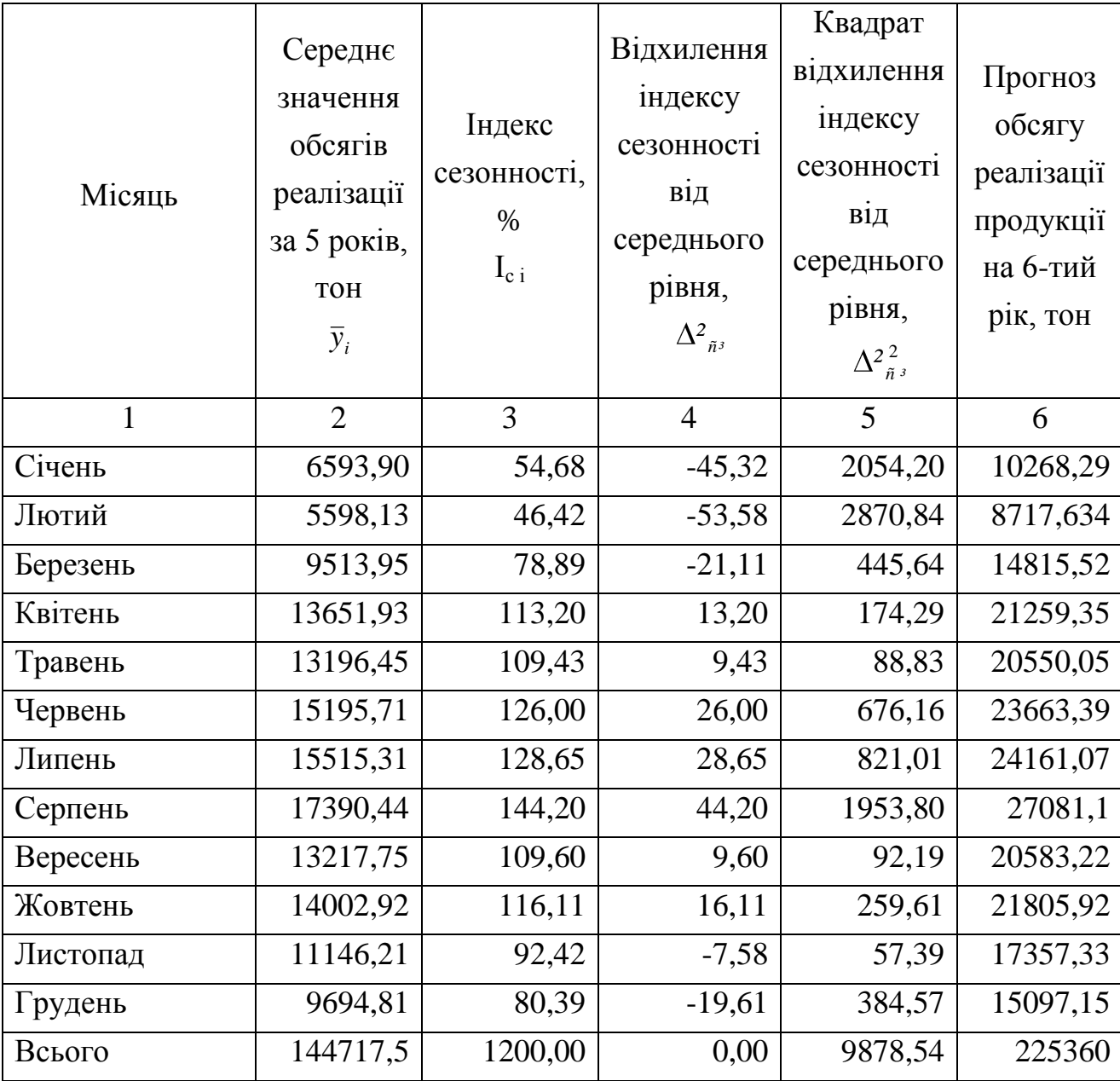

Аналогічно розраховуються індекси сезонності за всі інші місяці, результати розрахунків яких заносяться в ст.3 таблиці 2.2.

Для побудови сезонної хвилі розрахуємо відхилення індексу сезонності від середнього рівня (100%) і результати занесемо в ст. 4 таблиці 2.2. Графічне зображення сезонної хвилі наведено на рисунку 2.1.

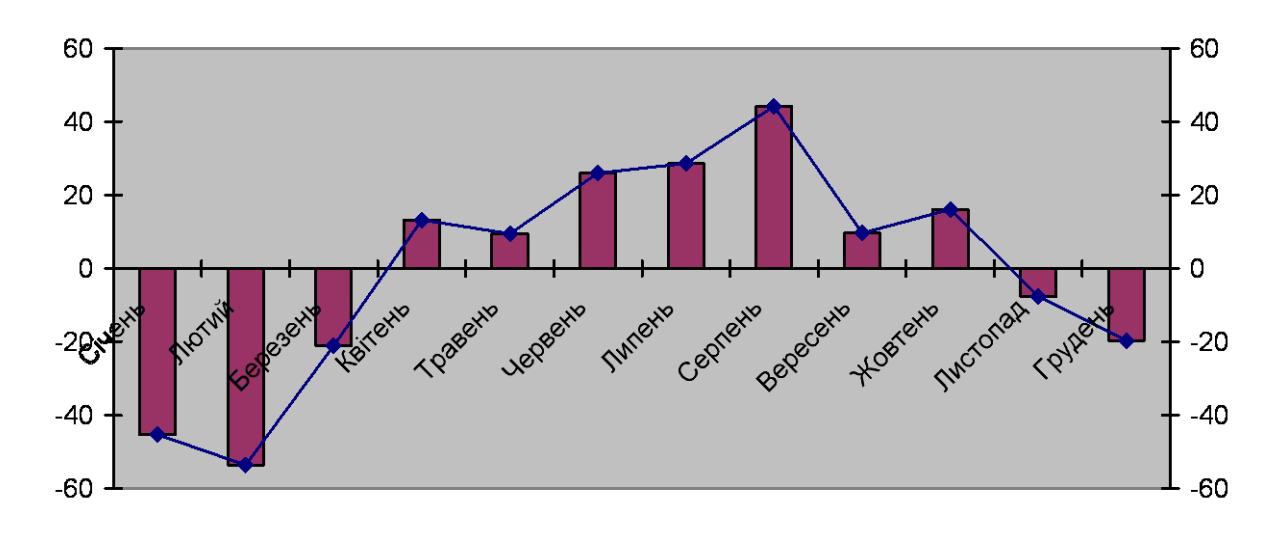

Рисунок 2.1 – Сезонна хвиля реалізації харчових продуктів

Як бачимо, попит на дану продукцію характеризується яскраво вираженою сезонністю – інтенсивним у літні місяці та значним зменшенням обсягів реалізації восени та взимку.

Розрахуємо силу сезонних коливань за допомогою середньоквадратичного відхилення індексів сезонності:

$$
\sigma_{\tilde{n}} = \sqrt{\frac{9878.54}{12}} = 28.7\% \,,
$$

тобто в середньому щомісячні відхилення від середнього рівня становлять 28,7%, що вказує на значні сезонні коливання у попиті на дану продукцію.

На основі індексів сезонності визначимо щомісячні обсяги реалізації продукції у 6-тому році та занесемо дані у ст.6 таблиці 2.2. Наприклад, у січні обсяг реалізації становитиме:

$$
y_{01} = \frac{225360.5468}{12 \cdot 100} = 1026829 \text{ to.}
$$

# *2.4 Порядок виконання практичного заняття*

1) Ознайомитися з теоретичними відомостями за темою практичного заняття.

2) Проаналізувати методику виявлення сезонних коливань, розрахунку індексів сезонності та побудови прогнозів за його результатами.

3) Розв'язати індивідуальний варіант за наведеним прикладом практичного завдання. Вихідні дані наведені у Додатку Б, індивідуальний варіант обирається згідно порядкового номеру здобувачу списку академічної групи.

# *2.5 Оформлення та захист практичного заняття*

При оформленні практичного заняття обов'язково відображаються:

- тематика та мета практичного заняття;
- короткі теоретичні відомості;
- постановка завдання та вихідні дані за варіантом;
- результати та аналіз розрахунків;
- висновки.

При підготовці до захисту здобувачі використовують не тільки дані методичні вказівки, але і конспект лекцій та рекомендовану літературу за даною темою. Під час захисту роботи здобувач має довести правильність розрахунків відповідно до свого індивідуального варіанта завдання, зробити висновки та відповісти на контрольні запитання.

### *2.6 Контрольні запитання*

1) Причини виникнення та ознаки сезонних коливань економічних показників.

- 2) Особливості розрахунку індексів сезонності.
- 3) Побудова сезонної хвилі та її інтерпретація.
- 4) Визначення сили сезонних коливань та заходи щодо їх усунення.
- 5) Побудова прогнозу на основі виявлених сезонних закономірностей.

# **Попередній аналіз рядів динаміки. Ідентифікація тренду в часовому ряді**

*3.1 Мета практичного заняття*: навчитись обґрунтовувати доцільність використання часового ряду як інформаційної бази для побудови прогнозу на основі встановлення наявності тренду.

### *3.2 Теоретичні відомості*

Пошук потрібної прогнозної моделі ведеться в межах двох класів часових рядів: стаціонарних і нестаціонарних. Перевірка стаціонарності та оцінювання наявності тренду в дослідженні часового ряду (ідентифікація тренду) здійснюється за допомогою кількох способів. Стаціонарні ряди не мають тренду або періодичної зміни середнього та дисперсії.

Попередній аналіз часових рядів полягає у виявленні та ліквідації аномальних значень рівнів ряду, а також у визначенні наявності тренду у вихідному часовому ряді. Під аномальним рівнем розуміється окреме значення рівня динамічного ряду, яке не відповідає потенційним можливостям досліджуваної економічної системи. Також аномальним вважається такий рівень, що здійснює суттєвий вплив на значення основних характеристик часового ряду, в тому числі на відповідну трендову модель.

Причинами аномальних спостережень можуть бути помилки технічного характеру, або помилки першого роду. Вони підлягають виявленню та усуненню. Крім того, аномальні рівні часових рядів можуть виникати внаслідок впливу об'єктивних факторів, які однак проявляються епізодично, – це помилки другого роду, що усуненню не підлягають.

Для ідентифікації тренду використовується метод аналізу автокореляції, а для виявлення аномальних рівнів часових рядів – метод Ірвіна. Поширеними методами виявлення тренду є перевірка різниць середніх рівнів і метод Форстера-Стюарта.

Реалізація **методу перевірки різниць середніх рівнів** складається з наступних кроків.

Крок перший. Вихідний часовий ряд y<sub>1</sub>, y<sub>2</sub>, y<sub>3</sub>,... y<sub>n</sub> розділяється на дві приблизно однакові за кількістю рівнів частини: у першій частині n<sub>1</sub> перших рівнів вихідного ряду, у другій – n<sub>2</sub> решта рівнів (n<sub>1</sub>+n<sub>2</sub>=n).

*Крок другий*. Для кожної з цих частин розраховуються середні значення і дисперсії:

$$
\overline{y}_1 = \frac{\sum_{t=1}^{n_1} y_t}{n_1}; \ \sigma_1^2 = \frac{\sum_{t=1}^{n_1} (y_t - \overline{y}_1)^2}{n_1 - 1}, \tag{3.1}
$$

$$
\overline{y}_2 = \frac{\sum_{t=1}^{n_2} y_t}{n_2}; \ \sigma_2^2 = \frac{\sum_{t=1}^{n_2} (y_t - \overline{y}_2)^2}{n_2 - 1}, \tag{3.2}
$$

*Крок третій*. Перевірка однаковості (однорідності) дисперсій обох частин ряду за допомогою F-критерію Фішера:

$$
F = \begin{cases} \sigma_1^2 / \sigma_2^2, \text{ yêùî} & \sigma_1^2 > \sigma_2^2 \\ \sigma_2^2 / \sigma_1^2, \text{ yêùî} & \sigma_1^2 < \sigma_2^2 \end{cases} \tag{3.3}
$$

Отримане розрахункове значення порівнюється з табличним (критичним) значенням критерію Фішера  $F_{\alpha}$  із заданим рівнем значущості (рівнем помилки)  $\alpha$ . Якщо розрахункове значення F-критерію менше за табличне  $F_{\alpha}$ , то гіпотеза про рівність дисперсій приймається і слід перейти до четвертого кроку. Якщо F більше або дорівнює  $F_{\alpha}$ , гіпотеза про рівність дисперсій відхиляється і робиться висновок, що даний метод не має відповіді про наявність тренду.

На *четвертому кроці* перевіряється гіпотеза про відсутність тренду за допомогою t-критерію Стьюдента. Для цього визначається розрахункове значення критерію Стьюдента за формулою:

$$
t = \frac{|\bar{y}_1 - \bar{y}_2|}{\sigma \sqrt{\frac{1}{n_1} + \frac{1}{n_2}}},
$$
\n(3.4)

де  $\sigma$  – середньоквадратичне відхилення різниць середніх, розраховане за формулою:

$$
\sigma = \sqrt{\frac{(n_1 - 1)\sigma_1^2 + (n_2 - 1)\sigma_2^2}{n_1 + n_2 - 2}} \tag{3.5}
$$

Якщо розрахункове значення t менше за табличне  $t_{\alpha}$ , то нульова гіпотеза не відхиляється, тобто тренд відсутній, інакше тренд в аналізованому динамічному ряді є. Зазначимо, що в даному разі табличне значення  $t_{\alpha}$  береться для числа ступенів свободи, яке дорівнює  $n_1+n_2-2$ , при цьому даний метод застосовується тільки для рядів з монотонною тенденцією. Недолік полягає у

неможливості правильно визначити існування тренду у випадку, коли часовий ряд містить точку зміни тенденції в середині ряду.

**Метод Форстера-Стюарта** має більші можливості і дає надійні результати. Крім тренду самого ряду, він дозволяє встановити існування тренду дисперсії часового ряду: якщо тренду дисперсії немає, то розкид рівнів ряду постійний; якщо дисперсія збільшується, то ряд «розхитується». Реалізація методу складає 4 кроки.

Крок перший. Порівнюється кожний рівень вихідного часового ряду y<sub>1</sub>, y2, y3,…yn, починаючи із другого рівня, з усіма попередніми, при цьому визначаються дві числові послідовності: 1 , якщо <sup>y</sup> більше кожного <sup>з</sup> усіх попередніх рівнів, <sup>t</sup> *t k*

чаються дві числові послідс<br>1, якщо у<sub> t</sub> більше кожного<br>0, у протилежно му випадку,

Зауваження: якщо ряд є монотонно зростаючим, то дана послідовність складається виключно з 1, і навпаки, при монотонно убуваючому динамічному ряді послідовність складається з 0.

0, у протилежно му випадку, 1, якщо у<sub>т</sub> менше кожного з усіх попередніх рівнів, *t l*

Зауваження: якщо ряд монотонно убуваючий, то дана послідовність складається виключно з 1, і навпаки, при монотонно зростаючому динамічному ряді послідовність складається з 0.

*Крок другий.* Розраховуються величини s і d:

$$
s = \sum_{t=2}^{n} (k_t + l_t),
$$
 (3.6)

$$
d = \sum_{t=2}^{n} (k_t - l_t).
$$
 (3.7)

Неважко помітити, що величина s, яка характеризує зміну часового ряду, набуває значення від 0 (усі рівні ряду однакові або ряд монотонно убуваючий) до n-1 (ряд монотонний зростаючий).

Величина d характеризує зміну дисперсії рівнів часового ряду і змінюється від -(n-1) (ряд поступово спадає) до (n-1) (ряд поступово зростає).

*Крок третій.* Перевіряється гіпотеза про те, чи можна вважати випадковими:

1) відхилення величини s від  $\mu$  - математичного сподівання величини s для ряду, в якому рівні розташовані випадково;

2) відхилення величини d від нуля.

Ця перевірка проводиться з використанням розрахункових значень tкритерію Стьюдента для середньої і для дисперсії:

$$
t_s = \frac{|s - \mu|}{\sigma_1}; \sigma_1 = \sqrt{2\ln n - 3,4253},
$$
\n(3.8)

$$
t_d = \frac{|d - 0|}{\sigma_2}; \sigma_2 = \sqrt{2\ln n - 0.8456},
$$
\n(3.9)

де – математичне сподівання величини s для ряду, в якому рівні розташовані випадково;

 $\sigma_1$  – середньоквадратичне відхилення для величини s;

<sup>2</sup> – середньоквадратичне відхилення для величини d.

Для зручності розраховані табульовані значення величин  $\mu$ ,  $\sigma_1$ ,  $\sigma_2$ ; фрагмент цих значень подано в таблиці 3.1.

| .          |       |       |       |       |  |  |  |  |  |
|------------|-------|-------|-------|-------|--|--|--|--|--|
| Значення   |       |       | 30    |       |  |  |  |  |  |
| μ          | 3,858 | 5,195 | 5,990 | 6,557 |  |  |  |  |  |
| $\sigma$   | 1,288 | 1,677 | 1,882 | 2,019 |  |  |  |  |  |
| $\sigma_2$ | 1,964 | 2,279 | 2,447 | 2,561 |  |  |  |  |  |

Таблиця 3.1 – Значення  $\mu$ ,  $\sigma$ 1,  $\sigma$ 2 для розрахунків

*Крок четвертий*. Розрахункові значення t<sub>s</sub> i t<sub>d</sub> порівнюються з табличними значеннями t-критерію Стьюдента із заданим рівнем значущості  $t_{\alpha}$ . Якщо розрахункове значення t менше за табличне  $t_{\alpha}$ , то гіпотеза про відсутність відповідного тренду приймається, у протилежному випадку – тренд існує. Наприклад, якщо  $t_s$  більше табличного значення  $t_{\alpha}$ , а  $t_d$  менше  $t_{\alpha}$ , то для заданого часового ряду існує тренд у середньому, а тренду дисперсії рівнів ряду немає.

Додатково при аналізі динамічного ряду, як вже зазначалося вище, необхідно виявити наявність аномальних рівнів. Для цього використовуються методи, розраховані для статистичних сукупностей.

**Метод Ірвіна**, наприклад, передбачає використання такої формули:

$$
\lambda_t = \frac{|y_t - y_{t-1}|}{\sigma_y},\tag{3.10}
$$

яке розраховується для кожного рівня динамічного ряду, за виключенням першого. Середньоквадратичне відхилення, в свою чергу, визначається за формулами:

$$
\sigma_{y} = \sqrt{\frac{\sum_{t=1}^{n} (y_t - \bar{y})^2}{n-1}},
$$
\n(3.11)

$$
\overline{y} = \frac{\sum_{t=1}^{n} y_t}{n}.
$$
\n(3.12)

Розрахункові значення  $\lambda_t$ , t=2, 3…n порівнюються із табличними значеннями критерію Ірвіна  $\lambda_{\alpha}$ , і якщо вони більше табличних, то відповідне значення у<sub>г</sub> рівня ряду вважається аномальним. Значення критерію Ірвіна для рівня значимості  $\alpha$ =0,05, тобто із 5%-вою похибкою, наведені в таблиці 3.2.

Таблиця 3.2 – Табличні значення критерію Ірвіна  $\lambda_{\alpha}$ ,  $\alpha$ =0,05

| $\mathbf{H}$           |                  | ັ   | 10                              | 20  | 30  | 50         | 100 |
|------------------------|------------------|-----|---------------------------------|-----|-----|------------|-----|
| $\mathcal{N}_{\alpha}$ | $\mathcal{L}$ .0 | 2,3 | $\overline{\phantom{0}}$<br>1,5 | 1,3 | 1,2 | <b>LAL</b> | 1,0 |

Після виявлення аномальних рівнів ряду обов'язково необхідно виявити причини їх виникнення. Якщо точно встановлено, що вони обумовлені помилками першого роду, то такі рівні ліквідуються або заміною аномальних рівнів простою середньоарифметичною двох суміжних рівнів ряду, або відповідними значеннями згідно кривої, що апроксимує даний часовий ряд.

## *3.3 Постановка завдання та приклад розв'язання*

У таблиці 3.3 наведена інформація про реалізацію певної продукції в Україні протягом останніх 10 років. Необхідно ідентифікувати тренд у наведеному часовому ряді та визначити наявність у ньому аномальних рівнів.

| Pik                               |      |      | 3    |       |       | O     |       | 8     |       | 10    |
|-----------------------------------|------|------|------|-------|-------|-------|-------|-------|-------|-------|
| Обсяг                             |      |      |      |       |       |       |       |       |       |       |
| реалізації<br>продукції,<br>МЛН.Т | 60,9 | 68,8 | 84,0 | 107,4 | 130,7 | 169,7 | 193,7 | 237,9 | 267,8 | 316,0 |

Таблиця 3.3 – Ємність ринку

Для ідентифікації тренду використаємо два методи.

# **1. Метод перевірки різниць середніх рівнів**

Поділимо вихідний часовий ряд на дві частини по 5 елементів в кожній.

Для кожної з цих частин розраховуються середні значення і дисперсії:

1 частина:

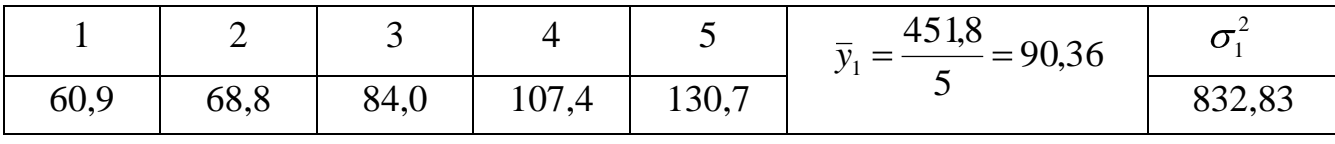

2 частина:

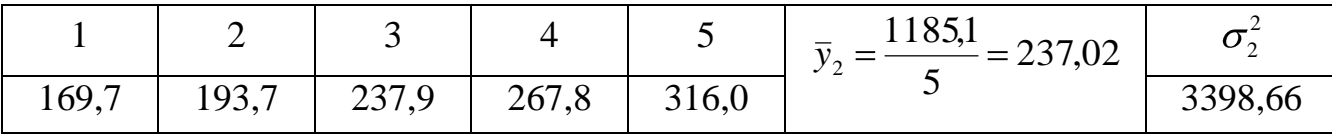

Ockiльки 
$$
\sigma_2^2 > \sigma_1^2
$$
, to  $F = \frac{3398,66}{832,83} = 4,08$ 

Табличне значення F-критерію Фішера при рівні значущості  $\alpha$ =0,05 дорівнює  $F_{\alpha} = 5,05$ .

Оскільки  $F \leq F_\alpha$ , то переходимо до наступного етапу.

На наступному етапі перевіряється гіпотеза про відсутність тренду за допомогою t-критерію Стьюдента. Для цього визначимо розрахункове значення критерію Стьюдента:

$$
t = \frac{|90,36 - 237,02|}{46\sqrt{\frac{1}{5} + \frac{1}{5}}} = 5,04
$$

$$
\sigma = \sqrt{\frac{(5 - 1) \cdot 832,83 + (5 - 1) \cdot 3398,66}{5 + 5 - 2}} = 46
$$

Табличне значення  $t_{\alpha} = 2,3060$  береться для числа ступенів свободи, яке дорівнює  $n_1+n_2-2=8$ . Оскільки  $t_0 \le t$ , то гіпотеза про відсутність тренду в аналізованому динамічному ряді відхиляється.

Отже, метод перевірки різниць середніх рівнів підтвердив наявність тренду у вихідному часовому ряді.

## **2. Метод Форстера-Стюарта**

Аналіз вихідного динамічного ряду свідчить, що він є монотонно зростаючим, отже послідовності  $k_t$  та  $l_t$  такі:

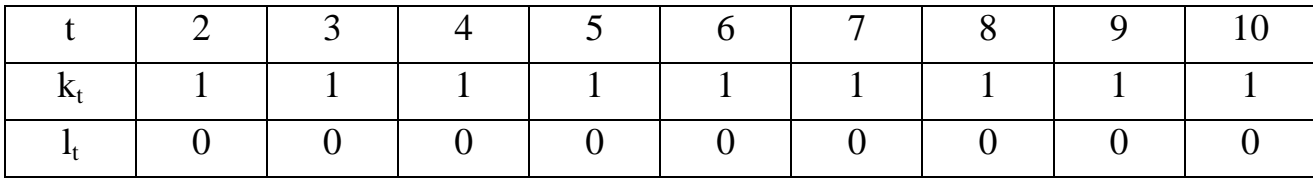

Розрахуємо, таким чином показники s=9, d=9. На основі цього здійснимо перевірку відхилення величини s від – математичного сподівання величини s для ряду, в якому рівні розташовані випадково, та відхилення величини d від нуля. Ця перевірка проводиться з використанням розрахункових значень tкритерію Стьюдента для середньої та для дисперсії:

$$
t_s = \frac{|9-3,858|}{1,288} = 3,9922,
$$
  $t_d = \frac{|9-0|}{1,964} = 4,5825.$ 

Pозрахункові значення ts і td порівнюються з табличними значеннями tкритерію Стьюдента із заданим рівнем значущості (α=0,05)  $t<sub>α</sub>=2,2622$ . Табличне значення береться для числа ступенів свободи, яке дорівнює n-1=9. Оскільки  $t_{\alpha}$ <t, то тренд в аналізованому динамічному ряді є.

# **3. Метод Ірвіна**

Розрахуємо середньоквадратичне відхилення:

$$
\sigma = \sqrt{\frac{7062724}{9}} = 88,59
$$

Розрахуємо показник Ірвіна:

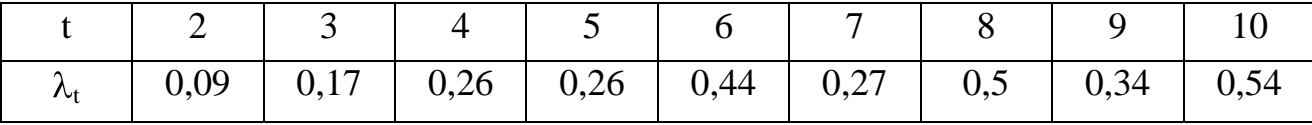

Оскільки всі розраховані значення  $\lambda_t$  менше табличного значення показника Ірвіна  $\lambda_{0,05}$ =1,5, що свідчить про відсутність аномальних рівнів динамічного ряду.

# *3.4 Порядок виконання практичного заняття*

1) Ознайомитися з теоретичними відомостями за темою практичного заняття.

2) Проаналізувати методику ідентифікації тренду у часовому ряді.

3) Розв'язати індивідуальний варіант за наведеним прикладом практичного завдання. Вихідні дані наведені у Додатку В, індивідуальний варіант обирається згідно порядкового номеру здобувачу у списку академічної групи.

# *3.5 Оформлення та захист практичного заняття*

При оформленні практичного заняття обов'язково відображаються:

- тематика та мета практичного заняття;
- короткі теоретичні відомості;
- постановка завдання та вихідні дані за варіантом;
- результати та аналіз розрахунків;
- висновки.

При підготовці до захисту здобувачі використовують не тільки дані методичні вказівки, але і конспект лекцій та рекомендовану літературу за даною темою. Під час захисту роботи здобувач має довести правильність розрахунків відповідно до свого індивідуального варіанта завдання, зробити висновки та відповісти на контрольні запитання.

# *3.6 Контрольні запитання*

1) Навести поняття тренду та його складових.

2) Обґрунтувати необхідність ідентифікації тренду у часовому ряді, який слугує інформаційною базою для побудови прогнозу.

3) Визначити сутність, причини появи та методи усунення аномальних рівнів часового ряду.

4) Назвати методичні підходи, які використовуються для підтвердження або відхилення гіпотези про існування тренду у часовому ряді.

5) Розробити варіанти прийняття рішень в разі виявлення відсутності тренду у часовому ряді.

#### **Прогнозування на основі розрахунку експоненційного згладжування**

*4.1 Мета практичного заняття*: засвоїти теоретичні засади та практичне застосування методу експоненційного згладжування для побудови прогнозів.

#### *4.2 Теоретичні відомості*

Метод експоненційного згладжування використовується для вирівнювання часових рядів. Його особливість полягає у тому, що при визначенні згладженого рівня використовуються значення тільки попередніх рівнів ряду, які взяті з певною вагою, причому вага рівня зменшується по мірі віддалення його від моменту часу, для якого визначається вирівняне значення рівня ряду.

Цінність експоненційного згладжування, яке отримала назву моделі Брауна, полягає у тому, що воно допомагає відобразити розвиток явища не тільки у вигляді лінійної тенденції, але також і випадкового процесу, який не має яскраво вираженої тенденції та закономірності, а також у вигляді параболічної функції, яка змінюється. При цьому розрізняють моделі Брауна:

нульового порядку, яка характеризує процеси, що не мають тенденції розвитку. Вона має один параметр  $A_0$  (оцінка поточного рівня). Така модель також називається «наївною» («буде без суттєвих змін»);

 $-$  першого порядку. Характеризується коефіцієнтом  $A_0$  – значення, близьке до останнього рівня, представляє закономірну складову цього рівня. Коефіцієнт А<sup>1</sup> – визначає приріст, який сформувався в основному до кінця періоду спостереження, але відображає швидкість зростання на ранніх етапах;

другого порядку – відображає розвиток у вигляді параболічної тенденції з мінливою швидкістю та прискоренням. Вона має три параметри  $(A_0, A_1$  та  $A_2$  – оцінка поточного приросту або прискорення).

У загальному вигляді для вихідного часового ряду y<sub>1</sub>, y<sub>2</sub>, y<sub>3</sub>,...y<sub>n</sub> вирівняне значення ряду розраховується за формулою:

$$
S_t = \alpha y_t + \beta S_{t-1} \tag{4.1}
$$

де  $\alpha$  – параметр згладжування;

– коефіцієнт дисконтування;
Рівень згладжування виміряється через спеціальний коефіцієнт  $\alpha$ . Точних рекомендацій для вибору оптимальної величини даного коефіцієнту немає. Одна із запропонованих формул виглядає наступним чином:

$$
\alpha = \frac{N-3}{N-1}.\tag{4.2}
$$

Р. Браун в окремих випадках визначати величину  $\alpha$  за такою формулою:

$$
\alpha = \frac{2}{N+1} \tag{4.3}
$$

$$
\beta = 1 - \alpha \tag{4.4}
$$

де *N* – довжина динамічного ряду.

Що стосується початкового згладженого рівня  $S_0$ , якщо він не заданий, то його умовно приймають як середньоарифметичне перших трьох рівнів часового ряду.

#### *4.3 Постановка завдання та приклад розв'язання*

Розглянемо приклад розрахунку експоненційної середньої для 10 періодів часу (стовпчик 1 табл. 4.1). Кожен період може, наприклад, представляти місяць (4 тижня) або інший інтервал, що відповідає допущенням про час реалізації товару. Фактичний попит протягом цих періодів (в одиницях виміру окремих видів товарів) показаний у стовпці 2.

Припустимо, що період 1 щойно завершений із фактичним обсягом продажів 80 од. Тепер необхідно спрогнозувати попит на наступний період.

Поточний попит має певне відношення до прогнозування майбутнього, при цьому він пов'язаний і з минулим. Зокрема, у період, що безпосередньо передує даному, прогнозна оцінка склала 70 од. (див. стовпчик 5 табл. 4.1). Різниця, як видно, становить 10 од.

Згладжуючи фактичний числовий ряд продажів товару ламаної кривої, ми можемо наближатися до динаміки фактичних продажів, тобто забезпечувати більшу плавність переходу від однієї величини до іншої.

Задамо для даного прикладу коефіцієнт згладжування  $\alpha$ =0,2. Відповідно  $\beta$ =1- $\alpha$ =0,8 характеризує значимість попереднього рівня.

Таблиця 4.1 – Дані для прогнозування

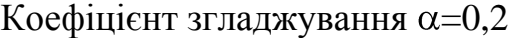

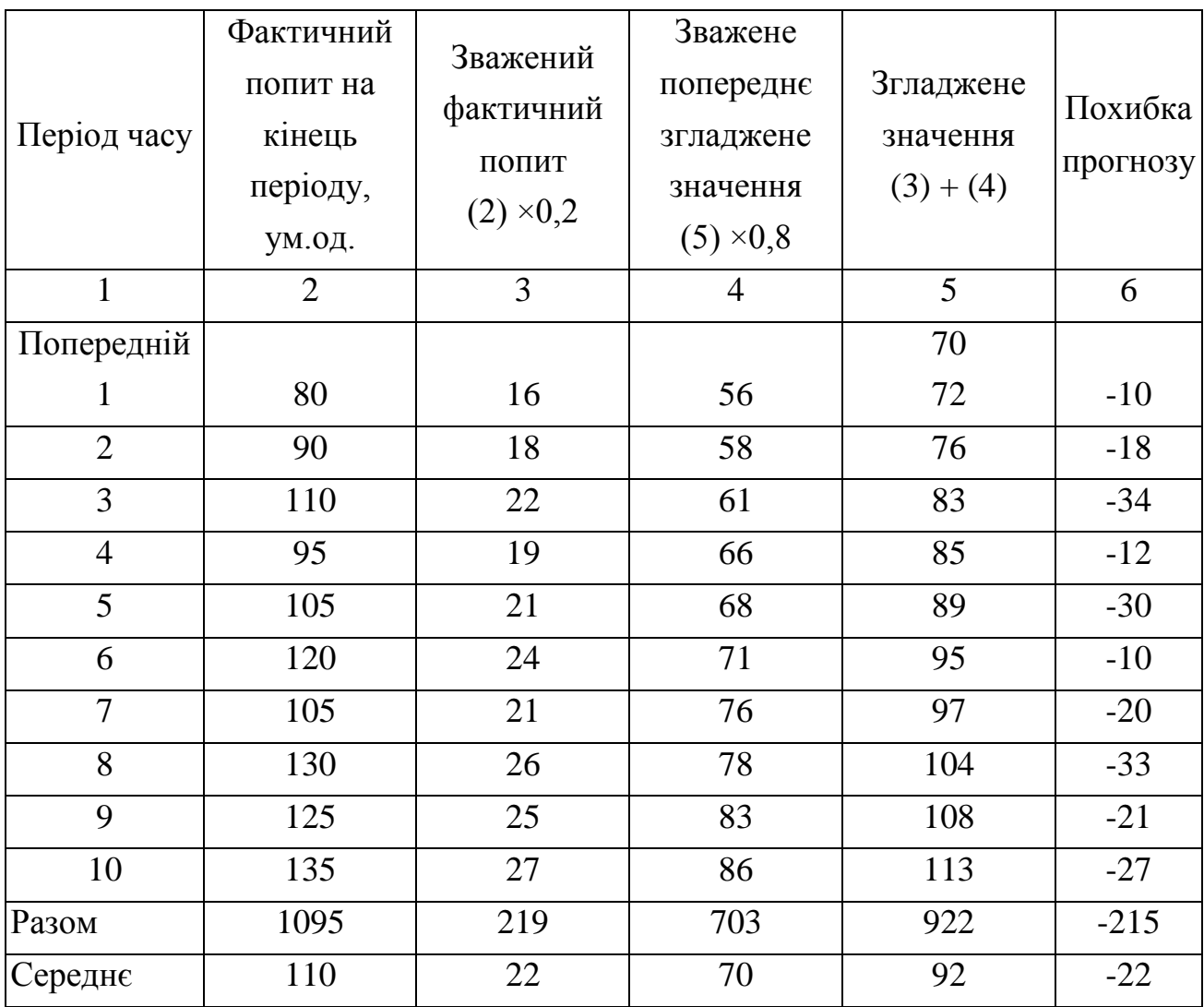

Зробимо розрахунок для нашого прикладу.

На кінець періоду 1 фактичні продажі рівні 80 ум. од., а старий прогноз був 70 ум. од. (див. табл. 4.1). Отже, значення прогнозу на майбутній другий період дорівнює:

$$
0,2 \times 80 + 0,8 \times 70 = 72
$$
 ym.oq.

Оскільки попередній старий прогноз (на 1-й період) був 70 ум. од., а фактичні продажі були 80 ум. од., то похибка прогнозу в першому періоді дорівнює -10 (див. стовпчик 6 таблиці 4.1).

На кінець періоду 2 фактичні продажі становлять 90 ум. од., а прогноз на даний період склав 72 ум. од. Отже, значення нового прогнозу на майбутній третій період дорівнює:

$$
0,2 \times 90 + 0,8 \times 72 = 76
$$
 yM. од.

Відповідно, похибка прогнозу в другому періоді становить: 72-90=-18 ум. од. Аналогічно обчислюються значення прогнозів і для інших періодів. За результатами розрахунків побудуємо графік (рис. 4.1).

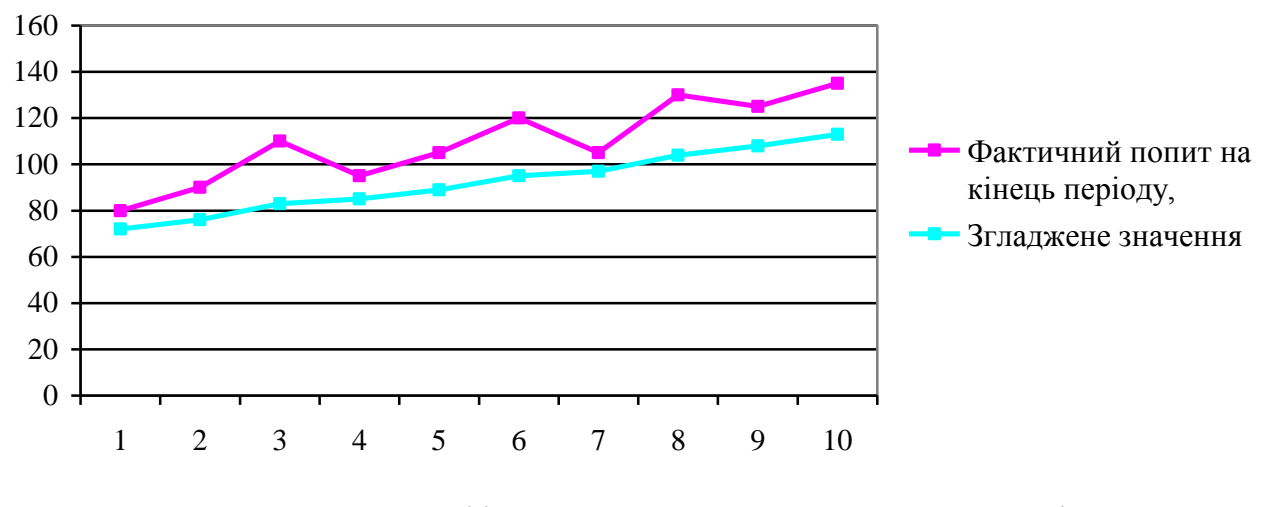

Рисунок 4.1 – Графічне зображення процесу експоненційного згладжування

Оскільки графік згладжених значень проходить нижче фактичної лінії (про це свідчать також і похибки прогнозу), то необхідно змінити коефіцієнт згладжування α, який дозволяє отримати найбільш наближені до фактичної лінії значення. Оптимальне значення цього коефіцієнту визначається методом підбору.

## *4.4 Порядок виконання практичного заняття*

1) Ознайомитися з теоретичними відомостями за темою практичного заняття.

2) Проаналізувати методику проведення експоненційного вирівнювання та побудови прогнозів за його результатами.

3) Розв'язати індивідуальний варіант за наведеним прикладом практичного завдання. Вихідні дані наведені у Додатку Г, індивідуальний варіант обирається згідно порядкового номеру здобувачу у списку академічної групи.

При оформленні практичного заняття обов'язково відображаються:

- тематика та мета практичного заняття;
- короткі теоретичні відомості;
- постановка завдання та вихідні дані за варіантом;
- результати та аналіз розрахунків;
- висновки.

При підготовці до захисту здобувачі використовують не тільки дані методичні вказівки, але і конспект лекцій та рекомендовану літературу за даною темою. Під час захисту роботи здобувач має довести правильність розрахунків відповідно до свого індивідуального варіанта завдання, зробити висновки та відповісти на контрольні запитання.

# *4.6 Контрольні запитання*

1) В чому полягає сутність експоненційного згладжування.

2) Назвіть причини вибору даного методу для побудови прогнозу.

3) Які існують моделі Брауна (моделі експоненційного згладжування) та особливості їх практичного застосування.

4) Визначте особливості розрахунку коефіцієнту згладжування.

5) Обґрунтуйте порядок побудови прогнозу на основі лінії, отриманої за допомогою експоненційного згладжування.

# **ПРАКТИЧНЕ ЗАНЯТТЯ №5**

#### **Прогнозування із застосуванням екстраполяції на основі вирівнювання**

*5.1 Мета практичного заняття*: засвоїти методику побудови прогнозу на основі вирівнювання динамічного ряду.

#### *5.2 Теоретичні відомості*

Один із найбільш розповсюджених методів прогнозування полягає в екстраполяції трендів, тобто у продовженні в майбутнє тенденції, що спостерігалася в минулому. При такому підході до прогнозування передбачається, що ознака, яка характеризує явище, формується під впливом безлічі факторів, причому не представляється можливим виділити порізно їхній вплив. У зв'язку з цим хід розвитку пов'язується не з якими-небудь конкретними факторами, а з часом.

Екстраполяція базується на наступних допущеннях:

розвиток явища може бути з достатньою підставою охарактеризований плавною (еволюторною) траєкторією – трендом;

загальні умови, що визначають тенденцію розвитку в минулому, не зазнають істотних змін у майбутньому.

Вірно було б розглядати екстраполяцію на основі вирівнювання не в якості кінцевого результату прогнозування, а як деякий відправний момент, на основі якого з залученням додаткової інформації, що не міститься в самому динамічному ряді, розробляють прогноз. Разом з тим отриманий результат із відповідним коректуванням чи без нього часто розглядається як остаточний прогноз.

Операцію екстраполяції в загальному вигляді можна представити як функцію:

$$
y_{i+L} = f(y_i^*, L),
$$
 (5.1)

де *yi+L –* екстраполяційне значення рівня;

*L –* період упередження;

*у\* –* рівень, прийнятий за базу екстраполяції.

Екстраполяція – це поширення виявлених у процесі аналізу рядів динаміки закономірностей розвитку досліджуваного явища на майбутнє. Цей

метод реалізується за допомогою багатьох інструментів. Одним із таких є математичне вирівнювання кривих, які відображають тенденцію будь-якого показника. Вирівнювання полягає в тому, що відбувається «заміщення» фактичних рівнів показника їх теоретичними аналогами, розрахованими згідно деякої формули. В результаті фактична ламана перетворюється на математичну криву або пряму, продовжуючи які, тим самим прогнозується подальший розвиток явища. Застосовується аналітичне вирівнювання фактичного рівня рядів динаміки (по прямій чи іншій лінії, яка виражає функціональну залежність рівня ряду динаміки від часу).

Отже, на першому етапі такого прогнозування задача зводиться до того, що фактичні рівні ряду динаміки замінюються теоретичними рівнями, обчисленими на основі приведених рівнянь. Теоретична лінія, яка вирівнює ряд, повинна проходити у максимальній близькості до фактичних рівнів ряду, тому необхідно виконання умови (5.2).

$$
\sum \oint_{\delta} -y_{\delta} \stackrel{\sum}{\sim} \Rightarrow \min, \tag{5.2}
$$

де  $y_{\phi}$  – фактичні значення,

у<sup>т</sup> – вирівняні (теоретичні) значення.

Розглянемо три найбільш поширені види вирівнювання за математичними кривими (параболою і гіперболою) та по прямій.

#### *Вирівнювання по прямій*

Формула прямої лінії (5.3):

$$
y = at + b,\tag{5.3}
$$

де у – показник, динаміка якого досліджується;

t – показник часу (роки, місяці тощо);

*a, b* – незмінні параметри.

Для вирівнювання за прямою необхідно знайти незмінні параметри *a* та *b* в формулі прямої. Для цього вирішується система рівнянь (5.4):

$$
\begin{cases}\na \sum t + nb = \sum y \\
a \sum t^2 + b \sum t = \sum ty'\n\end{cases}
$$
\n(5.4)

У результаті розв'язання цієї системи отримаємо наступні значення *a* та *b:*

$$
\begin{cases}\na = \frac{n \sum ty - \sum t \sum y}{n \sum t^2 - \sum t \cdot \sum t} \\
b = \frac{\sum y \sum t^2 - \sum ty \sum t}{n \sum t^2 - \sum t \cdot \sum t}\n\end{cases} (5.5)
$$

де n – кількість періодів, які передують прогнозному.

Для спрощення підрахунків рекомендується побудувати таблицю наступного вигляду:

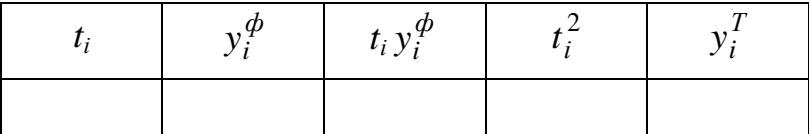

# *Вирівнювання по параболі*

Формула параболи:

$$
y = at^2 + bt + c,\tag{5.6}
$$

Для вирівнювання за параболою необхідно знайти незмінні параметри *a, b* та *с* в формулі параболи. Для цього вирішується система рівнянь (5.7):

$$
\begin{cases}\na \sum t^4 + b \sum t^3 + c \sum t^2 = \sum yt^2 \\
a \sum t^3 + b \sum t^2 + c \sum t = \sum yt \\
a \sum t^2 + b \sum t + nc = \sum y\n\end{cases}
$$
\n(5.7)

Для спрощення підрахунків рекомендується побудувати таблицю наступного вигляду:

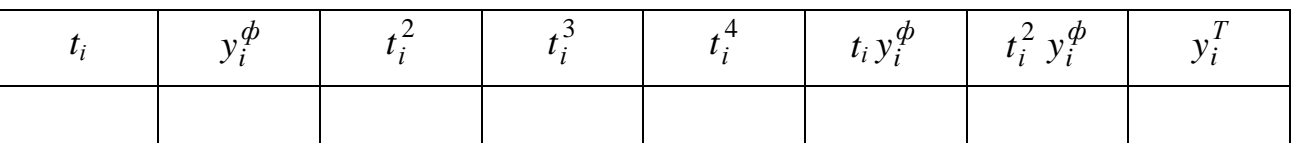

# *Вирівнювання по гіперболі*

Аналогічні розрахунки здійснюються при побудові прогнозу при вирівнюванні за гіперболою.

$$
y_t = a + \frac{b}{t} \tag{5.8}
$$

$$
\begin{cases}\n na + b \sum \frac{1}{t} = \sum y \\
 a \sum \frac{1}{t} + b \sum \frac{1}{t^2} = \sum \frac{y}{t}\n\end{cases}
$$
\n(5.9)

$$
a = \frac{\sum y \cdot \sum \frac{1}{t^2} - \sum \frac{y}{t} \cdot \sum \frac{1}{t}}{n \cdot \sum \frac{1}{t^2} - \sum \frac{1}{t} \cdot \sum \frac{1}{t}}
$$
(5.10)

$$
b = \frac{n\sum_{t} \frac{y}{t} - \sum_{t} \frac{1}{t} \cdot \sum y}{n \cdot \sum_{t} \frac{1}{t^2} - \sum_{t} \frac{1}{t} \cdot \sum_{t} \frac{1}{t}}
$$
(5.11)

Для спрощення підрахунків рекомендується побудувати таблицю наступного вигляду:

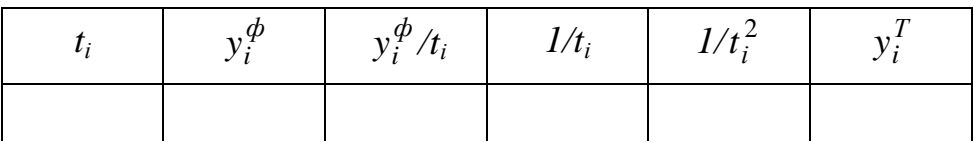

# *5.3 Постановка завдання та приклад розв'язання*

Ваша фірма виготовляє та реалізує деяку продукцію. Попит ринку на цю продукцію визначає ваші обсяги виробництва. Ви маєте інформацію стосовно обсягів реалізації виробів на ринках збуту за останні 10 років. Розрахувати прогноз попиту на дані вироби на наступні 3 роки та надати рекомендації щодо обсягів виробництва, якщо відомо, що фірма займає близько 28% ринку.

| Pik        |      |      |      | 4     |       | n     |       | 8     | 9     | 10    |
|------------|------|------|------|-------|-------|-------|-------|-------|-------|-------|
| Обсяг      |      |      |      |       |       |       |       |       |       |       |
| реалізації | 60,9 | 68,8 | 84,0 | 107,4 | 130,7 | 169,7 | 193,7 | 237,9 | 267,8 | 316,0 |
| продукції, |      |      |      |       |       |       |       |       |       |       |
| МЛН.Т      |      |      |      |       |       |       |       |       |       |       |

Таблиця 5.1 – Ємність ринку

# Оскільки в практичній роботі №3 ми виявили, що в даному динамічному

ряді є тренд та відсутні аномальні рівні, то по ньому можна будувати прогноз без попереднього виправлення окремих рівнів ряду.

Якщо ж при виконанні практичної роботи №3 виявлено відсутність тренду та наявність аномальних рівнів динамічного ряду, то такі рівні необхідно замінити згідно наданих вище рекомендацій.

Здійснимо *вирівнювання по прямій*:

|                | $\mathbf{r}$   | ◡                |                | $\mathbf{r}$ |
|----------------|----------------|------------------|----------------|--------------|
| $t_i$          | $y_i^{\phi}$   | $t_i y_i^{\phi}$ | $t_i^2$        | $y_i^T$      |
| $\mathfrak{1}$ | $\overline{2}$ | $\mathfrak{Z}$   | $\overline{4}$ | 5            |
| 1              | 60,9           | 60,9             | $\mathbf{1}$   | 33,98        |
| $\overline{2}$ | 68,8           | 137,6            | $\overline{4}$ | 62,81        |
| 3              | 84             | 252              | 9              | 91,64        |
| $\overline{4}$ | 107,4          | 429,6            | 16             | 120,47       |
| 5              | 130,7          | 653,5            | 25             | 149,3        |
| 6              | 169,7          | 1018,2           | 36             | 178,13       |
| $\overline{7}$ | 193,7          | 1355,9           | 49             | 206,96       |
| 8              | 237,9          | 1903,2           | 64             | 235,79       |
| 9              | 267,8          | 2410,2           | 81             | 264,62       |
| 10             | 316            | 3160             | 100            | 293,45       |
| 55             | 1636,9         | 11381,1          | 385            |              |

Таблиця 5.2 – Допоміжні розрахунки для вирівнювання по прямій

Для отримання формули прямої необхідно розв'язати систему рівнянь:

$$
\begin{cases} 55a + 10b = 1636,9 \\ 385a + 55b = 11381,1 \end{cases}
$$

При підстановці значень за формулами (5.5) ми отримали значення а=28,83, b=5,15. Тому рівняння прямої –  $y=28,83t+5,15$ .

Теоретичні (вирівняні) значення обсягу попиту на ринку наведені у ст.5 таблиці 5.2. Графічне зображення фактичної та вирівняної ліній наведено на рисунку 5.1.

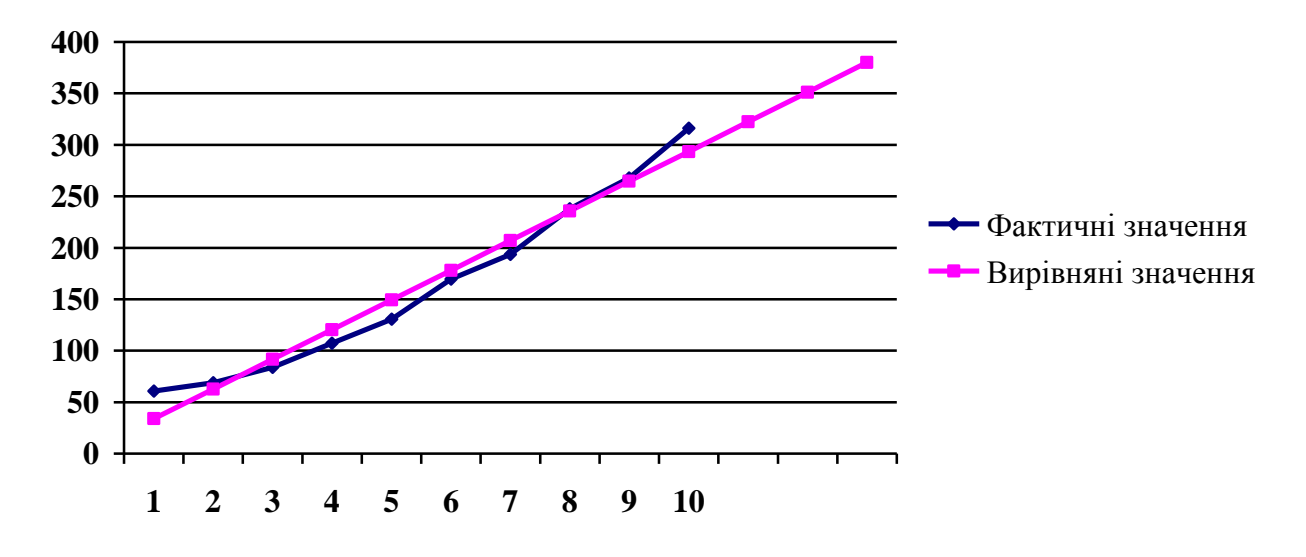

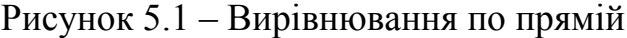

# *Вирівнювання по параболі:*

Побудуємо таблицю із допоміжними розрахунками.

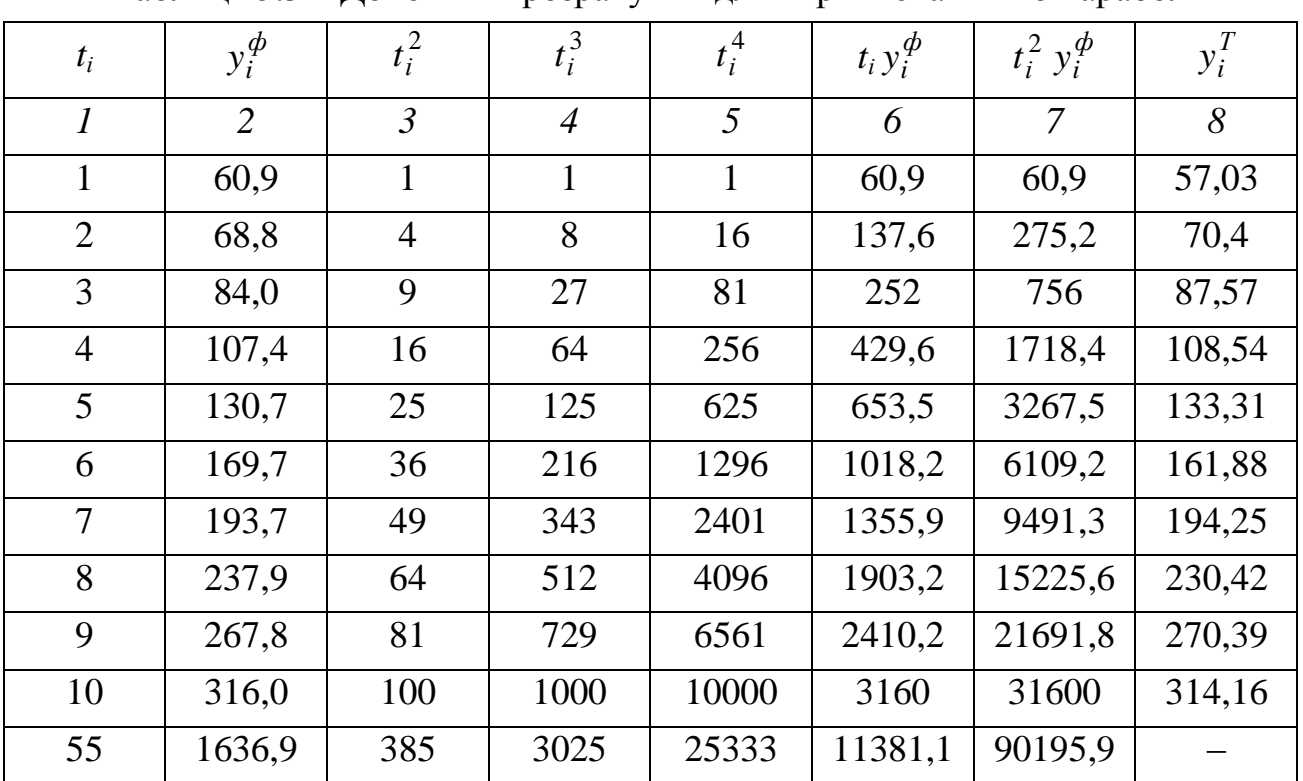

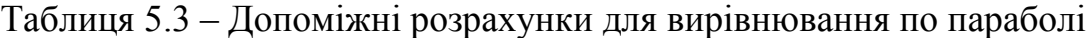

 $25333a + 3025b + 385c = 90195,9$ 

Для наших даних складемо систему рівнянь:  $\{3025a + 385b + 55c = 11381,1\}$ 

 $385a + 55b + 10c = 1636,9$ 

Розв'язання цієї системи рівнянь методом Крамера дає такий результат: а=1,9; b=7,67; c=47,46. Отже, рівняння параболи – y=1,9t<sup>2</sup>+7,67t+47,46.

Підставивши у дане рівняння значення *t*, отримаємо вирівняні значення, які заносяться у ст.8 таблиці 5.3. Графічне зображення фактичної та вирівняної ліній наведено на рисунку 5.2.

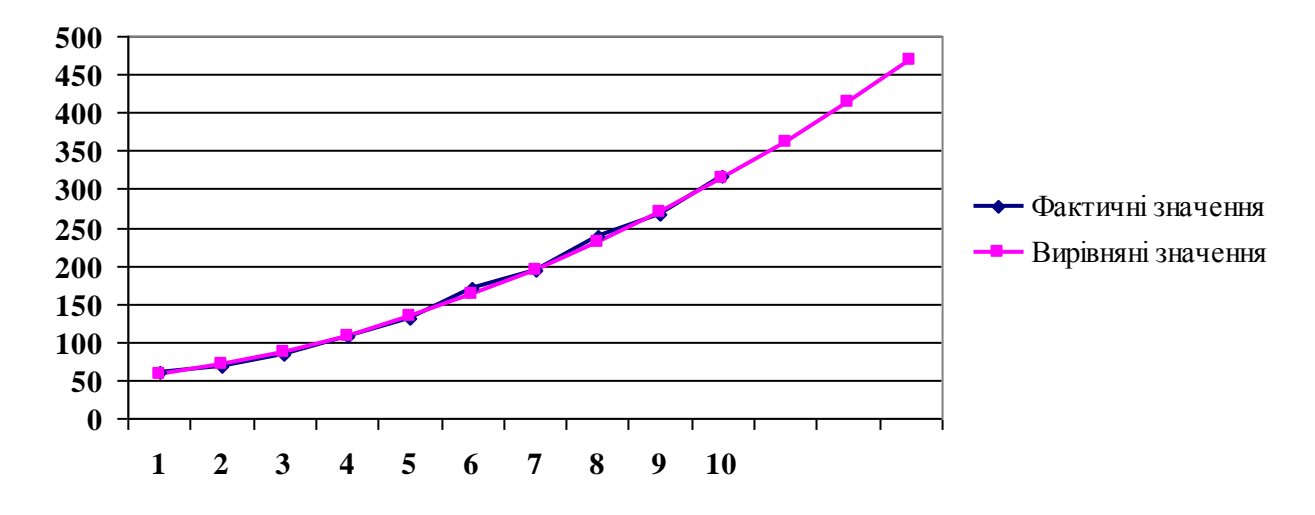

Рисунок 5.2 – Вирівнювання по параболі

# *Вирівнювання по гіперболі:*

Побудуємо таблицю із допоміжними розрахунками.

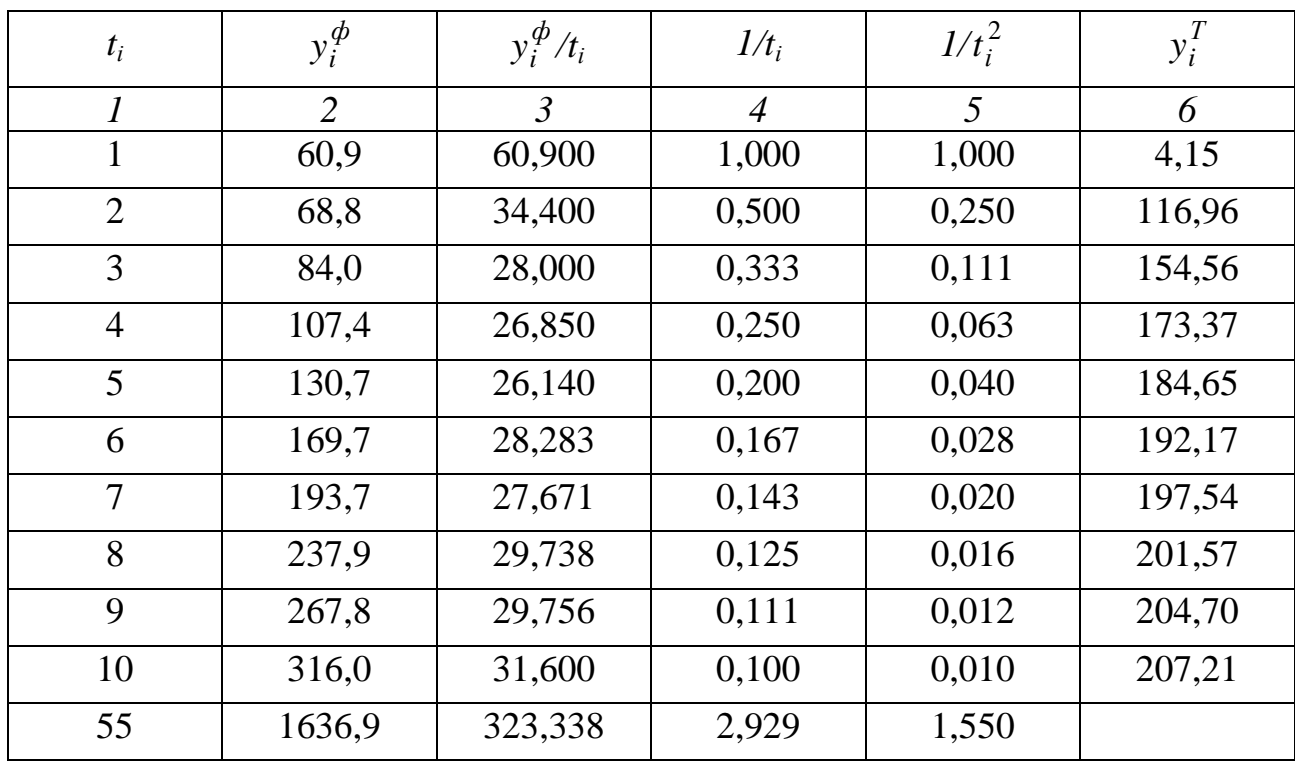

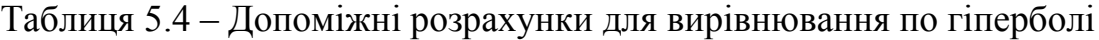

Для наших даних система рівнянь буде мати вигляд:

 $2,93a + 1,55b = 323,34$  $10a + 2,93b = 1636,9$ 

Розв'язання цієї системи рівнянь за допомогою формул (5.10)-(5.11) дасть результат: а=229,77, b=-225,62.

Отже, за нашими даними рівняння гіперболи буде мати вигляд –  $y=229,77-225,62/t$ .

Підставивши у дане рівняння значення *t*, отримаємо вирівняні значення, які заносяться у ст.6 таблиці 5.4. Графічне зображення фактичної та вирівняної ліній наведено на рисунку 5.3.

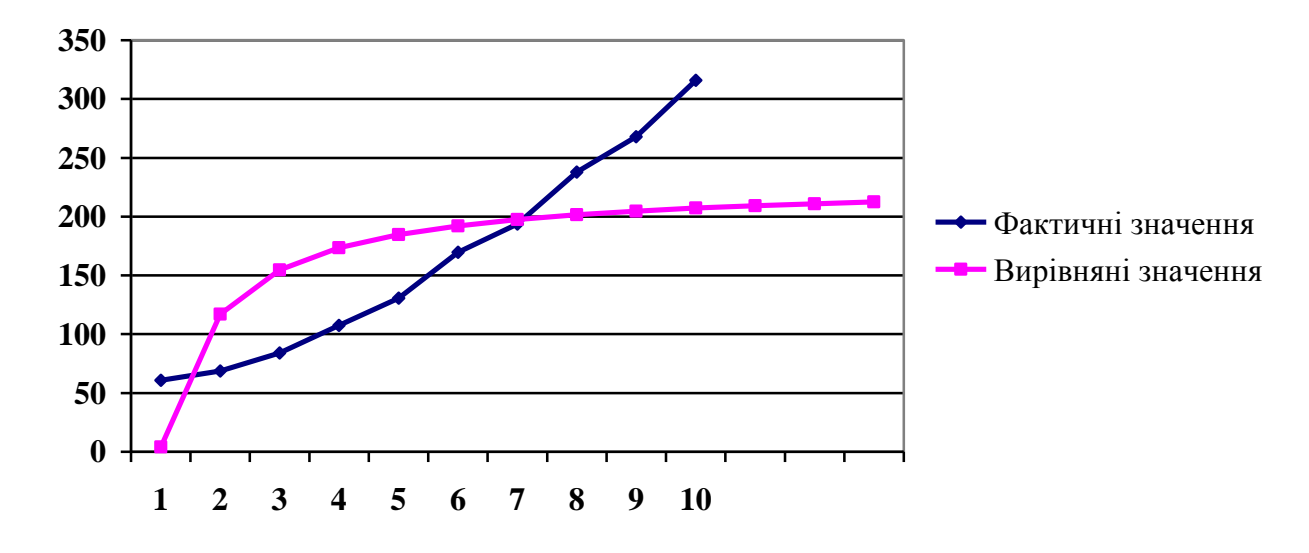

Рисунок 5.3 – Вирівнювання по гіперболі

Згідно здійсненому вирівнюванню ми маємо наступні варіанти прогнозу попиту на ринку на наступні 3 роки.

| Варіант<br>вирівнювання | 11-й рік | 12-й рік | 13-й рік |
|-------------------------|----------|----------|----------|
|                         |          |          |          |
| По прямій               | 322,28   | 351,11   | 379,94   |
| По параболі             | 361,73   | 413,10   | 468,27   |
| По гіперболі            | 209,60   | 210,97   | 212,41   |

Таблиця 5.5 – Варіанти прогнозу попиту на ринку

Остаточний варіант прогнозу обирається за результатами верифікації прогнозу, методика якої наведена у практичній роботі №7.

# *5.4 Порядок виконання практичного заняття*

1) Ознайомитися з теоретичними відомостями за темою практичного заняття.

2) Проаналізувати методику побудови прогнозів на основі екстраполяції із попереднім використанням вирівнювання часового ряду.

3) Розв'язати індивідуальний варіант за наведеним прикладом практичного завдання. Вихідні дані наведені у Додатку В, індивідуальний варіант обирається згідно порядкового номеру здобувачу у списку академічної групи.

# *5.5 Оформлення та захист практичного заняття*

При оформленні практичного заняття обов'язково відображаються:

- тематика та мета практичного заняття;
- короткі теоретичні відомості;
- постановка завдання та вихідні дані за варіантом;
- результати та аналіз розрахунків;
- висновки.

При підготовці до захисту здобувачі використовують не тільки дані методичні вказівки, але і конспект лекцій та рекомендовану літературу за даною темою. Під час захисту роботи здобувач має довести правильність розрахунків відповідно до свого індивідуального варіанта завдання, зробити висновки та відповісти на контрольні запитання.

## *5.6 Контрольні запитання*

1) В чому полягає сутність екстраполяції як методу прогнозування.

2) Розкрийте сутність вирівнювання та необхідність його проведення з метою подальшої побудови прогнозів.

3) Назвіть відомі Вам способи вирівнювання динамічного ряду.

4) Охарактеризуйте процес побудови прогнозу на основі вирівняної лінії.

5) Визначте принципи вибору способу вирівнювання з метою забезпечення точності та якості прогнозу.

## **ПРАКТИЧНЕ ЗАНЯТТЯ №6**

# **Побудова прогнозної моделі з використанням регресійно-кореляційної моделі**

*6.1 Мета практичного заняття*: засвоїти теоретичні основи та навчитись застосовувати на практиці методику побудову прогнозу за допомогою регресійно-кореляційної моделі.

#### *6.2 Теоретичні відомості*

Основу математичного апарату для побудови регресійно-кореляційних моделей становлять такі розділи математичної статистики, як кореляційний та регресійний аналіз. Ендогенні змінні в цих моделях будемо називати результативною ознакою і визначати через *y*, а екзогенні змінні є факторними ознаками і позначаються через *x*.

Методи кореляційно-регресійного аналізу дозволяють вирішувати три задачі:

- визначення форми зв'язку між результативними та факторними ознаками;
- вимір тісноти зв'язку між ними;
- аналіз впливу окремих факторних ознак.

**1. Побудова регресійно-кореляційних моделей.** Найпростішими є однофакторні та двофакторні (багатофакторні) регресійно-кореляційні моделі, які відрізняються в залежності від кількості факторних ознак впливу на результативний параметр.

Однофакторна модель має вигляд:

$$
y = a_0 + a_1 x. \t\t(6.1)
$$

Визначення параметрів  $a_0$  та  $a_1$  здійснюється через розв'язання системи рівнянь:

$$
\begin{cases}\nna_0 + (\sum x)a_1 = \sum y \\
(\sum x)a_0 + (\sum x^2)a_1 = \sum yx\n\end{cases}
$$
\n(6.2)

Двофакторна (багатофакторна) модель має вигляд:

$$
y = a_0 + a_1 x_1 + a_2 x_2 \tag{6.3}
$$

Визначення параметрів а<sub>0</sub>, а<sub>1</sub> та а<sub>2</sub> здійснюється через розв'язання системи рівнянь:

$$
\begin{cases}\n na_0 + (\sum x_1)a_1 + (\sum x_2)a_2 = \sum y \\
 (\sum x_1)a_0 + (\sum x_1^2)a_1 + (\sum x_1x_2)a_2 = \sum yx_1 \\
 (\sum x_2)a_0 + (x_1x_2)a_1 + (\sum x_2^2)a_2 = \sum yx_2\n\end{cases}
$$
\n(6.4)

де y – результуючий показник;

 $x_1, x_2$  – фактори впливу;

 $a_0$ ,  $a_1$ ,  $a_2$  – постійні параметри моделі.

**2. Аналіз регресійно-кореляційних моделей** здійснюється на основі наступних показників.

1) Визначення значимості зв'язку після побудови регресійно-кореляційні моделі здійснимо за допомогою коефіцієнтів еластичності, які визначають, на скільки відсотків зміниться результативна ознака при зміні одного з факторів на 1% при незмінному значенні іншого фактору:

$$
k_{x1} = \frac{a_1 \overline{x}_1}{\overline{y}},\tag{6.5}
$$

$$
k_{x2} = \frac{a_2 \bar{x}_2}{\bar{y}}.
$$
 (6.6)

2) Розрахунок коваріації:

$$
Cov_{xy} = \sum_{i=1}^{n} [(x_i - \bar{x}) \cdot (y_i - \bar{y})].
$$
 (6.7)

3) Тіснота (сила) зв'язку між факторними та результативною змінними визначається за допомогою коефіцієнта кореляції (для однофакторної моделі):

$$
r_{xy} = \frac{Cov_{xy}}{\sqrt{\sum_{i=1}^{n} (x_i - \bar{x})^2 \cdot \sum_{i=1}^{n} (y_i - \bar{y})^2}};
$$
\n(6.8)

для двофакторної (багатофакторної) моделі попередньо обчислюються парні коефіцієнти кореляції:

$$
r_{yx_1} = \frac{\overline{yx}_1 - \overline{y} \cdot \overline{x}_1}{\sigma_y \cdot \sigma_{x_1}},
$$
\n(6.9)

$$
\sigma_{y} = \sqrt{\frac{\sum_{i=1}^{n} (y_i - \overline{y})}{n}},
$$
\n(6.10)

$$
\sigma_x = \sqrt{\frac{\sum_{i=1}^{n} (x_{1i} - \bar{x}_1)}{n}},
$$
\n(6.11)

Аналогічний вид мають формули для  $r_{y_{x_2}}$ та  $r_{x_1x_2}$ 

Після цього обчислюють коефіцієнт множинної кореляції:

$$
R_{y_{x_1x_2}} = \sqrt{\frac{r_{y_{x_1}}^2 + r_{y_{x_2}}^2 - 2r_{y_{x_1}}r_{y_{x_2}}r_{x_1x_2}}{1 - r_{x_1x_2}^2}}.
$$
(6.12)

При позитивному значенні коефіцієнта кореляції має місце позитивна кореляція, тобто зі збільшенням (зменшенням) однієї змінної (x) значення іншої (y) відповідно збільшується (зменшується). При від'ємному значенні – має місце від'ємна кореляція, тобто зі збільшенням (зменшенням) однієї змінної (x) значення іншої (y) відповідно зменшується (збільшується).

При дослідженні економічного явища, яке залежить від декількох факторів, будується множинна регресійна залежність. В цьому випадку для характеристики тісноти зв'язку використовується коефіцієнт множинної кореляції:

$$
R = \sqrt{1 - \frac{\sigma_{ocm}^2}{\sigma_{s_{ac}}^2}} \tag{6.13}
$$

де  $\sigma_{\scriptscriptstyle \!{\scriptscriptstyle in}}^{\scriptscriptstyle 2}$ *îñò* – остаточна дисперсія; 2 *çàã* – загальна дисперсія.

Остаточна дисперсія розраховується за формулою:

$$
\sigma_{ocm}^2 = \frac{\sum_{i=1}^n (y_i^{\phi} - y_i^T)^2}{n-1},
$$
\n(6.14)

де  $y_i^T$ *i y* – теоретичні значення результативної змінної, отримані за рівнянням регресії (6.1) або (6.3) при підстановці в нього фактичних значень факторної ознаки.

Загальна дисперсія розраховується за формулою:

$$
\sigma_{\text{3a2}}^2 = \frac{\sum_{i=1}^n (y_i - \bar{y})^2}{n - 1}.
$$
\n(6.15)

4) Виявлення наявності та зниження впливу мультиколінеарності.

52

Мультиколінеарність – це попарна залежність між факторами. Мультиколінеарна залежність присутня, якщо коефіцієнт парної кореляції  $r_{\rm w} \ge 0.7 \div 0.8$ .

Негативний вплив мультиколінеарності полягає в наступному:

- 1) ускладнюється процедура вибору головних факторів;
- 2) змінюється сенс коефіцієнту множинної кореляції (він припускає незалежність факторів);
- 3) ускладнюються обчислення при побудові самої моделі;
- 4) знижується точність оцінки параметрів регресії, змінюється оцінка дисперсії.

Наслідком зниження точності є ненадійність коефіцієнтів регресії та частково неможливість їх використання для інтерпретації як ступеню впливу відповідної факторної змінної на результативну змінну.

Для виміру мультиколінеарності можна використовувати коефіцієнт множинної детермінації:

$$
\mathcal{A} = R^2. \tag{6.16}
$$

При відсутності мультиколінеарності факторів:

$$
\ddot{A} = \sum_{j=1}^{m} d_{yj} \tag{6.17}
$$

де *m* – кількість факторних ознак;

*dyj* – коефіцієнт парної детермінації, який розраховується за формулою:

$$
d_{yj} = r_{yj}^2,\tag{6.18}
$$

де *ryj* – коефіцієнт парної кореляції між j-тим фактором та результативною характеристикою y.

При наявності мультиколінеарності співвідношення (6.17) не дотримується. Тому в якості ступеня мультиколінеарності використовується наступна різність:

$$
\tilde{I} = \tilde{A} - \sum_{j=1}^{m} d_{yj} . \qquad (6.19)
$$

Чим менша ця різниця, тим менше мультиколінеарність.

Для усунення мультиколінеарності використовується метод виключення змінних, який полягає в тому, що висококорельовані змінні усуваються із регресії, і вона знову оцінюється. Яку змінну виключити – вирішується на основі оцінки керованості факторів на рівні підприємства.

# *6.3 Постановка завдання та приклад розв'язання*

У таблиці 6.1 наведено інформацію за 10 років про рівні рентабельності реалізації при певному обсязі реалізованої продукції.

|                | Обсяг реалізації, тис. од. | Рівень рентабельності, % |
|----------------|----------------------------|--------------------------|
| $P$ ік $(i)$   | $(x_i)$                    | $(y_i)$                  |
| 1              | 61                         | 10                       |
| $\overline{2}$ | 69                         | 15                       |
| 3              | 84                         | 17                       |
| 4              | 107                        | 18                       |
| 5              | 131                        | 21                       |
| 6              | 170                        | 22                       |
| 7              | 194                        | 23                       |
| 8              | 238                        | 28                       |
| 9              | 268                        | 31                       |
| 10             | 316                        | 31                       |

Таблиця 6.1 – Ретроспективні дані підприємства

Необхідно визначити рівні рентабельності при планових обсягах реалізації, тис. од.: 200, 300, 350, 400, 450.

Для виконання поставленого завдання необхідно побудувати регресійнокореляційну модель. Дана модель буде однофакторною (формула (6.1)), оскільки ми маємо одну факторну ознаку – обсяг реалізації, а результуючою ознакою виступає рівень рентабельності.

Для розрахунків та подальшого аналізу регресійно-кореляційної моделі складемо таблицю 6.2, на основі чого побудуємо систему рівнянь:

$$
\begin{cases} 10a_0 + 1638a_1 = 216 \\ 1638a_0 + 339008a_1 = 40720 \end{cases}
$$

Розв'язання цієї системи дозволило отримати такі значення коефіцієнтів:  $a_0=9,2331, a_1=0,0755.$ 

|                |          |                | Розрахунки для побудови моделі |          | Розрахунки для аналізу моделі |                        |          |                                         |                                                                                 |                                                                     |         |                          |
|----------------|----------|----------------|--------------------------------|----------|-------------------------------|------------------------|----------|-----------------------------------------|---------------------------------------------------------------------------------|---------------------------------------------------------------------|---------|--------------------------|
|                | $\chi_i$ | $y_i^{\phi}$   | $x^2$                          | $x_iy_i$ | $(x_i - \overline{x})$        | $(y_i - \overline{y})$ |          | $(x_i - \bar{x})^2$ $(y_i - \bar{y})^2$ | $\begin{array}{c c}\n(x_i - \overline{x}) \\ (y_i - \overline{y})\n\end{array}$ | $\left  (x_i - \overline{x})^2 \right $<br>$(y_i - \overline{y})^2$ | $y_i^T$ | $(y_i^{\phi} - y_i^T)^2$ |
|                | 2        | $\mathfrak{Z}$ | $\overline{A}$                 | 5        | 6                             | $\overline{7}$         | 8        | 9                                       | 10                                                                              | 11                                                                  | 12      | 13                       |
|                | 61       | 10             | 3721                           | 610      | $-102,8$                      | $-11,6$                | 10567,84 | 134,56                                  | 1192,48                                                                         | 1422009                                                             | 13,8    | 14,73                    |
| $\overline{2}$ | 69       | 15             | 4761                           | 1035     | $-94,8$                       | $-6,6$                 | 8987,04  | 43,56                                   | 625,68                                                                          | 391475,5                                                            | 14,4    | 0,31                     |
| 3              | 84       | 17             | 7056                           | 1428     | $-79,8$                       | $-4,6$                 | 6368,04  | 21,16                                   | 367,08                                                                          | 134747,7                                                            | 15,6    | 2,03                     |
| $\overline{4}$ | 107      | 18             | 11449                          | 1926     | $-56,8$                       | $-3,6$                 | 3226,24  | 12,96                                   | 204,48                                                                          | 41812,07                                                            | 17,3    | 0,47                     |
| $5^{\circ}$    | 131      | 21             | 17161                          | 2751     | $-32,8$                       | $-0,6$                 | 1075,84  | 0,36                                    | 19,68                                                                           | 387,3024                                                            | 19,1    | 3,52                     |
| 6              | 170      | 22             | 28900                          | 3740     | 6,2                           | 0,4                    | 38,44    | 0,16                                    | 2,48                                                                            | 6,1504                                                              | 22,1    | 0,00                     |
| $\overline{7}$ | 194      | 23             | 37636                          | 4462     | 30,2                          | 1,4                    | 912,04   | 1,96                                    | 42,28                                                                           | 1787,598                                                            | 23,9    | 0,77                     |
| 8              | 238      | 28             | 56644                          | 6664     | 74,2                          | 6,4                    | 5505,64  | 40,96                                   | 474,88                                                                          | 225511                                                              | 27,2    | 0,64                     |
| 9              | 268      | 31             | 71824                          | 8308     | 104,2                         | 9,4                    | 10857,64 | 88,36                                   | 979,48                                                                          | 959381,1                                                            | 29,5    | 2,35                     |
| 10             | 316      | 31             | 99856                          | 9796     | 152,2                         | 9,4                    | 23164,84 | 88,36                                   | 1430,68                                                                         | 2046845                                                             | 33,1    | 4,37                     |
| Разом          | 1638     | 216            | 339008                         | 40720    | $\theta$                      | $\overline{0}$         | 70703,6  | 432,4                                   | 5339,2                                                                          | 5223962                                                             | 216,0   | 29,21                    |

Таблиця 6.2 – Розрахункова інформація для побудови та аналізу регресійно-кореляційної моделі

Отже, модель залежності рівня рентабельності від обсягів реалізації має наступний вигляд:

$$
y=9,2231+0,0755x.
$$

Підстановка значень обсягів реалізації (*хі*) зі ст.2 таблиці 6.2 дає значення вирівняних (теоретичних) рівнів рентабельності, на основі чого заповнимо ст.12 зазначеної таблиці.

Для аналізу точності побудованої моделі розрахуємо відхилення фактичних рівнів рентабельності від вирівняних (теоретичних), результати заносяться в ст.13 таблиці 6.2.

Фактичні та теоретичні значення наносяться на рисунок 6.1.

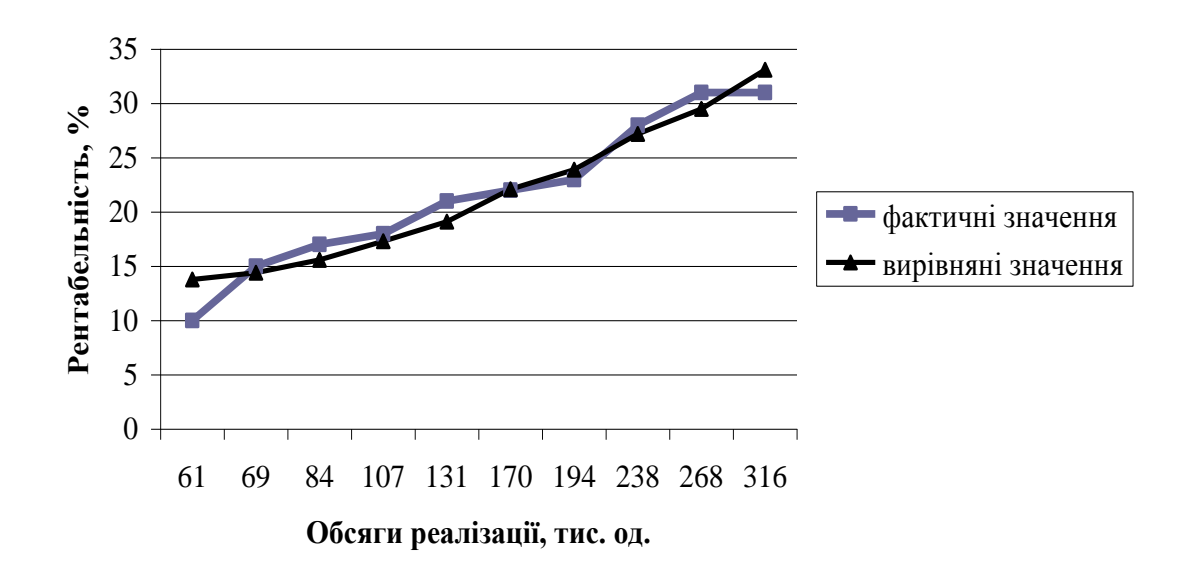

Рисунок 6.1 – Графічне зображення розрахованої регресійно-кореляційної моделі

Прогнозні значення рентабельності при заданих обсягах реалізації продукції наступні:

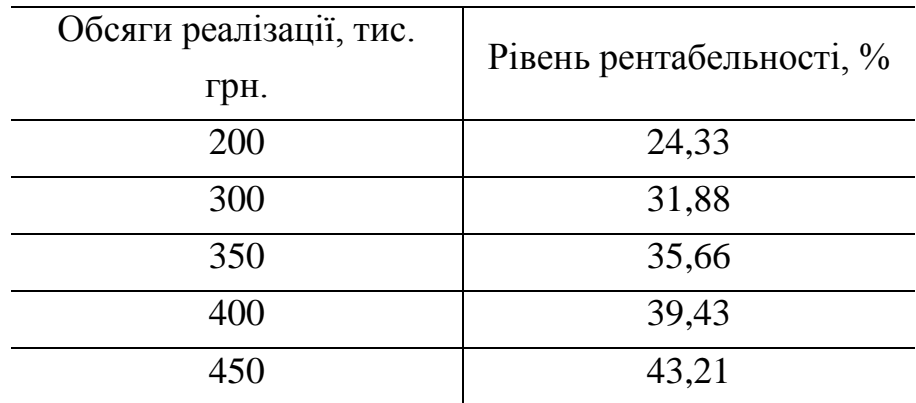

1) Аналіз побудованої регресійно-кореляційної моделі почнемо з визначення значимості зв'язку за допомогою коефіцієнту еластичності:

$$
k_x = \frac{0,0755 \cdot 163,8}{21,6} = 0,57.
$$

Отримане значення свідчить, що при зміні обсягів реалізації на 1% рівень рентабельності зміниться на 0,57%.

2) Розрахуємо коваріацію:

$$
Cov_{xy} = 5339.2.
$$

3) Тісноту (силу) зв'язку між обсягом реалізації та рентабельністю визначимо за допомогою коефіцієнта кореляції:

$$
r_{xy} = \frac{5339,2}{\sqrt{70703,6 \cdot 432,4}} = \frac{5339,2}{5529,2} = 0.97.
$$

Отримане значення свідчить про позитивну кореляцію, тобто зміни обсягів реалізації та рентабельності відбуваються в одному напрямку (залежність прямопропорційна). Тіснота зв'язку досить висока, оскільки коефіцієнт наближується до 1.

4) Для характеристики тісноти зв'язку також використаємо коефіцієнт множинної кореляції:

$$
R = \sqrt{1 - \frac{3.25}{48}} = 0.966.
$$

Остаточна дисперсія розраховується:

$$
\sigma_{ocm}^2 = \frac{29,21}{10-1} = 3,25.
$$

Загальна дисперсія розраховується:

$$
\sigma_{\textit{3a2}}^2 = \frac{432.4}{10 - 1} = 48.
$$

5) Виявимо наявність мультиколінеарності. Мультиколінеарна залежність присутня, якщо коефіцієнт парної кореляції  $r_{xy} \ge 0.7 \div 0.8$ , отже в нашому випадку вона є.

Для виміру мультиколінеарності використаємо коефіцієнт множинної детермінації:

$$
\mathcal{A}=0.932.
$$

При відсутності мультиколінеарності факторів дотримується рівняння:

$$
\ddot{A} = \sum_{j=1}^{m} d_{yj} \implies 0.932 \neq 0.94,
$$
  

$$
d_{yj} = 0.97^2 = 0.94,
$$

При наявності мультиколінеарності співвідношення не дотримується, про що і свідчать наші розрахунки. Тому в якості ступеня мультиколінеарності використовується наступна різність:

$$
M = 0.932 - 0.94 = 0.008.
$$

Чим менша ця різниця, тим менше мультиколінеарність. Отже, в нашій регресійно-кореляційній моделі присутня дуже незначна мультиколінеарність.

#### *6.4 Порядок виконання практичного заняття*

1) Ознайомитися з теоретичними відомостями за темою практичного заняття.

2) Проаналізувати методику побудови регресійно-кореляційних моделей, їх аналізу та побудови прогнозів за результатами розрахунків.

3) Розв'язати індивідуальний варіант за наведеним прикладом практичного завдання. Вихідні дані наведені у Додатку Д, індивідуальний варіант обирається згідно порядкового номеру здобувачу у списку академічної групи.

#### *6.5 Оформлення та захист практичного заняття*

При оформленні практичного заняття обов'язково відображаються:

- тематика та мета практичного заняття;
- короткі теоретичні відомості;
- постановка завдання та вихідні дані за варіантом;
- результати та аналіз розрахунків;
- висновки.

При підготовці до захисту здобувачі використовують не тільки дані методичні вказівки, але і конспект лекцій та рекомендовану літературу за даною темою. Під час захисту роботи здобувач має довести правильність розрахунків відповідно до свого індивідуального варіанта завдання, зробити висновки та відповісти на контрольні запитання.

## **6.6 Контрольні запитання**

1) Розкрийте сутність та сфери застосування регресійно-кореляційних моделей при побудові прогнозу.

2) Проаналізуйте відмінності однофакторних та багатофакторних регресійнокореляційних моделей і особливості їх розрахунку.

3) Обґрунтуйте послідовність проведення аналізу регресійно-кореляційних моделей.

4) Розкрийте сутність мультиколінеарності та способи її виявлення.

5) Назвіть причини появи та способи усунення мультиколінеарності рівнів отриманого часового ряду.

#### **ПРАКТИЧНЕ ЗАНЯТТЯ №7**

#### **Оцінка якості та точності прогнозів**

*7.1 Мета практичного заняття:* засвоїти практику верифікації побудованих прогнозних моделей.

#### *7.2 Теоретичні відомості*

Верифікація прогнозної моделі представляє собою сукупність критеріїв, способів та процедур, які дозволяють на основі всебічного аналізу оцінити якість отриманого прогнозу.

На першому етапі здійснюється оцінка адекватності отриманої трендової моделі на основі перевірки:

1) випадковості коливань рівнів остаточної послідовності – використовується критерій серій та критерій піків;

2) відповідності розподілу випадкової компоненти нормальному закону розподілу – використовуються показники асиметрії та ексцесу, метод Вестергарда, RS-критерію та інші;

3) незалежності значень рівнів випадкової компоненти – найбільш розповсюдженим методом для цього є d-критерій Дарбіна-Уотсона;

4) рівності математичного очікування випадкової компоненти нулю – здійснюється на основі t-критерію Стьюдента.

Висновок про адекватність трендової моделі здійснюється, якщо всі зазначені вище чотири перевірки дали позитивний результат. Розглянемо методику проведення деяких з таких перевірок.

#### **1. Оцінка наявності автокореляції**

Перевірка незалежності значень рівнів випадкової компоненти, тобто перевірка відсутності істотної автокореляції в остаточній послідовності може здійснюватись за допомогою декількох критеріїв, найбільш поширеним серед яких є критерій Дарбіна-Уотсона. Розрахункове значення цього критерію визначається за формулою:

$$
d = \frac{\sum_{i=2}^{n} (\varepsilon_i - \varepsilon_{i-1})^2}{\sum_{i=1}^{n} \varepsilon_i^2},
$$
\n(7.1)

де  $\varepsilon_i$  – відхилення рівнів тренду ( $y_i^\partial$  $(y_i^\partial)$  від рівнів фактичного часового ряду (  $y_i^\partial$ *i y* )

$$
\varepsilon_i = y_i^{\delta} - y_i^{\delta} \tag{7.2}
$$

Розрахункове значення критерію Дарбіна-Уотсона може набувати значень в проміжку [0;4]. Якщо залишки  $\varepsilon_i$  є випадковими величинами, нормально розподіленими, а не автокорельованими, то значення *d* знаходяться поблизу 2. Значення критерію Дарбіна-Уотсона в діапазоні від 2 до 4 свідчить про від'ємну автокореляцію, в такому випадку його необхідно перетворити за формулою  $d' = 4 - d$  і в подальшому використовувати це значення. При додатній автокореляції значення *d* майже дорівнюють 0.

Розраховане значення критерію *d* (або *d* ' ) при заданій кількості спостережень *n* і числі незалежних змінних *k* порівнюється з максимальним  $d_2$ та мінімальним  $d_1$  табличними значеннями статистики Дарбіна-Уотсона.

Якщо розрахункове значення критерію d Дарбіна-Уотсона більше максимального табличного рівня  $d_2$  (d>d<sub>2</sub>), то гіпотеза про незалежність рівнів остаточної послідовності, тобто про відсутність в ній автокореляції, приймається. Якщо значення розрахункового d менше нижнього табличного значення  $d_1$  (d<d<sub>1</sub>), то така гіпотеза відхиляється, і модель має додатну автокореляцію. Якщо розраховане d знаходиться між значеннями  $d_1$  та  $d_2$ , включаючи їх самих, то вважається, що немає достатніх підстав роботи той чи інший висновок, отже необхідні подальші додаткові дослідження з більшою сукупністю спостережень.

Фрагмент табличних значень для різної кількості рівнів ряд n та кількості параметрів моделі k, які визначаються, наведений в таблиці 7.1 (рівень значимості 5%).

| $\mathbf n$ | $k=1$ |       |       | $k=2$ | $k=3$ |       |  |
|-------------|-------|-------|-------|-------|-------|-------|--|
|             | $d_1$ | $d_2$ | $d_1$ | $d_2$ | $d_1$ | $d_2$ |  |
| 10          | 0,88  | 1,32  | 0,7   | 1,64  | 0,53  | 2,02  |  |
| 15          | 1,08  | 1,36  | 0,95  | 1,54  | 0,82  | 1,75  |  |
| 20          | 1,20  | 1,41  | 1,10  | 1,54  | 1,00  | 1,68  |  |
| 25          | 1,29  | 1,45  | 1,21  | 1,55  | 1,12  | 1,66  |  |
| 30          | 1,35  | 1,49  | 1,28  | 1,57  | 1,21  | 1,65  |  |

Таблиця 7.1 – Табличні значення критерію Дарбіна-Уотсона

**2. Перевірка відповідності розподілу випадкової компоненти нормальному закону розподілу** може бути здійснена лише приблизно за допомогою дослідження показників асиметрії  $(\gamma_1)$  та ексцесу  $(\gamma_2)$ . При нормальному розподілі показники асиметрії та ексцесу деякої генеральної сукупності дорівнюють 0. Ми припускаємо, що відхилення від тренду представляє собою вибірку з генеральної сукупності, тому можна визначити тільки вибіркові характеристики асиметрії  $(\gamma_1)$  та ексцесу  $(\gamma_2)$  та їх похибки  $(\sigma_{\gamma_1},$  $\sigma_{\nu 2}$ ):

$$
\gamma_1 = \frac{\frac{1}{n} \sum_{i=1}^n \varepsilon_i^3}{\sqrt{\left(\frac{1}{n} \sum_{i=1}^n \varepsilon_i^2\right)^3}},\tag{7.3}
$$

$$
\sigma_{\gamma 1} = \sqrt{\frac{6(n-2)}{(n+1)(n+3)}},\tag{7.4}
$$

$$
\gamma_2 = \frac{\frac{1}{n} \sum_{i=1}^n \varepsilon_i^4}{(\frac{1}{n} \sum_{i=1}^n \varepsilon_i^2)^2} - 3, \qquad (7.5)
$$

$$
\sigma_{\gamma 2} = \sqrt{\frac{24n(n-2)(n-3)}{(n+1)^2(n+3)(n+5)}}.
$$
\n(7.6)

Якщо одночасно виконуються наступні нерівності:

$$
|\gamma_1| < 1.5\sigma_{\gamma_1};
$$
  $|\gamma_2 + \frac{6}{n+1}| < 1.5\sigma_{\gamma_2},$  (7.7)

то гіпотеза про нормальний характер розподілу випадкової компоненти приймається.

Якщо виконується хоча б одна з нерівностей:

$$
|\gamma_1| \ge 2\sigma_{\gamma_1}; \qquad |\gamma_2 + \frac{6}{n+1}| \ge 2\sigma_{\gamma_2}, \qquad (7.8)
$$

то гіпотеза про нормальний характер розподілу відхиляється, трендова модель визнається неадекватною. Інші варіанти вимагають додаткової перевірки за допомогою більш складних критеріїв.

На другому етапі верифікації прогнозу для адекватних моделей необхідно провести оцінку їх точності. Точність трендової моделі характеризується величиною відхилення отриманого тренду від фактичних значень показника. Для перевірки достовірності прогнозів та вибору найбільш точного способу вирівнювання необхідно розрахувати показники, які характеризують точність вирівнювання та ступінь приближення вирівняних значень до фактичних.

# **3. Оцінка стандартної похибки**

Середньоквадратична похибка розраховується за формулою:

$$
\sigma = \sqrt{\frac{\sum \oint_{\phi} -y_T \sum}{n}} = \sqrt{\frac{\sum_{i=1}^{n} \varepsilon_i^2}{n}}.
$$
\n(7.9)

Цей показник фіксує середнє значення помилки на кожному кроці прогнозу. Таким чином, найбільш достовірним прогнозом є прогноз з найменшою помилкою при вирівнюванні.

### **4. Середня відносна помилка оцінки (апроксимації)**

$$
E_{np} = \frac{1}{n} \sum_{i=1}^{n} \frac{|y_i^{\phi} - y_i^T|}{y_i^{\phi}} \cdot 100.
$$
 (7.10)

При цьому необхідно врахувати, що отримані значення в певному діапазоні вказують на ступінь точності:

 $\texttt{E}_{_{\texttt{mp}}}< 10\%$  — висока точність

 $10 < E_{\text{np}} < 20\% - \text{гарна точність}$ 

 $20 < \mathrm{E}_{_{\textup{mp}}} < 50\%$  — задовільна точність

 $\text{E}_{_{\text{mp}}}>50\%$  — незадовільна точність

## **5. Коефіцієнт збіжності**

$$
\varphi^{2} = \frac{\sum_{i=1}^{n} \varepsilon_{i}^{2}}{\sum_{i=1}^{n} (y_{i}^{\phi} - \bar{y}^{\phi})^{2}}.
$$
\n(7.11)

#### **6. Коефіцієнт детермінації**

$$
R^2 = 1 - \varphi^2. \tag{7.12}
$$

Недоліком зазначених вище показників (7.9)-(7.12) є їх залежність від обраних одиниць виміру. Перевага коефіцієнта Тейла полягає в тому, що його значення завжди знаходяться у межах від 0 до 1.

#### **7. Коефіцієнт Тейла**

$$
U = \frac{\sqrt{\sum_{i=1}^{n} (y_i^{\phi} - y_i^T)^2}}{\sqrt{\sum_{i=1}^{n} (y_i^{\phi})^2} + \sqrt{\sum_{i=1}^{n} (y_i^T)^2}} = \frac{\sigma}{\sqrt{\sum_{i=1}^{n} (y_i^{\phi})^2} + \sqrt{\sum_{i=1}^{n} (y_i^T)^2}}.
$$
(7.13)

Якщо побудована модель вирівнювання є абсолютно точною, то U=0.

Таким чином, після оцінки точності вирівнювання за п'ятьма показниками вибір найбільш достовірного прогнозу відбувається за тим способом, при вирівнюванні за яким виявилась найменша похибка. Хоча може бути, що по деякому показнику більш точна одна модель, а за другим – інша модель.

# *7.3 Постановка завдання та приклад розв'язання*

На основі побудованих трендових моделей за допомогою вирівнювання по прямій, параболі та гіперболі (практична робота №5), визначимо їх адекватність та оцінимо точність вирівнювання.

#### **1. Перевірка адекватності отриманої трендової моделі.**

1.1 Оцінку наявності автокореляції здійснимо за критерієм Дарбіна-Уотсона. Для полегшення розрахунків складемо таблиці 7.2-7.4, які рекомендується розраховувати з використанням MS Excel. Розрахункове значення критерію Дарбіна-Уотсона наступне:

0,68 2105,68  $d_{np} = \frac{1423,24}{3105,68} = 0,68$ — присутня додатня автокореляція; 2,44 165,89  $d_{nap} = \frac{406,22}{165,80} = 2,44 \Rightarrow d' = 4 - 2,44 = 1,56 \text{ biqcytня автокореляція;}$ 0,49 35437,69  $d_{\text{zinep6}} = \frac{1742932}{3543760} = 0,49$ — присутня додатня автокореляція.

| $y_i^{\phi}$ | $(y_i^{\phi})^2$ | $y_i^T$ | $(y_i^T)^2$ | $\varepsilon_i$ | $(\varepsilon_i-\varepsilon_{i-1})^2$ | $\varepsilon_i^2$ | $\varepsilon_i^3$ | $\varepsilon_i^4$ | $y_i^{\phi} - y_i^T$<br>$y_i^{\phi}$ | $(y_i^{\phi} - \overline{y}_i^{\phi})^2$ |
|--------------|------------------|---------|-------------|-----------------|---------------------------------------|-------------------|-------------------|-------------------|--------------------------------------|------------------------------------------|
| 60,9         | 3708,81          | 33,98   | 1154,64     | 26,92           | $\overline{\phantom{0}}$              | 724,69            | 19508,56          | 525170,38         | 0,44                                 | 10565,78                                 |
| 68,8         | 4733,44          | 62,81   | 3945,10     | 5,99            | 438,06                                | 35,88             | 214,92            | 1287,38           | 0,09                                 | 9004,11                                  |
| 84           | 7056,00          | 91,64   | 8397,89     | $-7,64$         | 185,78                                | 58,37             | $-445,94$         | 3407,01           | 0,09                                 | 6350,50                                  |
| 107,4        | 11534,76         | 120,47  | 14513,02    | $-13,07$        | 29,48                                 | 170,82            | $-2232,68$        | 29181,15          | 0,12                                 | 3168,56                                  |
| 130,7        | 17082,49         | 149,3   | 22290,49    | $-18,60$        | 30,58                                 | 345,96            | $-6434,86$        | 119688,32         | 0,14                                 | 1088,34                                  |
| 169,7        | 28798,09         | 178,13  | 31730,30    | $-8,43$         | 103,43                                | 71,06             | $-599,08$         | 5050,22           | 0,05                                 | 36,12                                    |
| 193,7        | 37519,69         | 206,96  | 42832,44    | $-13,26$        | 23,33                                 | 175,83            | $-2331,47$        | 30915,34          | 0,07                                 | 900,60                                   |
| 237,9        | 56596,41         | 235,79  | 55596,92    | 2,11            | 236,24                                | 4,45              | 9,39              | 19,82             | 0,01                                 | 5507,12                                  |
| 267,8        | 71716,84         | 264,62  | 70023,74    | 3,18            | 1,14                                  | 10,11             | 32,16             | 102,26            | 0,01                                 | 10838,89                                 |
| 316          | 99856,00         | 293,45  | 86112,90    | 22,55           | 375,20                                | 508,50            | 11466,73          | 258574,79         | 0,07                                 | 23198,34                                 |
| 1636,9       | 338602,53        | 1637,15 | 336597,45   | $-0,25$         | 1423,24                               | 2105,68           | 19187,73          | 973396,68         | 1,09                                 | 70658,37                                 |

Таблиця 7.2 – Розрахунок допоміжних значень для аналізу вирівнювання по прямій

| $y_i^{\phi}$ | $(y_i^{\phi})^2$ | $y_i^T$ | $(y_i^T)^2$ | $\varepsilon_i$ | $(\varepsilon_i-\varepsilon_{i-1})^2$ | $\varepsilon_i^2$ | $\varepsilon_i^3$ | $\varepsilon_i^4$ | $y_i^{\phi} - y_i^T$<br>$y_i^{\phi}$ | $(y_i^{\phi} - \overline{y}_i^{\phi})^2$ |
|--------------|------------------|---------|-------------|-----------------|---------------------------------------|-------------------|-------------------|-------------------|--------------------------------------|------------------------------------------|
| 60,9         | 3708,81          | 57,03   | 3252,42     | 3,87            |                                       | 14,98             | 57,96             | 224,31            | 0,06                                 | 10565,78                                 |
| 68,8         | 4733,44          | 70,4    | 4956,16     | $-1,60$         | 29,92                                 | 2,56              | $-4,10$           | 6,55              | 0,02                                 | 9004,11                                  |
| 84           | 7056,00          | 87,57   | 7668,50     | $-3,57$         | 3,88                                  | 12,74             | $-45,50$          | 162,43            | 0,04                                 | 6350,50                                  |
| 107,4        | 11534,76         | 108,54  | 11780,93    | $-1,14$         | 5,90                                  | 1,30              | $-1,48$           | 1,69              | 0,01                                 | 3168,56                                  |
| 130,7        | 17082,49         | 133,31  | 17771,56    | $-2,61$         | 2,16                                  | 6,81              | $-17,78$          | 46,40             | 0,02                                 | 1088,34                                  |
| 169,7        | 28798,09         | 161,88  | 26205,13    | 7,82            | 108,78                                | 61,15             | 478,21            | 3739,62           | 0,05                                 | 36,12                                    |
| 193,7        | 37519,69         | 194,25  | 37733,06    | $-0,55$         | 70,06                                 | 0,30              | $-0,17$           | 0,09              | 0,00                                 | 900,60                                   |
| 237,9        | 56596,41         | 230,42  | 53093,38    | 7,48            | 64,48                                 | 55,95             | 418,51            | 3130,45           | 0,03                                 | 5507,12                                  |
| 267,8        | 71716,84         | 270,39  | 73110,75    | $-2,59$         | 101,40                                | 6,71              | $-17,37$          | 45,00             | 0,01                                 | 10838,89                                 |
| 316          | 99856,00         | 314,16  | 98696,51    | 1,84            | 19,62                                 | 3,39              | 6,23              | 11,46             | 0,01                                 | 23198,34                                 |
| 1636,9       | 338602,53        | 1627,95 | 334268,40   | 8,95            | 406,22                                | 165,89            | 874,51            | 7368,00           | 0,26                                 | 70658,37                                 |

Таблиця 7.3 – Розрахунок допоміжних значень для аналізу вирівнювання по параболі

| $y_i^{\phi}$ | $(y_i^{\phi})^2$ | $y_i^T$ | $(y_i^T)^2$ | $\varepsilon_i$ | $(\varepsilon_i-\varepsilon_{i-1})^2$ | $\varepsilon_i^2$ | $\varepsilon_i^3$ | $\varepsilon_i^4$ | $y_i^{\phi} - y_i^T$<br>$y_i^{\phi}$ | $(y_i^{\phi} - \overline{y}_i^{\phi})^2$ |
|--------------|------------------|---------|-------------|-----------------|---------------------------------------|-------------------|-------------------|-------------------|--------------------------------------|------------------------------------------|
| 60,9         | 3708,81          | 4,15    | 17,22       | 56,75           | $\overline{\phantom{0}}$              | 3220,56           | 182766,92         | 10372022,82       | 0,93                                 | 10565,78                                 |
| 68,8         | 4733,44          | 116,96  | 13679,64    | $-48,16$        | 11006,11                              | 2319,39           | $-111701,61$      | 5379549,56        | 0,70                                 | 9004,11                                  |
| 84           | 7056,00          | 154,56  | 23888,79    | $-70,56$        | 501,76                                | 4978,71           | $-351298,03$      | 24787589,11       | 0,84                                 | 6350,50                                  |
| 107,4        | 11534,76         | 173,37  | 30057,16    | $-65,97$        | 21,07                                 | 4352,04           | $-287104,14$      | 18940260,00       | 0,61                                 | 3168,56                                  |
| 130,7        | 17082,49         | 184,65  | 34095,62    | $-53,95$        | 144,48                                | 2910,60           | $-157027,00$      | 8471606,91        | 0,41                                 | 1088,34                                  |
| 169,7        | 28798,09         | 192,17  | 36929,31    | $-22,47$        | 990,99                                | 504,90            | $-11345,12$       | 254924,92         | 0,13                                 | 36,12                                    |
| 193,7        | 37519,69         | 197,54  | 39022,05    | $-3,84$         | 347,08                                | 14,75             | $-56,62$          | 217,43            | 0,02                                 | 900,60                                   |
| 237,9        | 56596,41         | 201,57  | 40630,46    | 36,33           | 1613,63                               | 1319,87           | 47950,84          | 1742053,91        | 0,15                                 | 5507,12                                  |
| 267,8        | 71716,84         | 204,70  | 41902,09    | 63,10           | 716,63                                | 3981,61           | 251239,59         | 15853218,19       | 0,24                                 | 10838,89                                 |
| 316          | 99856,00         | 207,21  | 42935,98    | 108,79          | 2087,58                               | 11835,26          | 1287558,38        | 140073476,32      | 0,34                                 | 23198,34                                 |
| 1636,9       | 338602,53        | 1636,88 | 303158,34   | 0,02            | 17429,32                              | 35437,69          | 850983,20         | 225874919,17      | 4,38                                 | 70658,37                                 |

Таблиця 7.4 – Розрахунок допоміжних значень для аналізу вирівнювання по гіперболі

1.2 Перевірка відповідності розподілу випадкової компоненти нормальному закону розподілу за допомогою дослідження показників асиметрії ( $\gamma_1$ ) та ексцесу ( $\gamma_2$ ) та їх похибки ( $\sigma_{\gamma_1}, \sigma_{\gamma_2}$ ). Розрахуємо нижче ці показники для прямої, параболи та гіперболи.

Розрахунки по прямій:

$$
\gamma_1 = \frac{\frac{1}{10} \cdot 19187.73}{\sqrt{\frac{1}{10} \cdot 2105.68^3}} = \frac{1918.77}{3055.54} = 0.63,
$$
  

$$
\sigma_{\gamma_1} = \sqrt{\frac{6(10-2)}{(10+1)(10+3)}} = 0.58,
$$
  

$$
\gamma_2 = \frac{\frac{1}{10} \cdot 973396.68}{\frac{1}{10} \cdot 2105.68^2} - 3 = \frac{97339.67}{44339.72} - 3 = -0.8,
$$
  

$$
\sigma_{\gamma_2} = \sqrt{\frac{24 \cdot 10 \cdot (10-2) \cdot (10-3)}{(10+1)^2 \cdot (10+3) \cdot (10+5)}} = 0.75.
$$

В даному випадку одночасно виконуються наступні нерівності:

$$
\left|0,63\right| < 0,87 \, ; \qquad \qquad \left|-0,8+\frac{6}{10+1}\right| < 1,125 \, ,
$$

тому гіпотеза про нормальний характер розподілу випадкової компоненти приймається.

Розрахунки по параболі:

$$
\gamma_1 = \frac{\frac{1}{10} \cdot 874,51}{\sqrt{\left(\frac{1}{10} \cdot 165,89\right)^3}} = \frac{87,45}{67,57} = 1,29,
$$
  

$$
\sigma_{\gamma_1} = \sqrt{\frac{6(10-2)}{(10+1)(10+3)}} = 0,58,
$$
  

$$
\gamma_2 = \frac{\frac{1}{10} \cdot 7368,00}{\left(\frac{1}{10} \cdot 165,89\right)^2} - 3 = \frac{736,8}{275,2} - 3 = -0,32,
$$

$$
\sigma_{\gamma 2} = \sqrt{\frac{24 \cdot 10 \cdot (10 - 2) \cdot (10 - 3)}{(10 + 1)^2 \cdot (10 + 3) \cdot (10 + 5)}} = 0.75.
$$

В даному випадку виконуються наступні нерівності:

1,29>0,87; 
$$
\left|-0,32+\frac{6}{10+1}\right|<1,125,
$$

Оскільки є порушення першої умови, однак і нерівність  $|\gamma_1| \geq 2\sigma_{\gamma_1}$  не дотримується, то гіпотеза про адекватність моделі умовно приймається.

Розрахунки по гіперболі:

$$
\gamma_1 = \frac{\frac{1}{10} \cdot 8509832}{\sqrt{\left(\frac{1}{10} \cdot 35437,69\right)^3}} = \frac{8509832}{210959,11} = 0,4,
$$
  

$$
\sigma_{\gamma_1} = \sqrt{\frac{6(10-2)}{(10+1)(10+3)}} = 0,58,
$$
  

$$
\gamma_2 = \frac{\frac{1}{10} \cdot 22587491917}{\left(\frac{1}{10} \cdot 35437,69\right)^2} - 3 = \frac{2258749192}{1255830581} - 3 = -1,2,
$$
  

$$
\sigma_{\gamma_2} = \sqrt{\frac{24 \cdot 10 \cdot (10-2) \cdot (10-3)}{(10+1)^2 \cdot (10+3) \cdot (10+5)}} = 0,75.
$$

В даному випадку одночасно виконуються наступні нерівності:

$$
|0,4| < 0.87;
$$
  $\qquad -1,2+\frac{6}{10+1}| < 1,125,$ 

тому гіпотеза про нормальний характер розподілу випадкової компоненти приймається.

За проведеними розрахунками умовно адекватною моделлю можна визнати тільки вирівнювання по параболі.

# **2. Оцінка точності отриманої трендової моделі.**

Для висновку стосовно точності результатів вирівнювання зведемо результати розрахунків показників за формулами (7.9)-(7.12) в таблиці 7.5.

| Показник                              | Умовне<br>позначення | Пряма | Парабола | Гіпербола |  |
|---------------------------------------|----------------------|-------|----------|-----------|--|
| Оцінка<br>стандартної<br>похибки      | $\sigma$             | 14,5  | 4,07     | 59,53     |  |
| Середня<br>відносна<br>помилка оцінки | $E_{\text{np}}$      | 10,9% | 2,6%     | 43,8%     |  |
| Коефіцієнт<br>збіжності               | $\varphi^2$          | 0,03  | 0,002    | 0,5       |  |
| Коефіцієнт<br>детермінації            | $R^2$                | 0,97  | 0,998    | 0,5       |  |
| Коефіцієнт<br>Тейла                   | U                    | 0,04  | 0,01     | 0,17      |  |

Таблиця 7.5 – Показники оцінки точності моделі вирівнювання

Як свідчить аналіз точності вирівнювання найбільш точним є прогноз, побудований за параболою, найменш точним – за гіперболою.

Узагальнений аналіз результатів оцінки адекватності та точності прогнозної моделі дозволяє зробити висновок про прийняття за базовий прогноз, побудований по моделі, отриманою при вирівнюванні по параболі. Також є можливість часткового урахування прогнозу, побудованого по моделі прямої. Найменшою точністю та адекватністю характеризується прогноз, побудований по гіперболічній залежності.

# *7.4 Порядок виконання практичного заняття*

1) Ознайомитися з теоретичними відомостями за темою практичного заняття.

2) Проаналізувати методику верифікації отриманих прогнозних моделей та прийняття остаточного рішення на їх основі.

3) Розв'язати індивідуальний варіант за наведеним прикладом практичного завдання. Вихідні дані обираються за результатами проведених розрахунків у практичній роботі №5.

# *7.5 Оформлення та захист практичного заняття*

При оформленні практичного заняття обов'язково відображаються:

- тематика та мета практичного заняття;
- короткі теоретичні відомості;
- постановка завдання та вихідні дані за варіантом;
- результати та аналіз розрахунків;
- висновки.

При підготовці до захисту здобувачі використовують не тільки дані методичні вказівки, але і конспект лекцій та рекомендовану літературу за даною темою. Під час захисту роботи здобувач має довести правильність розрахунків відповідно до свого індивідуального варіанта завдання, зробити висновки та відповісти на контрольні запитання.

# *7.6 Контрольні запитання*

- 1) Наведіть сутність та значення верифікації прогнозної моделі.
- 2) Розкрийте поняття «точність прогнозу» та «якість прогнозу».
- 3) Визначте порядок перевірки адекватності отриманої прогнозної моделі.
- 4) Виокремте особливості оцінки точності трендової моделі.
- 5) Назвіть способи забезпечення якості та точності прогнозів.

## **РЕКОМЕНДОВАНА ЛІТЕРАТУРА**

#### *Основна*

1. Данилюк М. О. Планування і контроль на підприємництві : навч. посіб. / М. О. Данилюк. – К. : Ліра-К, 2015. – 328 с.

2. Михалюк Н. І. Планування діяльності підприємств : навч. посіб. / Н. І. Михалюк. – К. : Ліра-К, 2015. – 620 с.

3. Швайка Л. А. Планування діяльності підприємства / Л. А. Швайка. – К. : Ліра-К, 2014. – 268 с.

4. Creating a Business Plan : Expert Solutions to Everyday Challenges. United States: Harvard Business School. 2007. p. 7.ISBN 1422118851.

5. Bernier, Roger Laurent. Five Criteria For a Successful Business Plan in Biotech. Archived from the original on January 6, 2012.

# *Допоміжна*

1. Бочко О. Ю. Основи планування діяльності підприємств невиробничої сфери : навч. посіб. / О. Ю. Бочко, В. Ф. Проскура. – К. : Ліра-К, 2014. – 218 с.

2. Бурик А. Ф. Планування діяльності підприємства : навч. посіб. / А. Ф. Бурик. – К. : ЦУЛ, 2013. – 260 с.

3. Загуцький У. Р. Планування і діагностика діяльності підприємств : навч. посіб. / У. Р. Загуцький, В. М. Цимбалюк, С. Г. Шевченко. – К. : Ліра-К,  $2013. - 320$  c.

4. Іванова В.В. Планування діяльності підприємства : навч. посіб. – К. : Центр навчальної літератури, 2006. – 472 с.

5. Пасічник В. Г., Акіліна О. В. Планування діяльності підприємства : навч. посіб. – К. : Центр навчальної літератури, 2005. – 256 с.

6. Планування діяльності підприємства : навч. посіб. / Л. П. Батенко, М. А. Бєлов, Н. М. Євдокимова та ін. ; Ред. В. Є. Москалюк. – К. : КНЕУ, 2005. – 384 с.

7. Планування діяльності підприємства : навч. посіб. / За заг. ред. В. Є. Москалюка. – К. : КНЕУ, 2005. – 384 с.
8. Тарасюк Г. М. Планування діяльності підприємств : навч. посіб. – К. : Кондор, 2009. – 300 с.

9. Шимко О. В. Планування діяльності підприємства : навч. посіб. – К. : ЦУЛ, 2006. – 296 с.

### **Інформаційні ресурси**

1. Система дистанційного навчання НУ «Чернігівська політехніка». Курс «Планування і прогнозування діяльності підприємств». – [Електронний ресурс]. – Режим доступу :<https://eln.stu.cn.ua/course/view.php?id=2925>

2. Українська асоціація інвестиційного бізнесу [Електронний ресурс]. – Режим доступу URL :<http://www.uaib.com.ua/>

3. Український центр економічних і політичних досліджень ім. Олександра Разумкова [Електронний ресурс]. – Режим доступу URL http://www.uceps.com.uа.

### **Додаток А**

## **Вихідні дані до практичного заняття №1. «Використання експертних оцінок у прогнозуванні»**

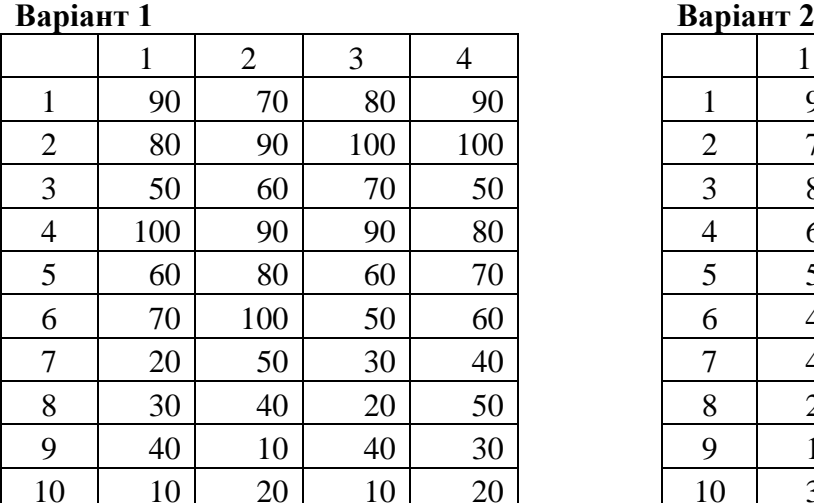

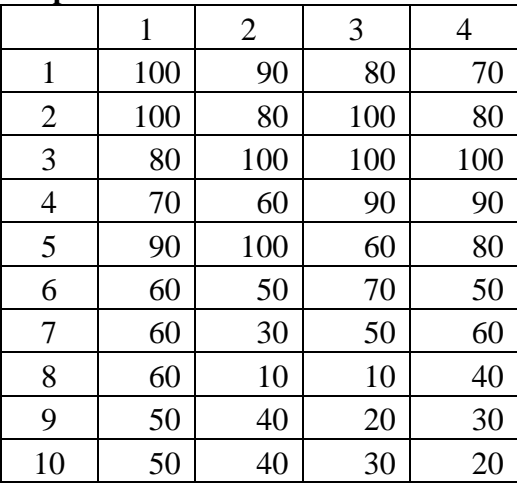

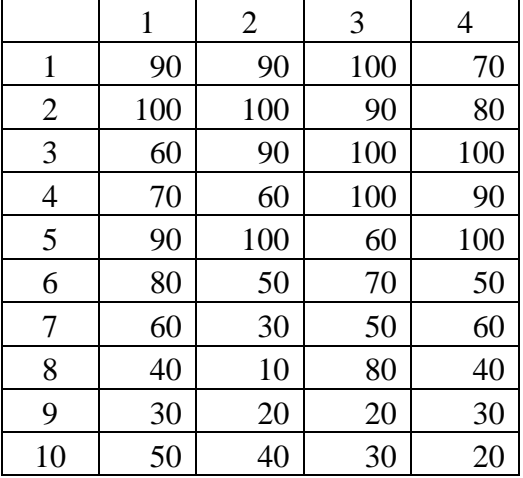

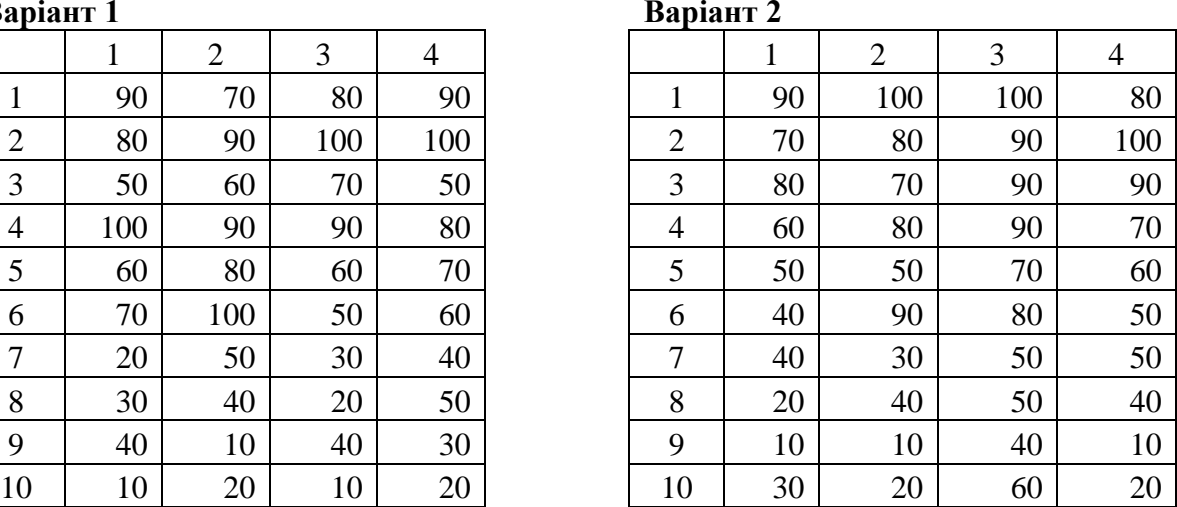

### **Варіант 3 Варіант 4**

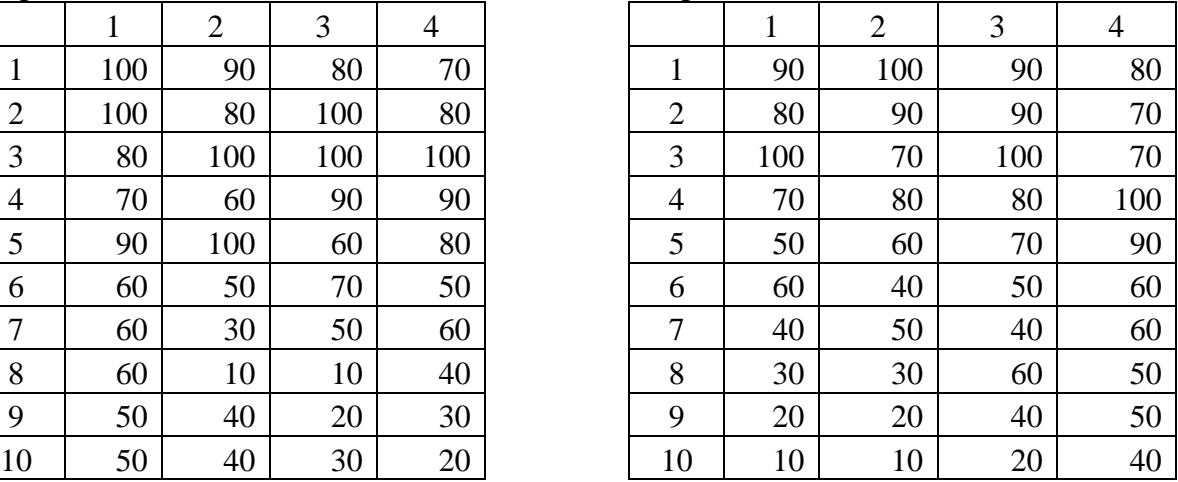

### **Варіант 5 Варіант 6**

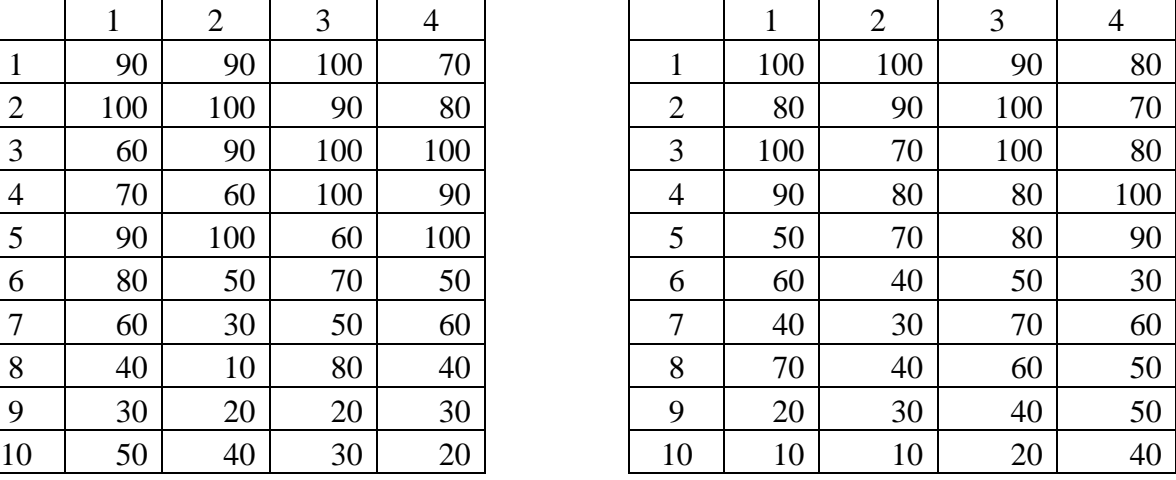

**Варіант 7 Варіант 8**

|                | 1   | $\overline{2}$ | 3   | 4   |
|----------------|-----|----------------|-----|-----|
| 1              | 90  | 100            | 80  | 90  |
| $\overline{2}$ | 80  | 90             | 100 | 100 |
| 3              | 50  | 90             | 70  | 50  |
| $\overline{4}$ | 100 | 90             | 90  | 80  |
| 5              | 60  | 70             | 60  | 70  |
| 6              | 70  | 80             | 50  | 60  |
| 7              | 20  | 50             | 30  | 40  |
| 8              | 30  | 50             | 20  | 50  |
| 9              | 40  | 40             | 40  | 30  |
| 10             | 10  | 60             | 10  | 20  |

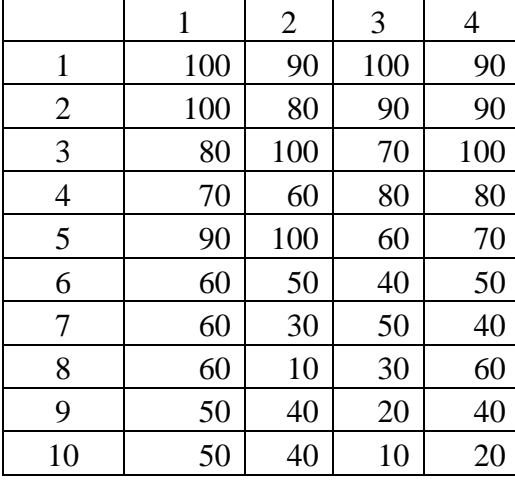

### **Варіант 11 Варіант 12**

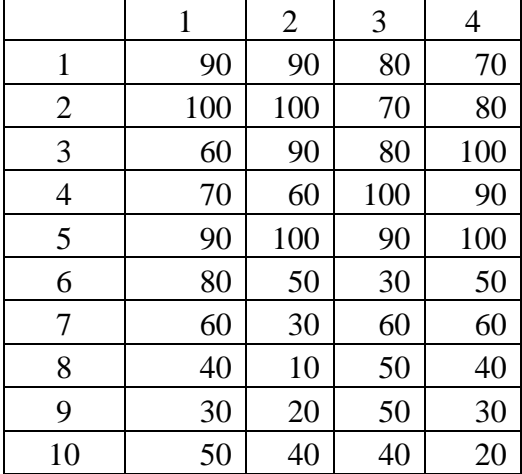

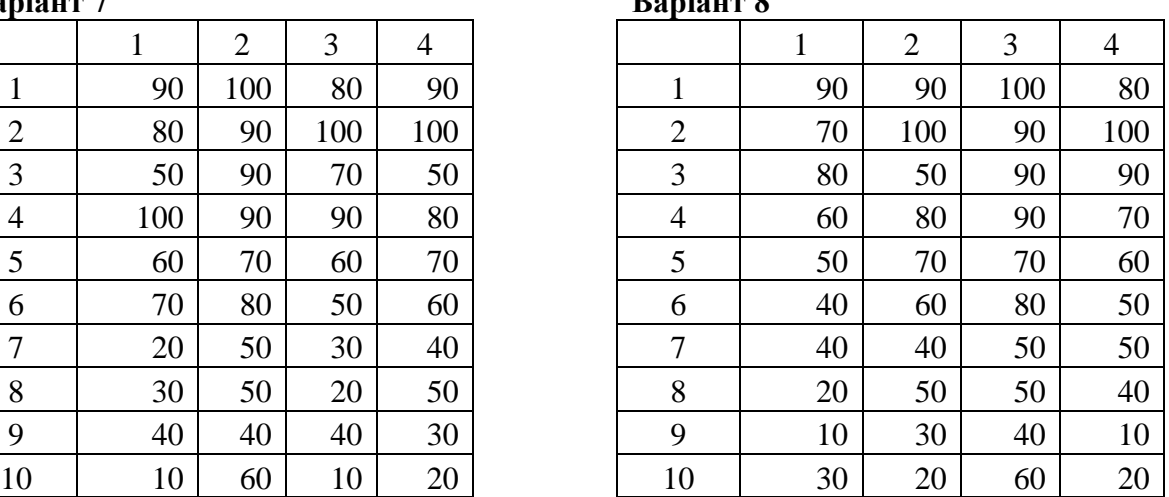

### **Варіант 9 Варіант 10**

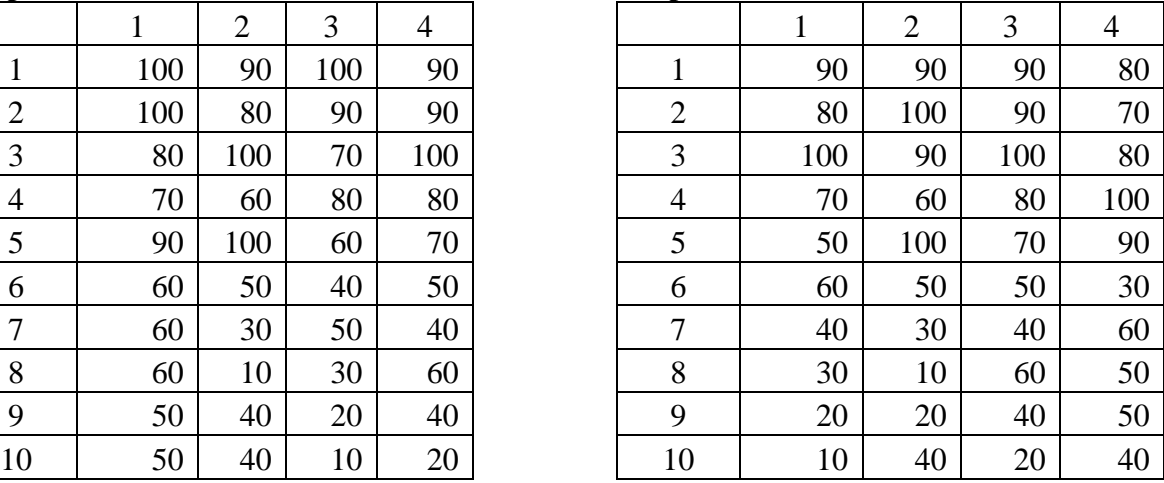

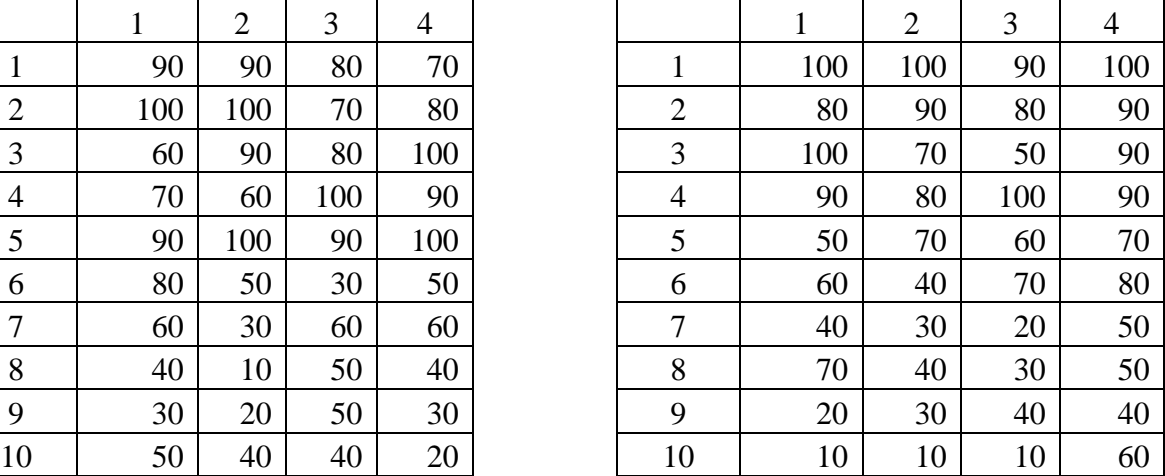

**Варіант 13 Варіант 14**

|                | 1  | 2  | 3   | 4  |
|----------------|----|----|-----|----|
| 1              | 80 | 90 | 90  | 90 |
| $\overline{2}$ | 70 | 80 | 100 | 90 |
| 3              | 80 | 90 | 70  | 90 |
| 4              | 70 | 60 | 80  | 80 |
| 5              | 90 | 70 | 60  | 70 |
| 6              | 60 | 50 | 40  | 50 |
| 7              | 40 | 30 | 50  | 40 |
| 8              | 60 | 10 | 30  | 60 |
| 9              | 10 | 40 | 20  | 10 |
| 10             | 50 | 40 | 10  | 20 |

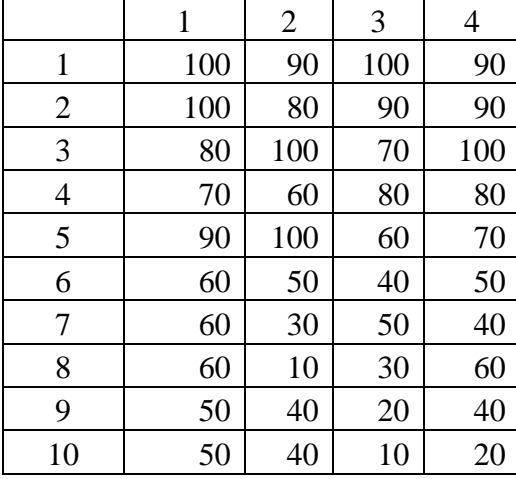

## **Варіант 17 Варіант 18**

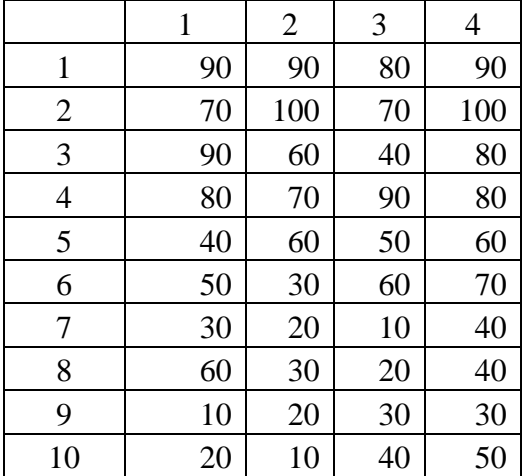

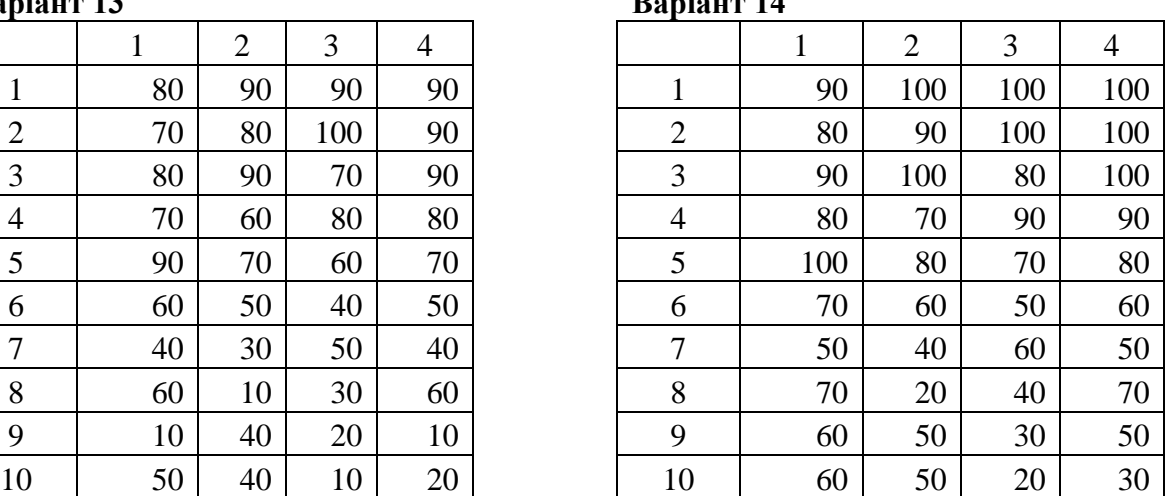

## **Варіант 15 Варіант 16**

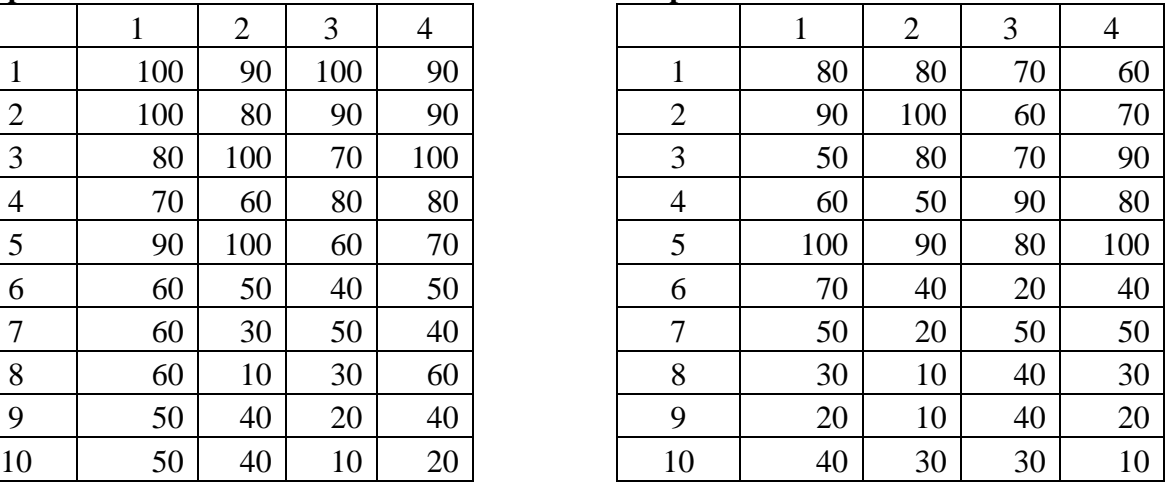

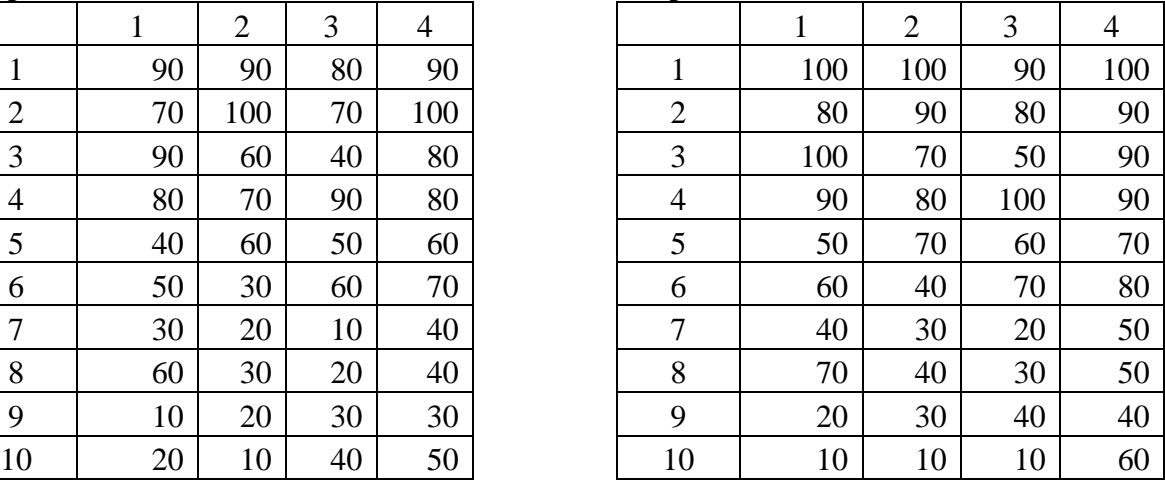

**Варіант 19 Варіант 20**

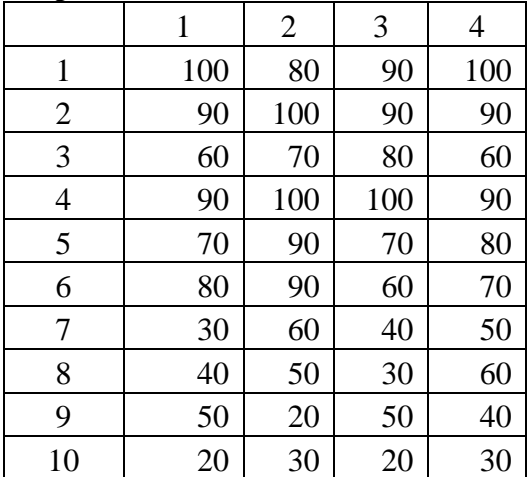

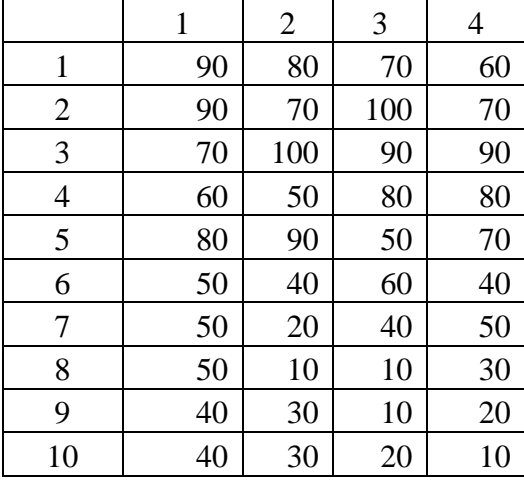

## **Варіант 23 Варіант 24**

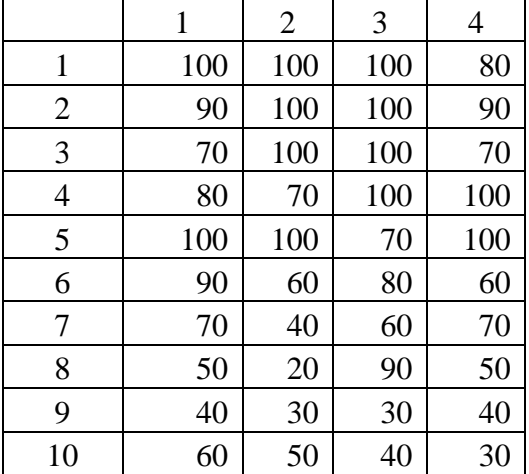

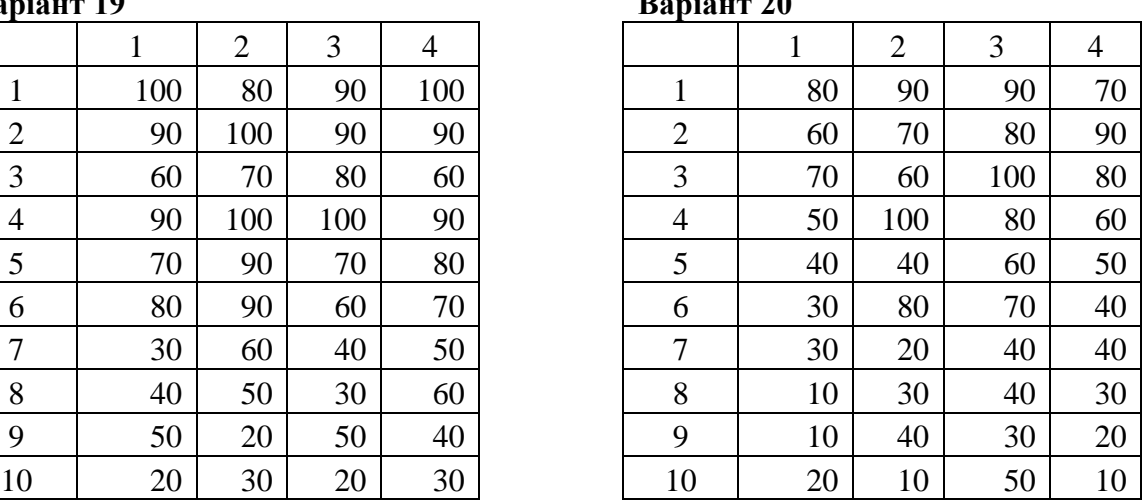

## **Варіант 21 Варіант 22**

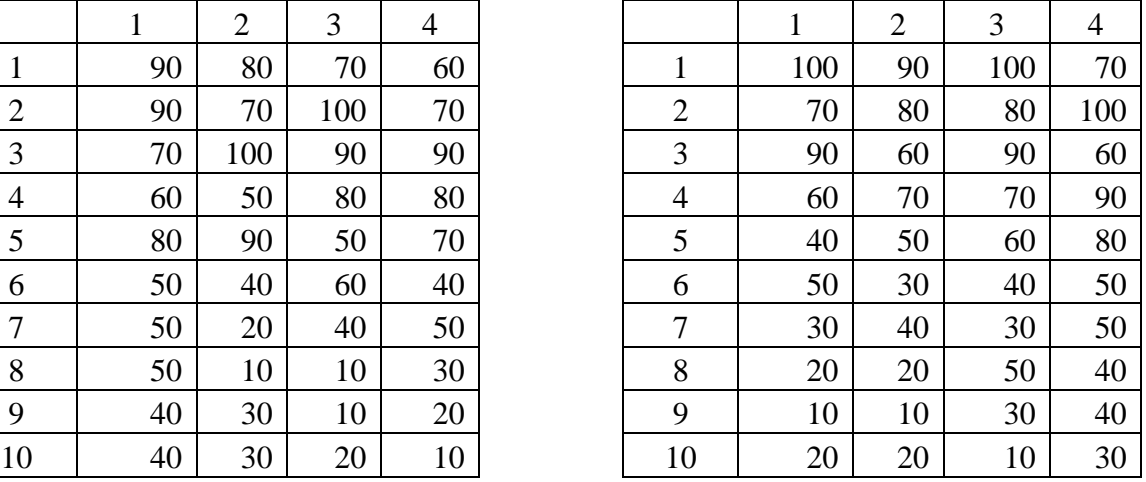

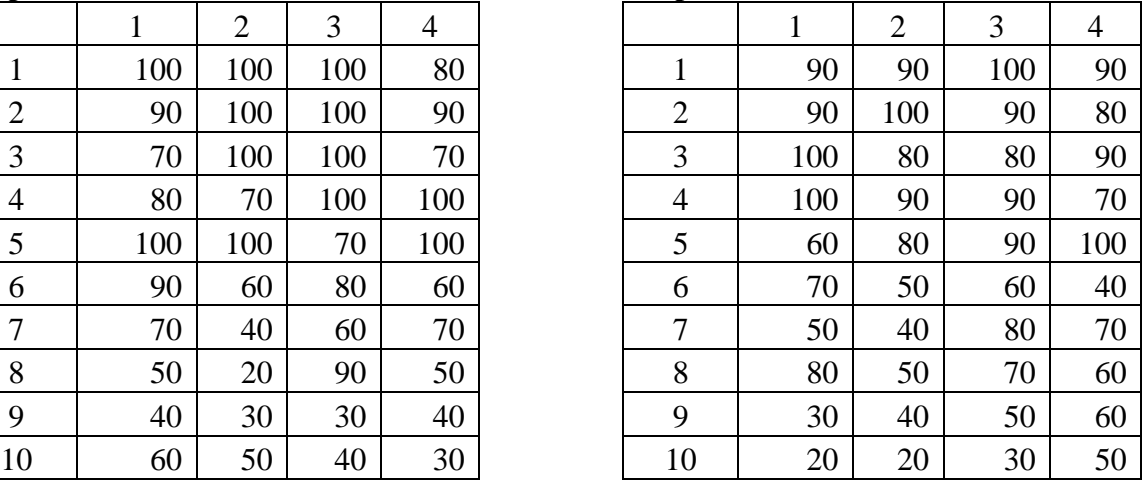

**Варіант 25 Варіант 26**

|                | 1   | $\overline{2}$ | 3  | 4  |
|----------------|-----|----------------|----|----|
| 1              | 100 | 90             | 70 | 80 |
| $\overline{2}$ | 70  | 80             | 90 | 90 |
| 3              | 40  | 90             | 60 | 40 |
| $\overline{4}$ | 90  | 100            | 80 | 70 |
| 5              | 50  | 60             | 50 | 60 |
| 6              | 60  | 70             | 40 | 50 |
| 7              | 10  | 40             | 20 | 30 |
| 8              | 20  | 40             | 10 | 40 |
| 9              | 30  | 30             | 30 | 20 |
| 10             | 20  | 50             | 20 | 10 |

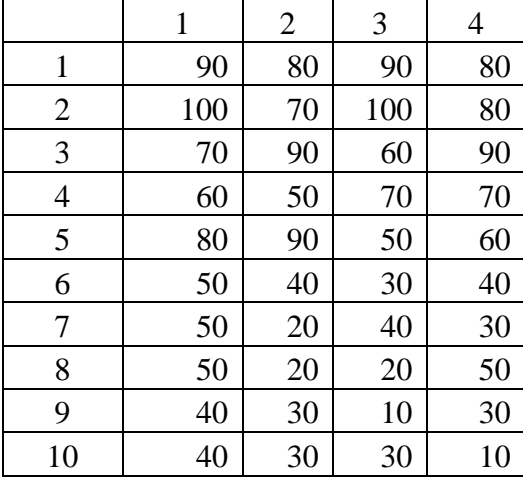

## **Варіант 29 Варіант 30**

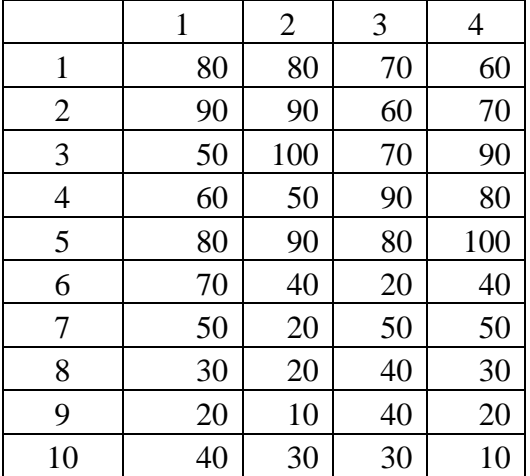

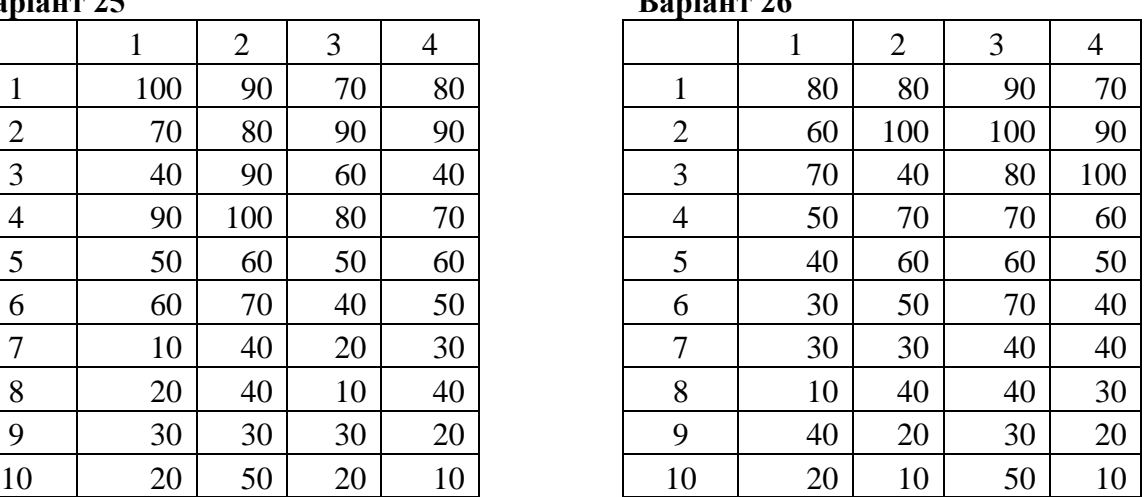

### **Варіант 27 Варіант 28**

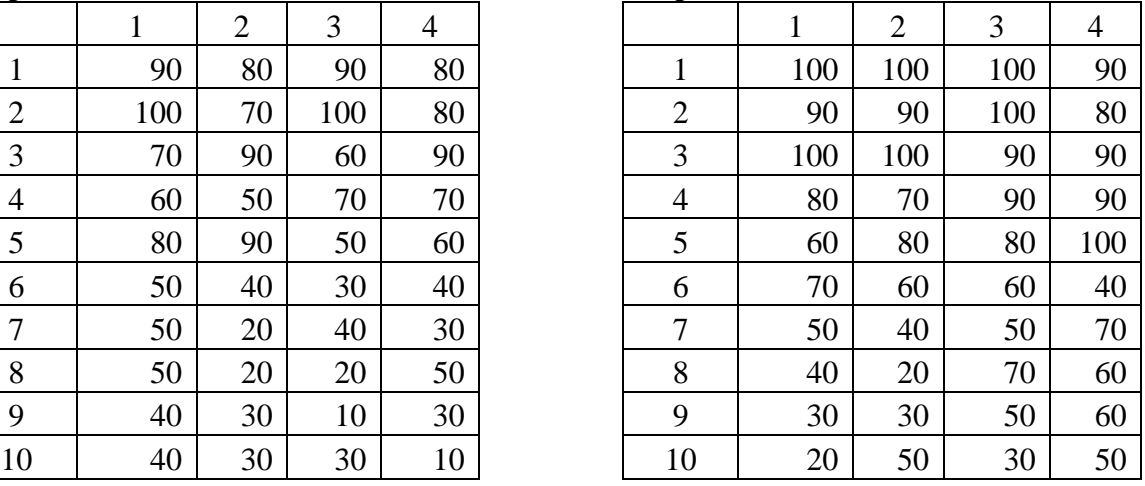

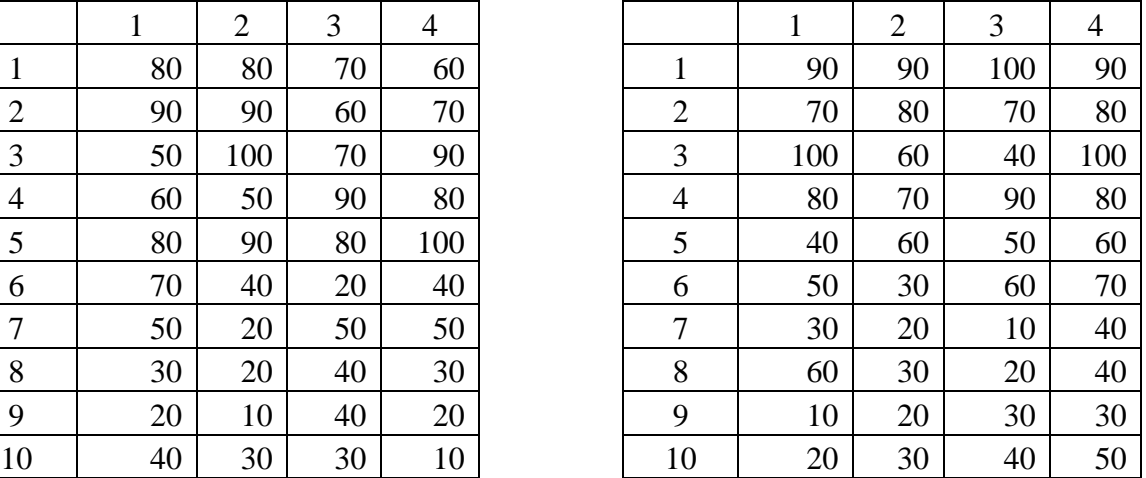

**Варіант 31 Варіант 32**

|                | 1   | $\overline{2}$ | 3   | 4   |
|----------------|-----|----------------|-----|-----|
| 1              | 90  | 100            | 100 | 100 |
| $\overline{2}$ | 80  | 90             | 70  | 90  |
| 3              | 90  | 100            | 80  | 100 |
| $\overline{4}$ | 80  | 70             | 90  | 90  |
| 5              | 100 | 80             | 70  | 80  |
| 6              | 70  | 60             | 50  | 60  |
| 7              | 50  | 40             | 60  | 50  |
| 8              | 70  | 20             | 40  | 70  |
| 9              | 20  | 10             | 30  | 20  |
| 10             | 60  | 50             | 10  | 10  |

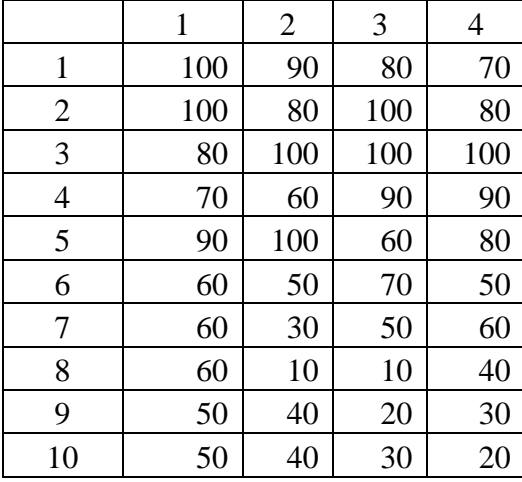

## **Варіант 35 Варіант 36**

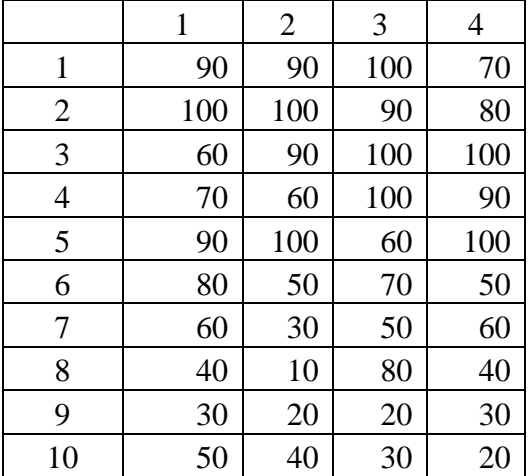

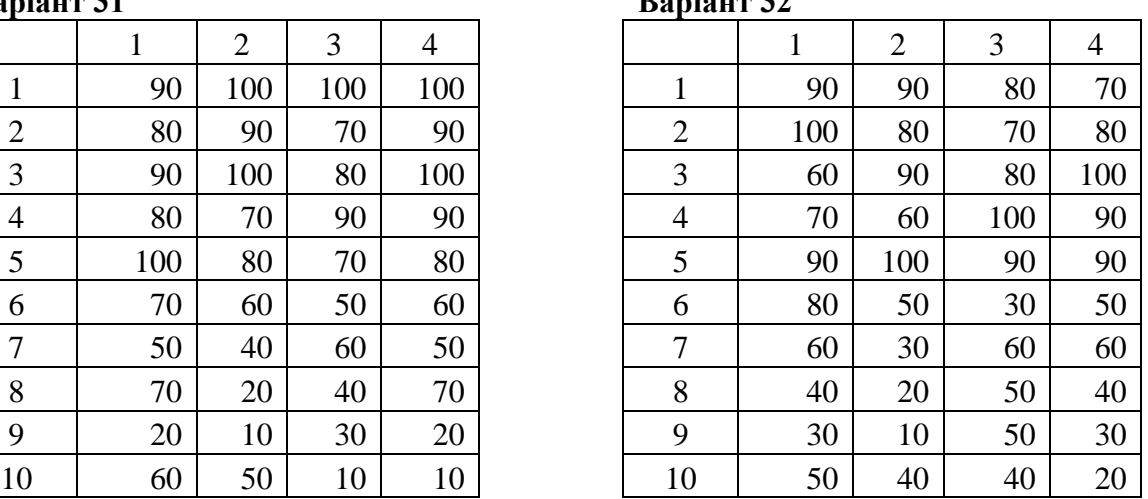

### **Варіант 33 Варіант 34**

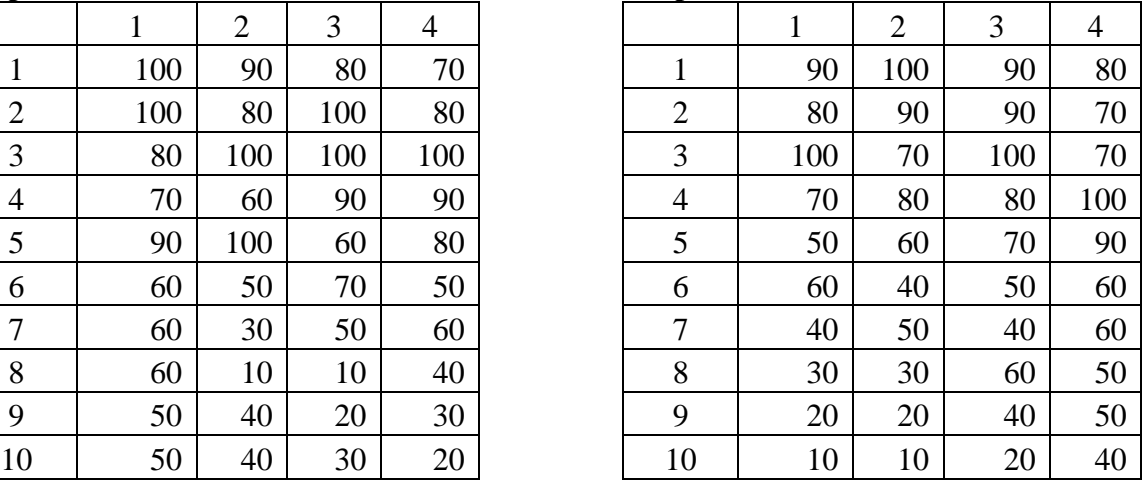

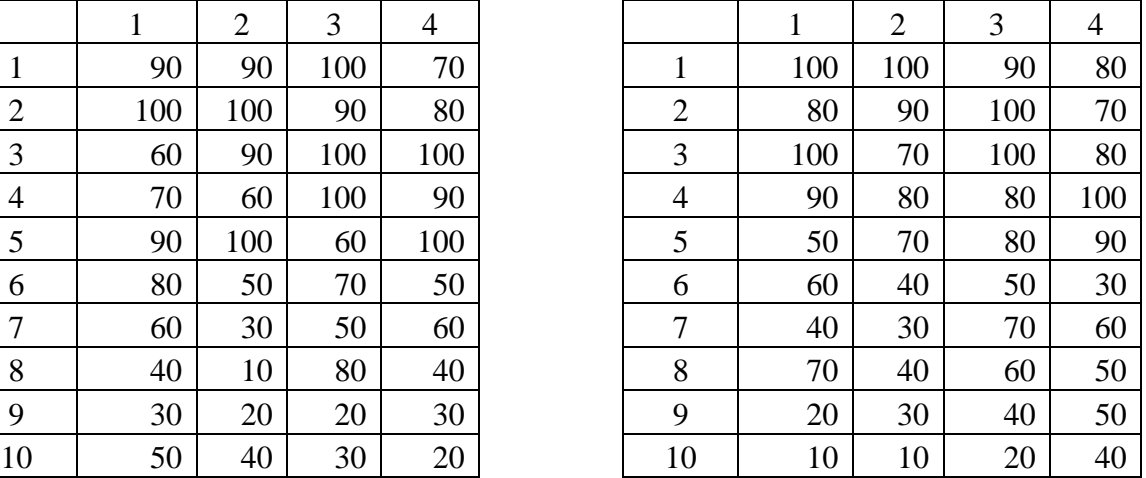

### **Додаток Б**

## **Вихідні дані до практичного заняття №2. «Виявлення сезонних коливань та побудова прогнозу із використанням індексу сезонності»**

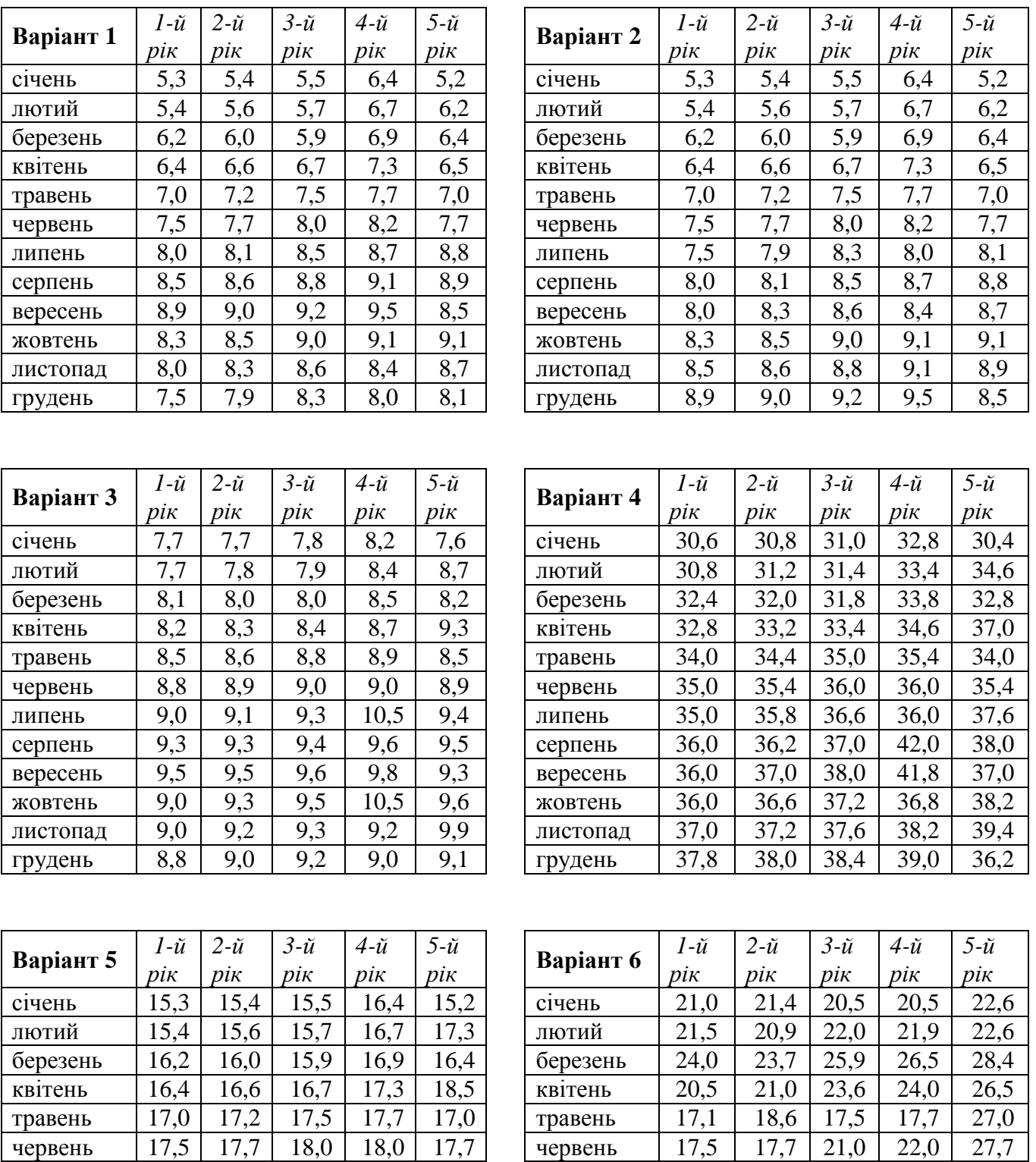

липень | 18,0 | 18,1 | 18,5 | 21,0 | 18,8 | - | липень | 22,3 | 24,3 | 26,3 | 28,0 | 28,8 серпень | 18,5 | 18,6 | 18,8 | 19,1 | 19,0 | | серпень | 21,5 | 20,6 | 19,9 | 22,1 | 28,9 вересень | 18,9 | 19,0 | 19,2 | 19,5 | 18,5 | | вересень | 18,9 | 19,0 | 19,2 | 21,6 | 28,5 жовтень | 18,0 | 18,5 | 19,0 | 20,9 | 19,1 | | жовтень | 18,3 | 20,4 | 23,3 | 26,5 | 29,1 листопад | 18,0 | 18,3 | 18,6 | 18,4 | 19,7 | | листопад | 19,6 | 21,5 | 23,3 | 25,0 | 28,7 грудень | 17,5 | 17,9 | 18,3 | 18,0 | 18,1 | | грудень | 22,0 | 23,0 | 25,0 | 28,0 | 28,1

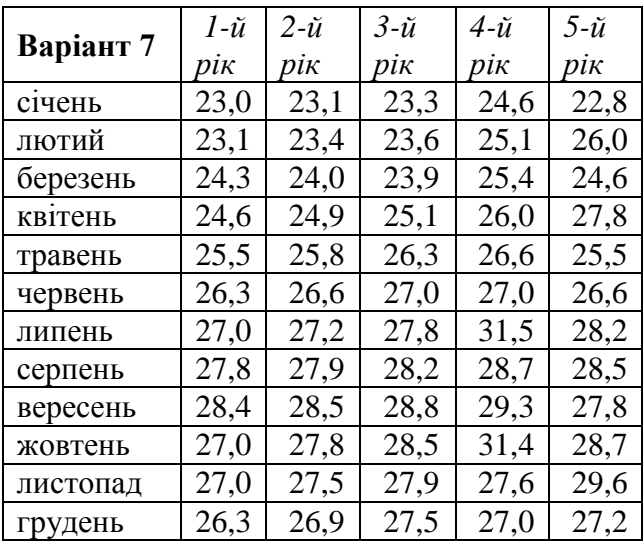

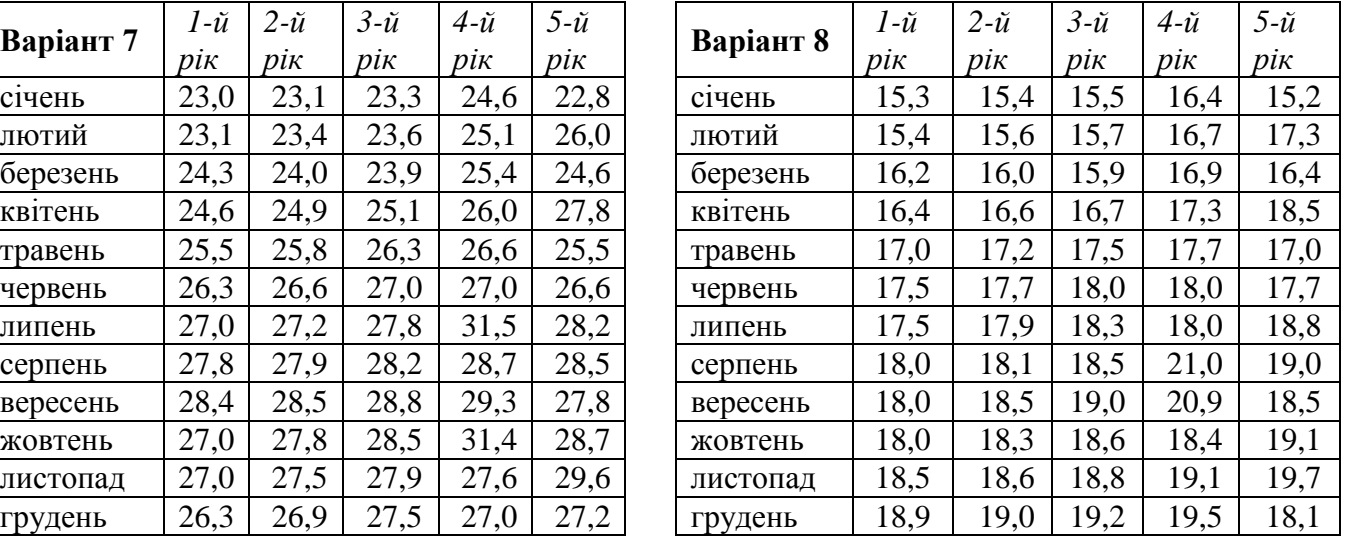

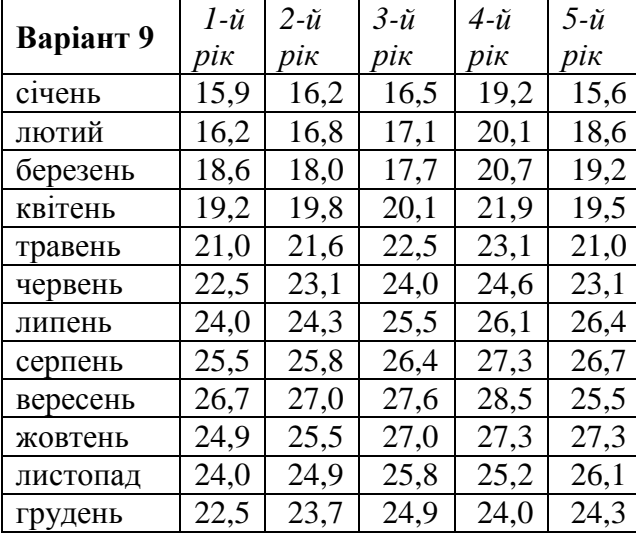

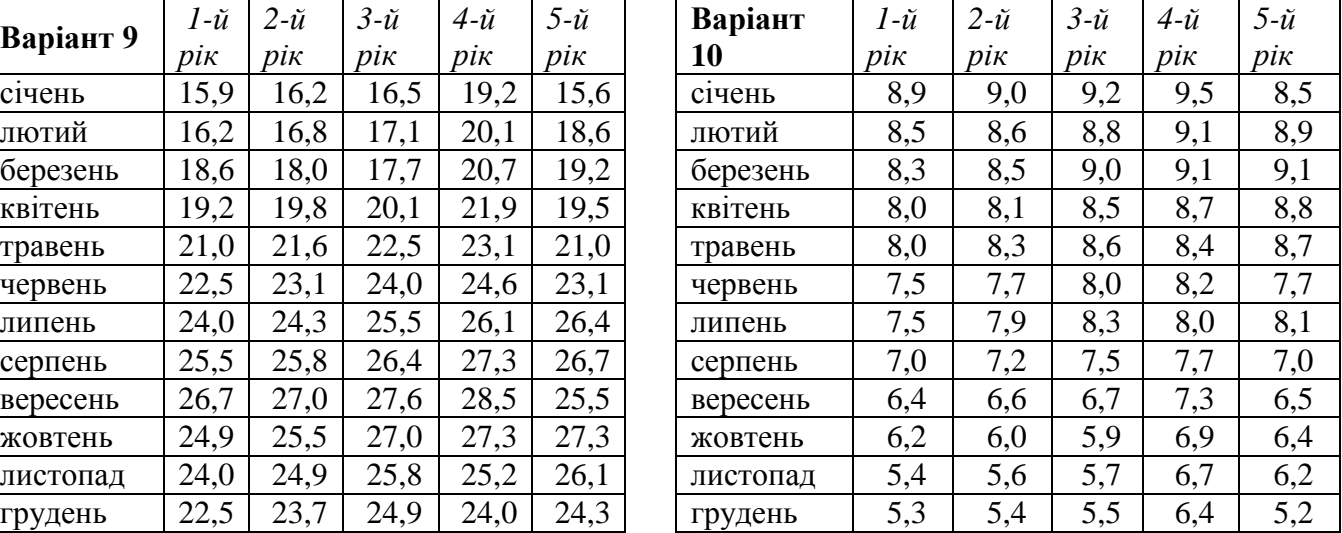

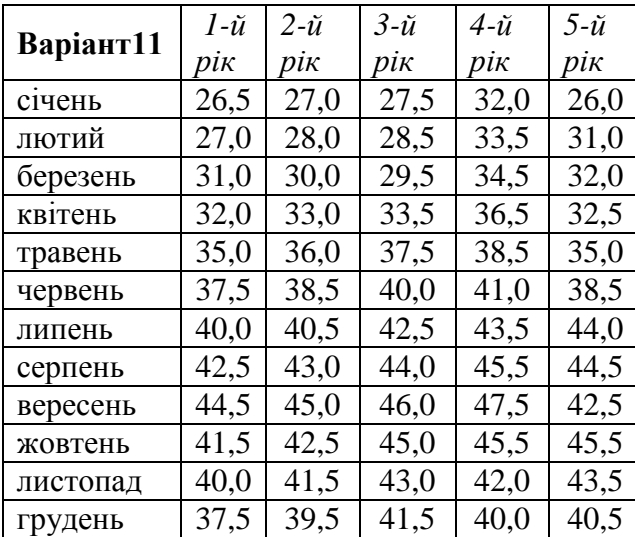

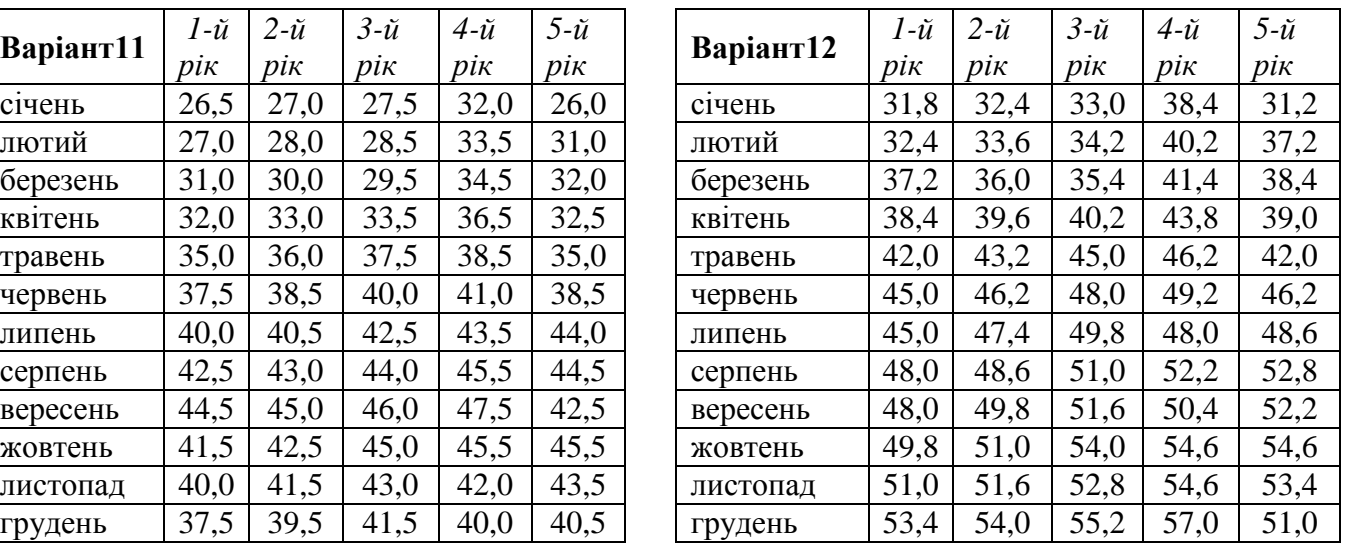

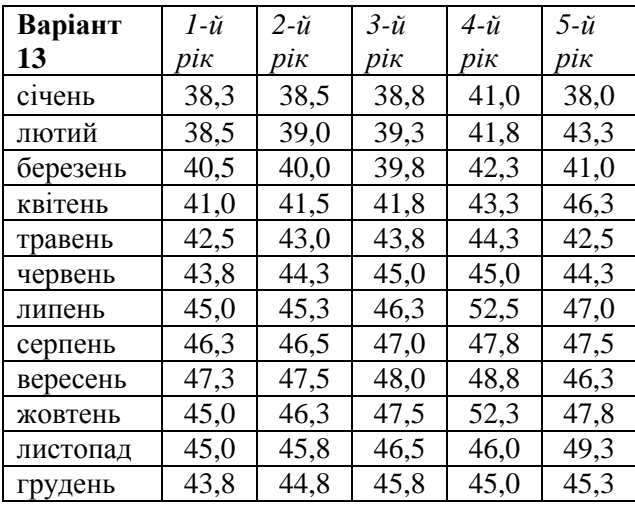

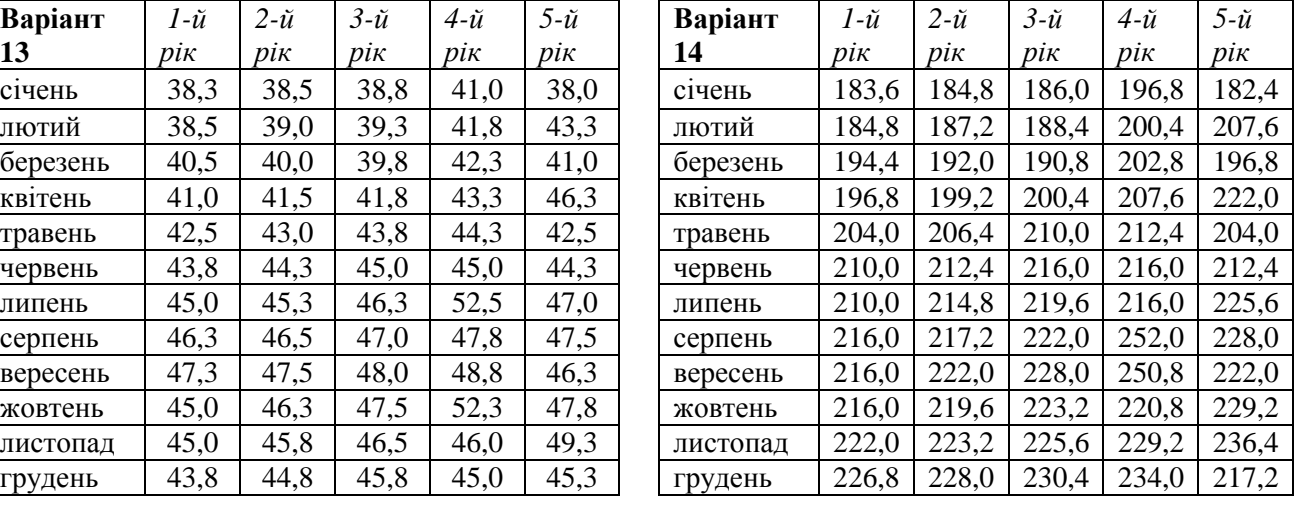

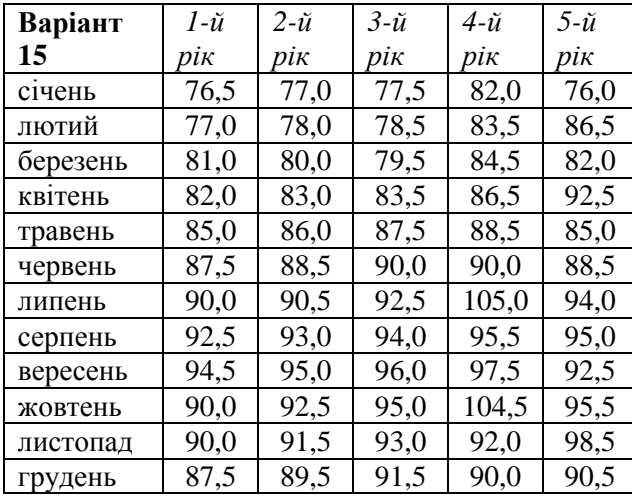

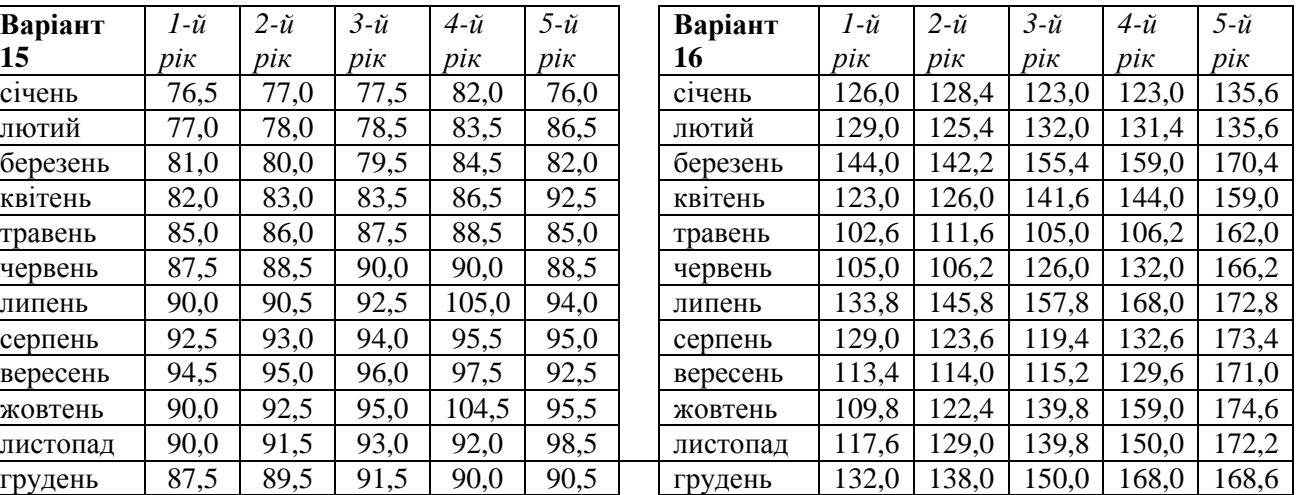

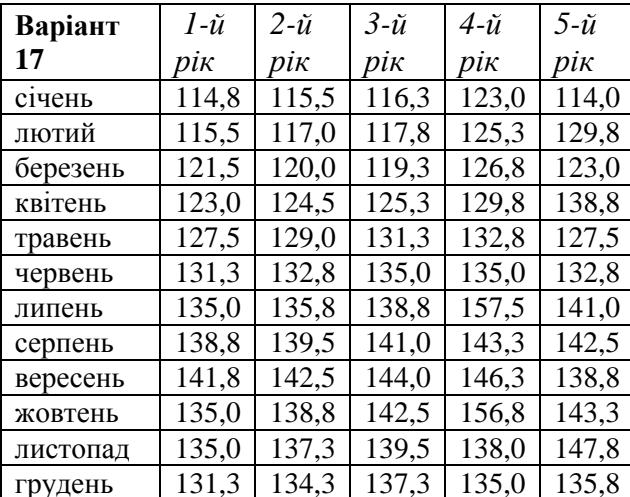

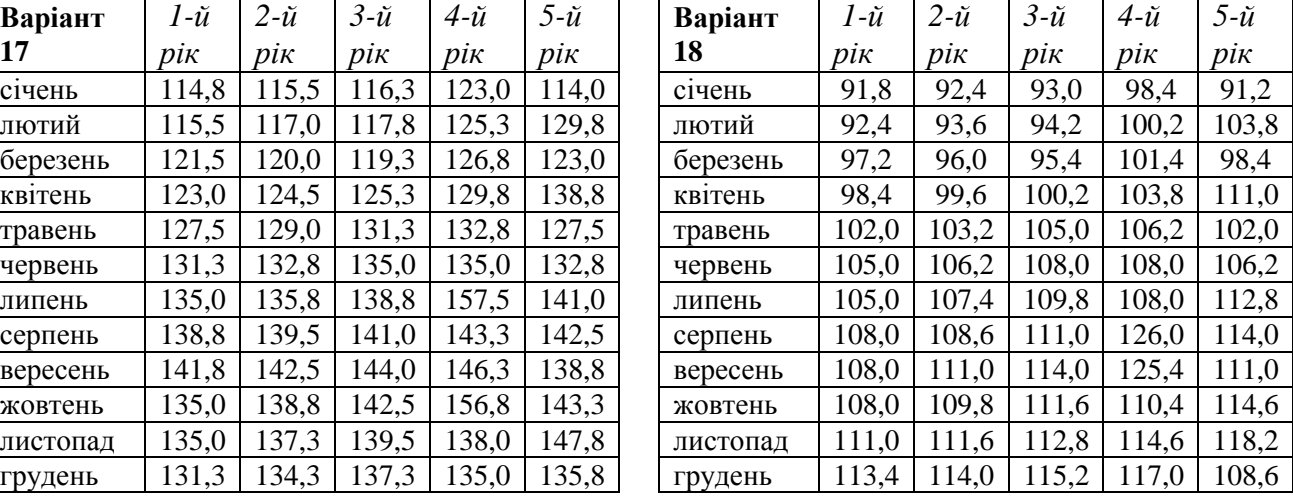

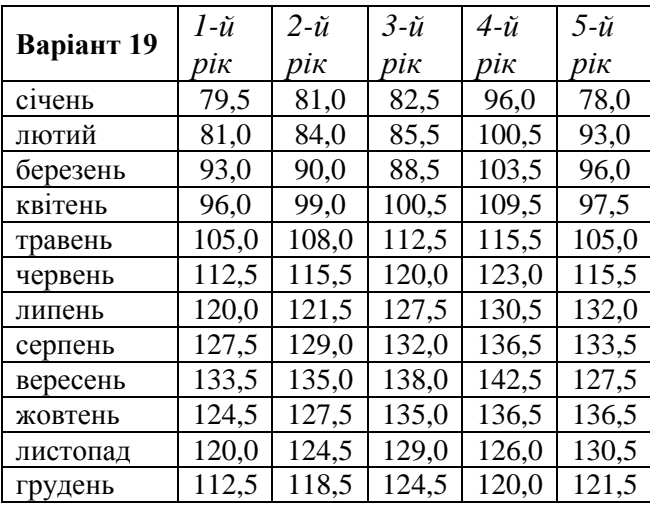

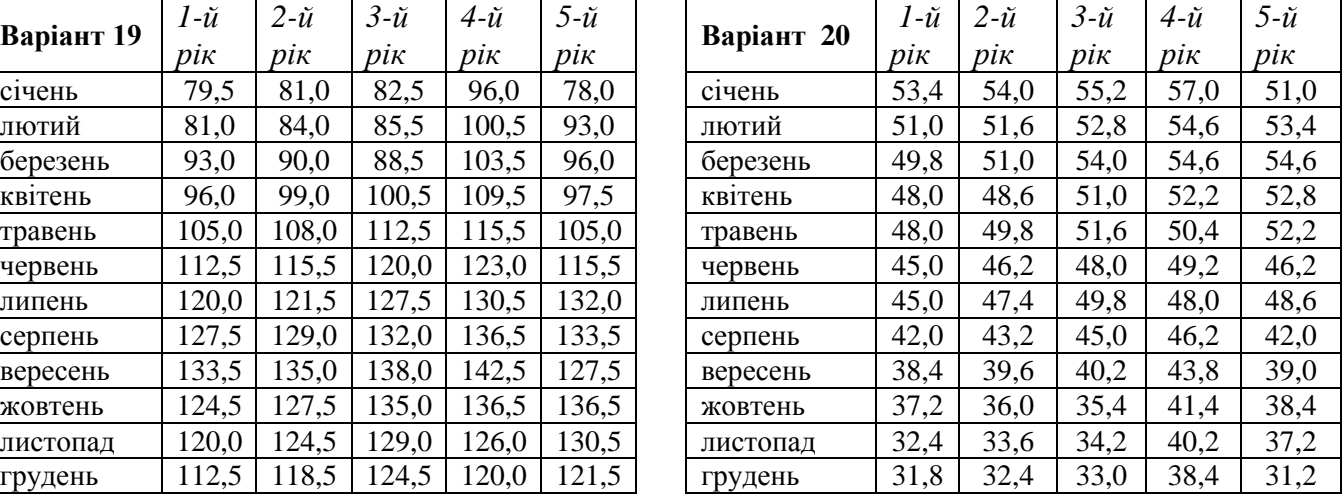

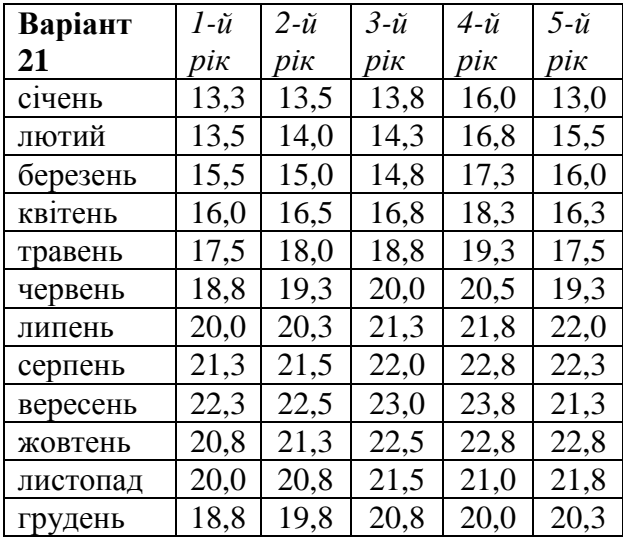

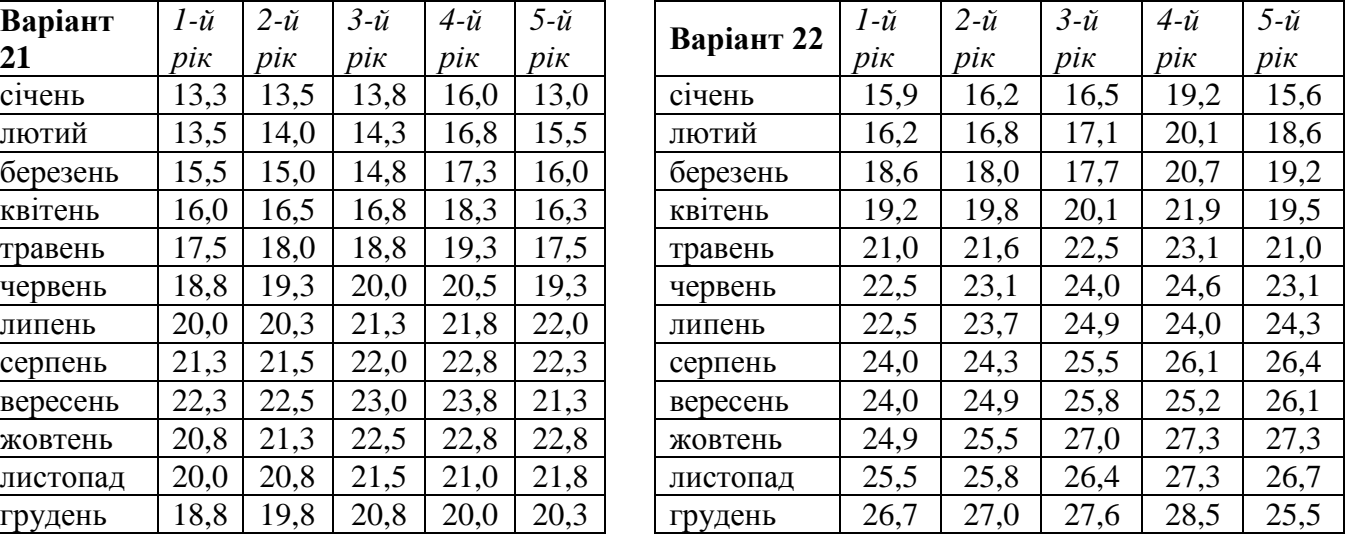

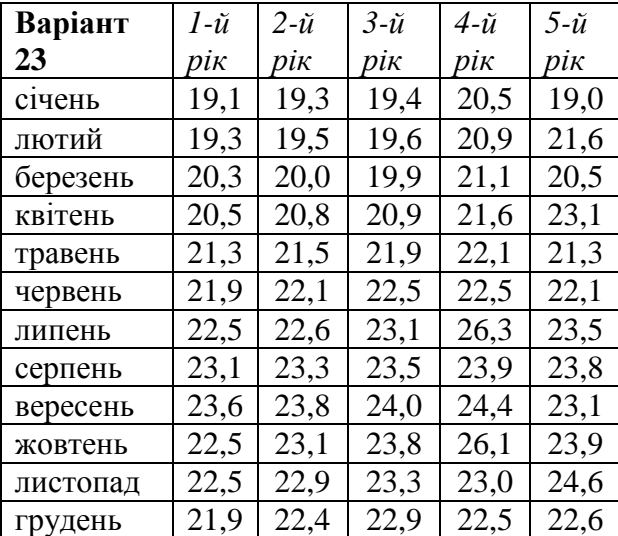

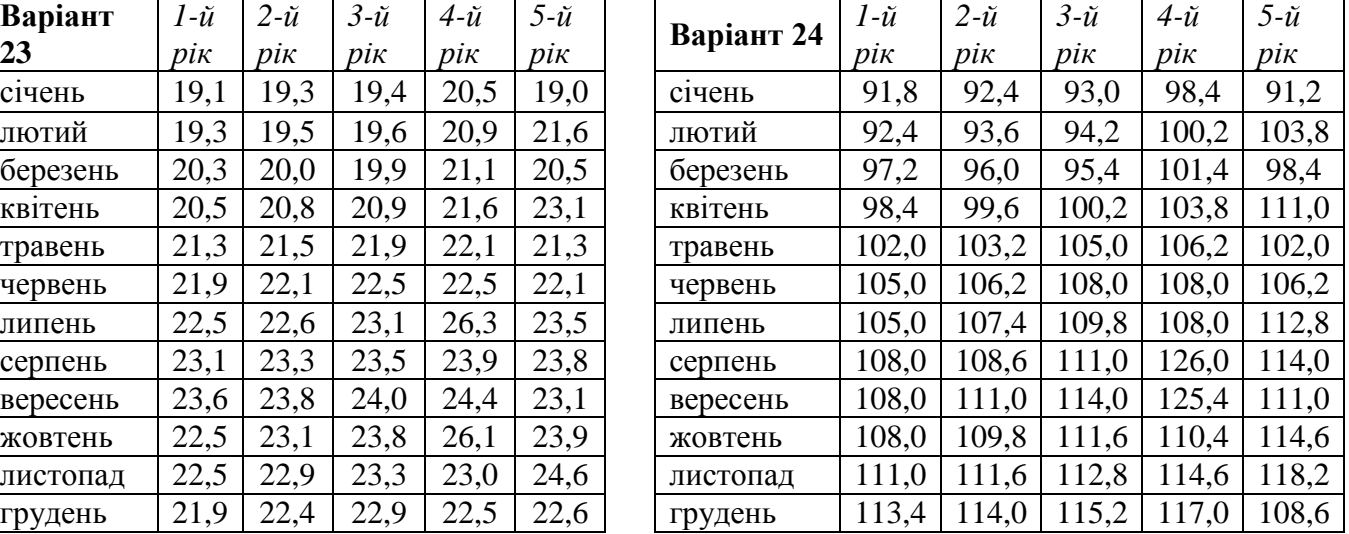

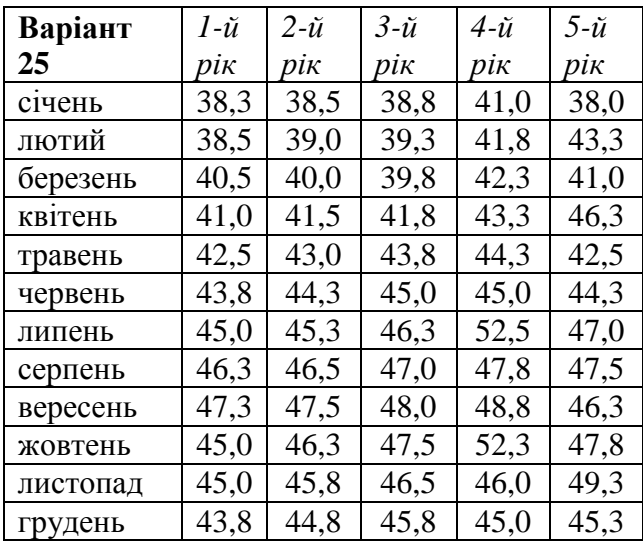

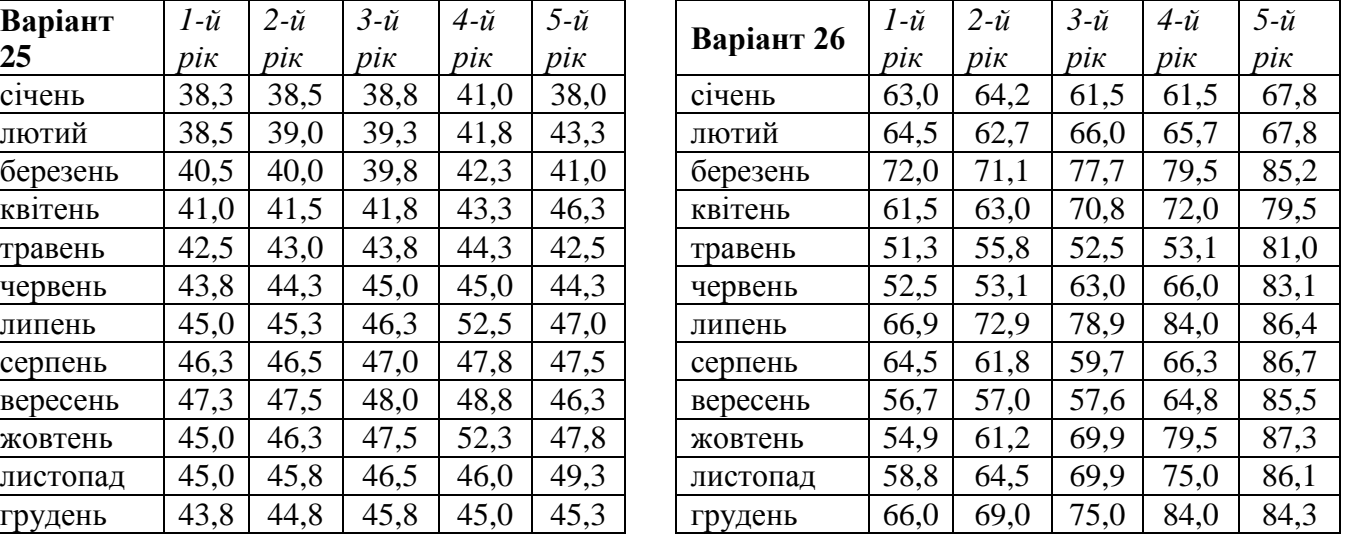

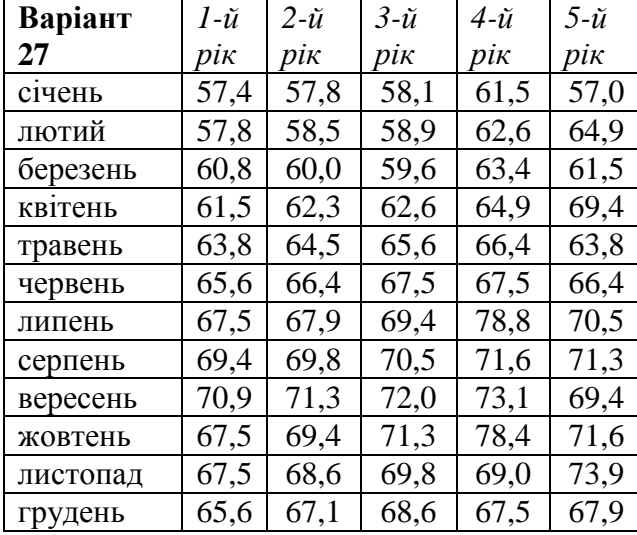

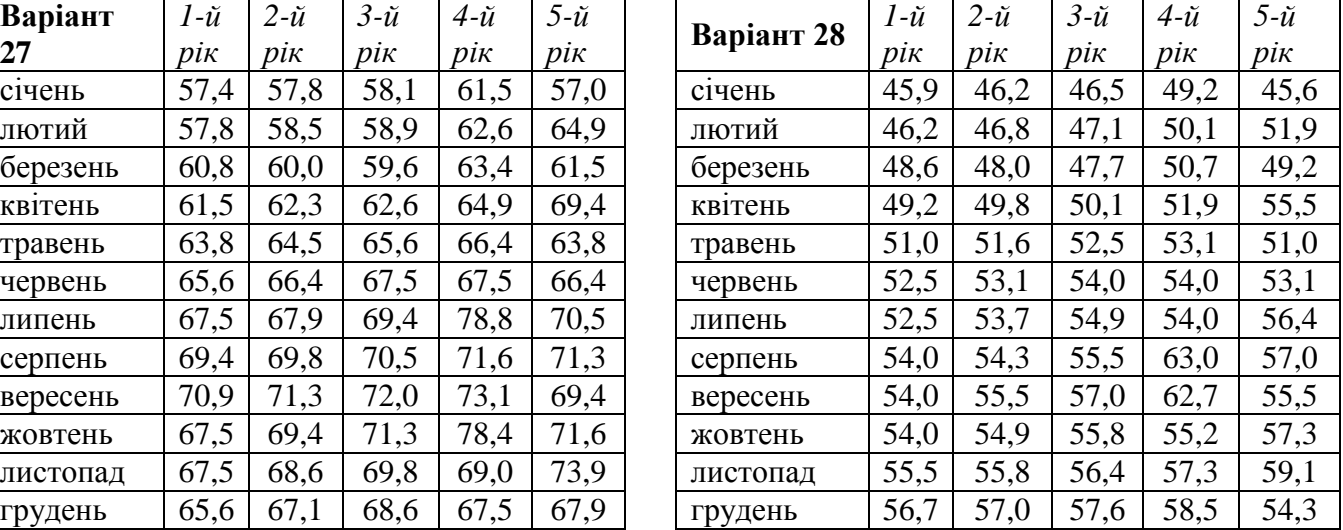

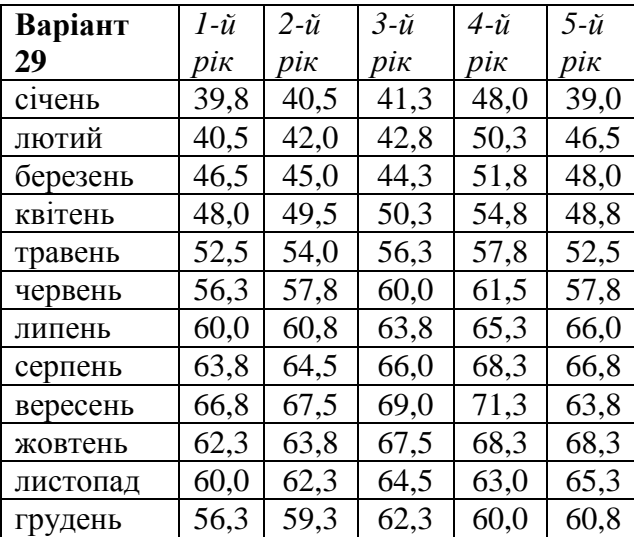

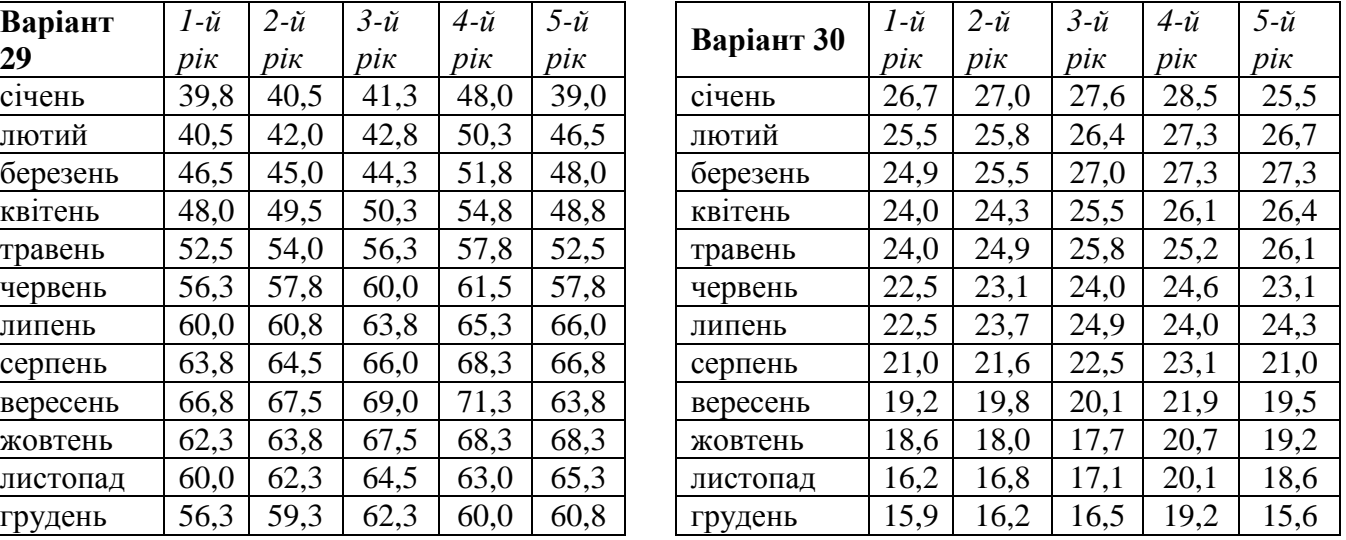

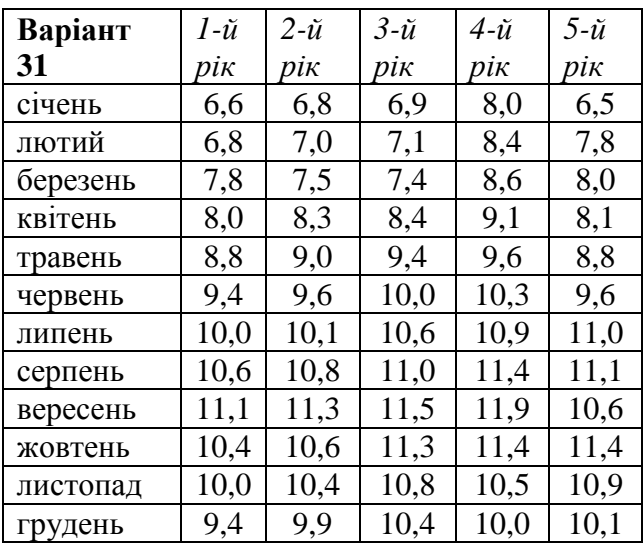

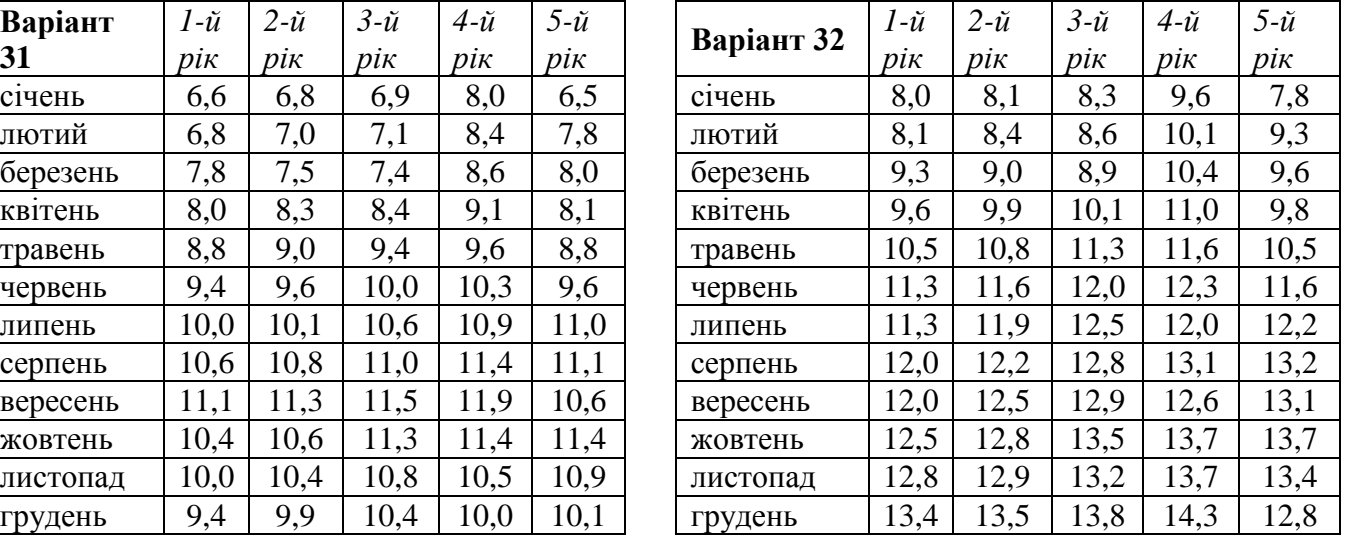

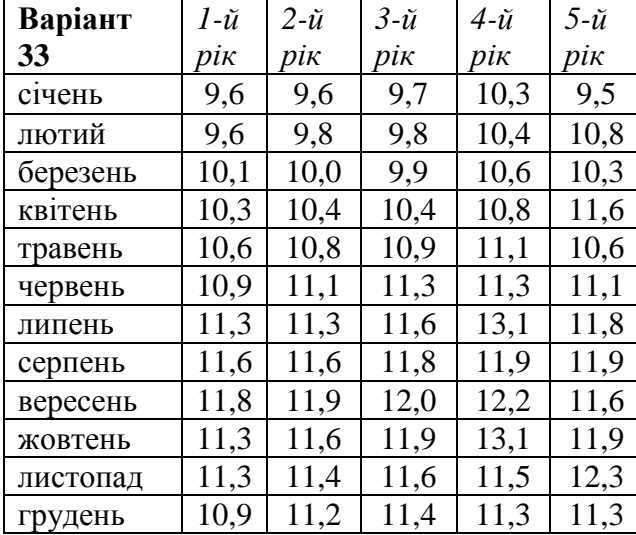

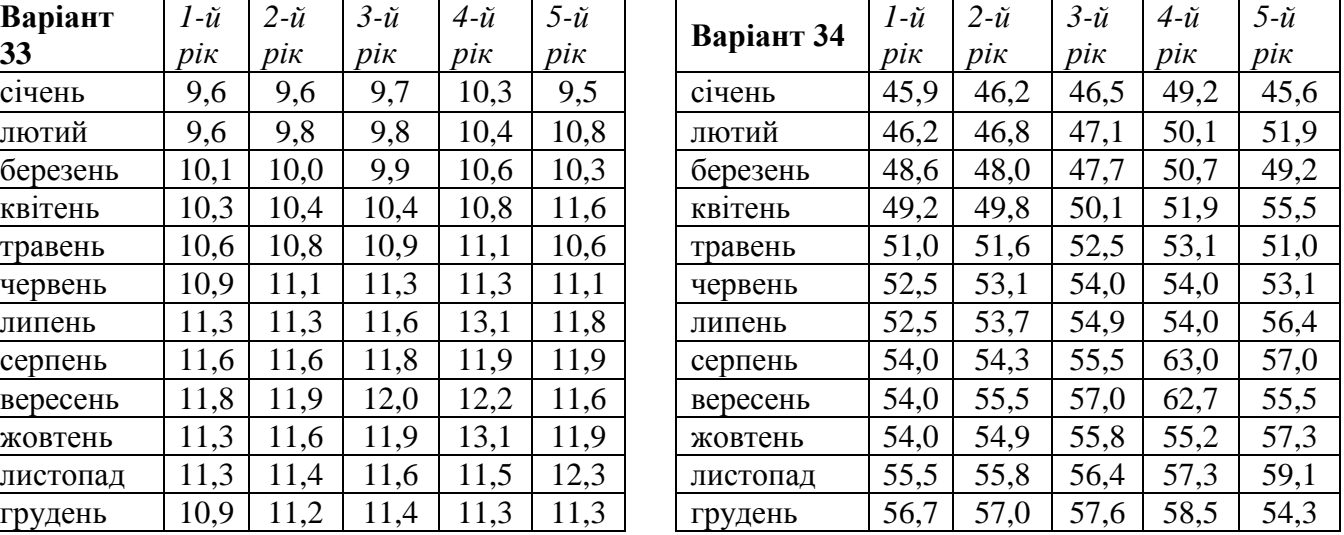

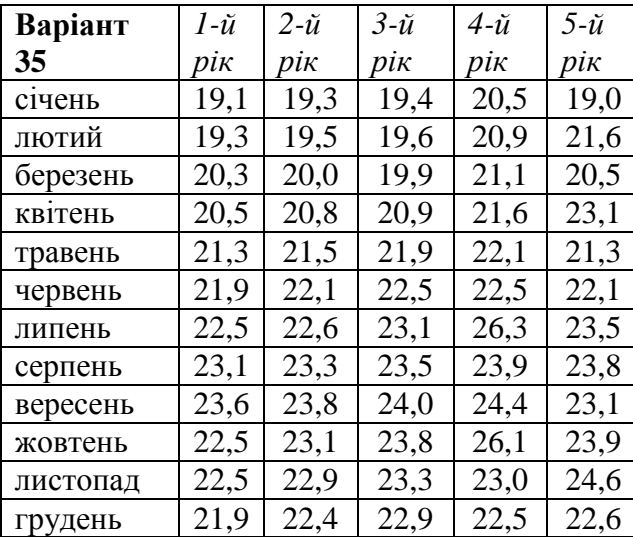

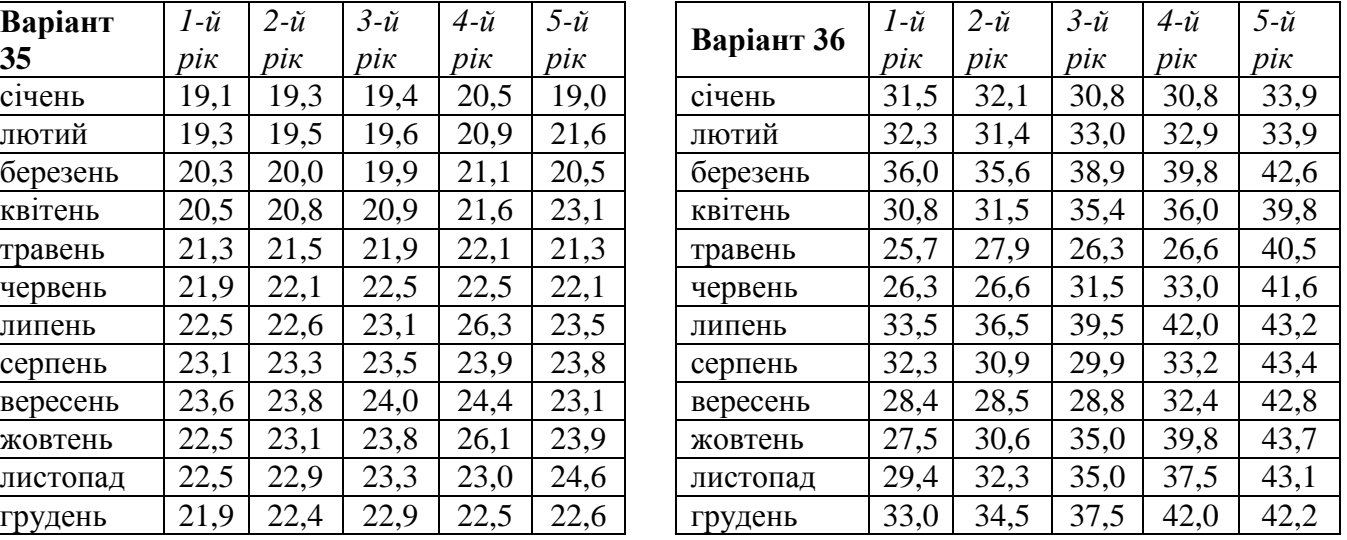

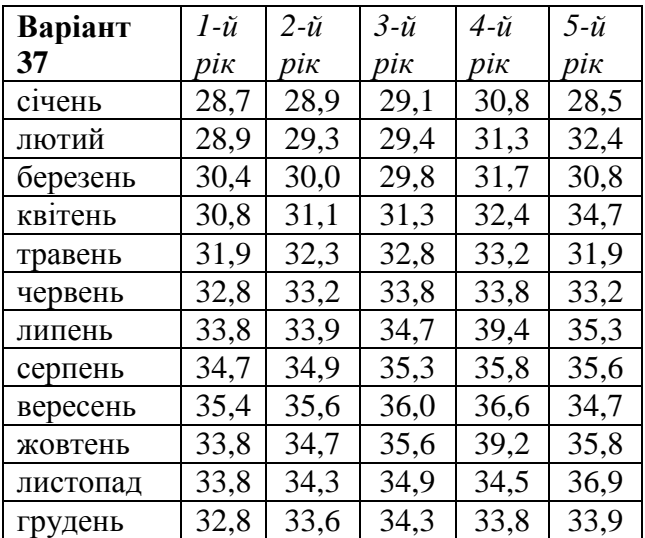

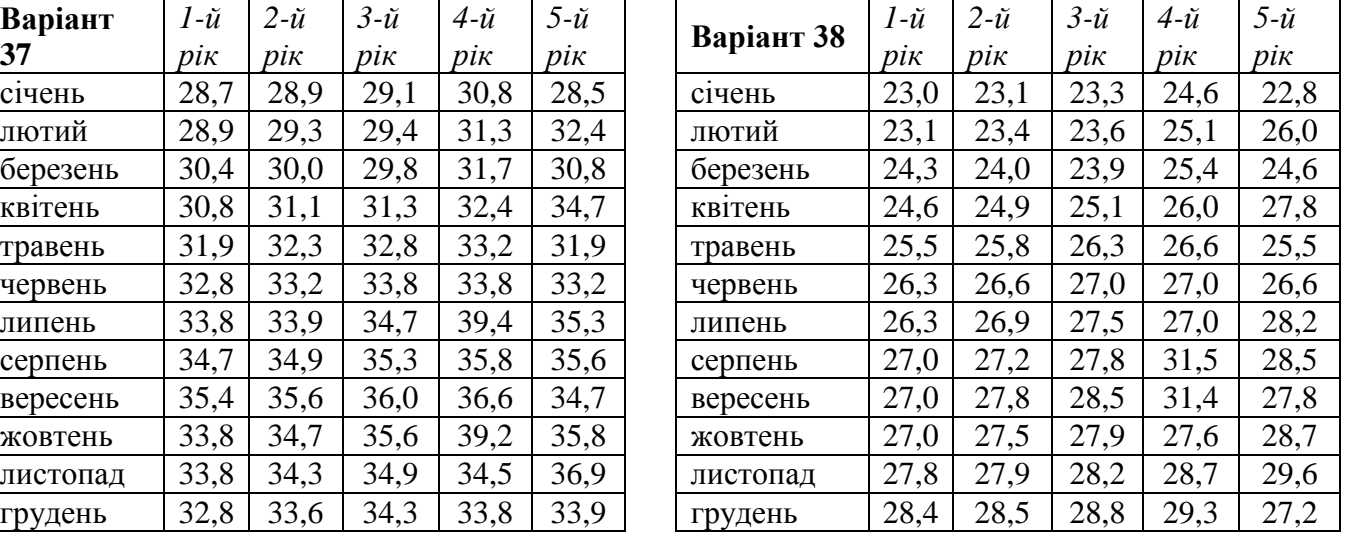

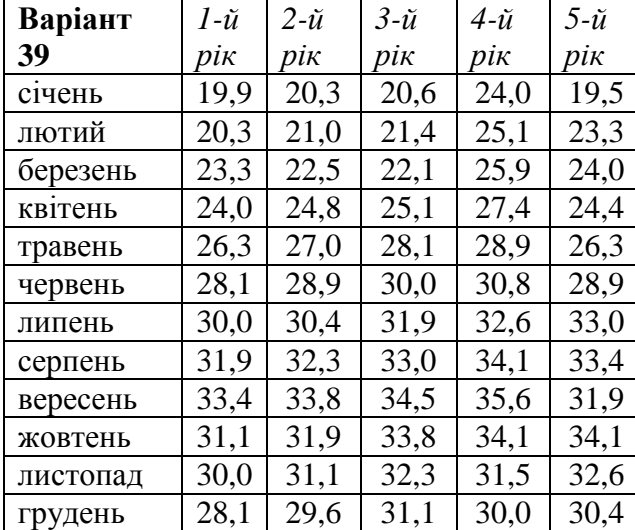

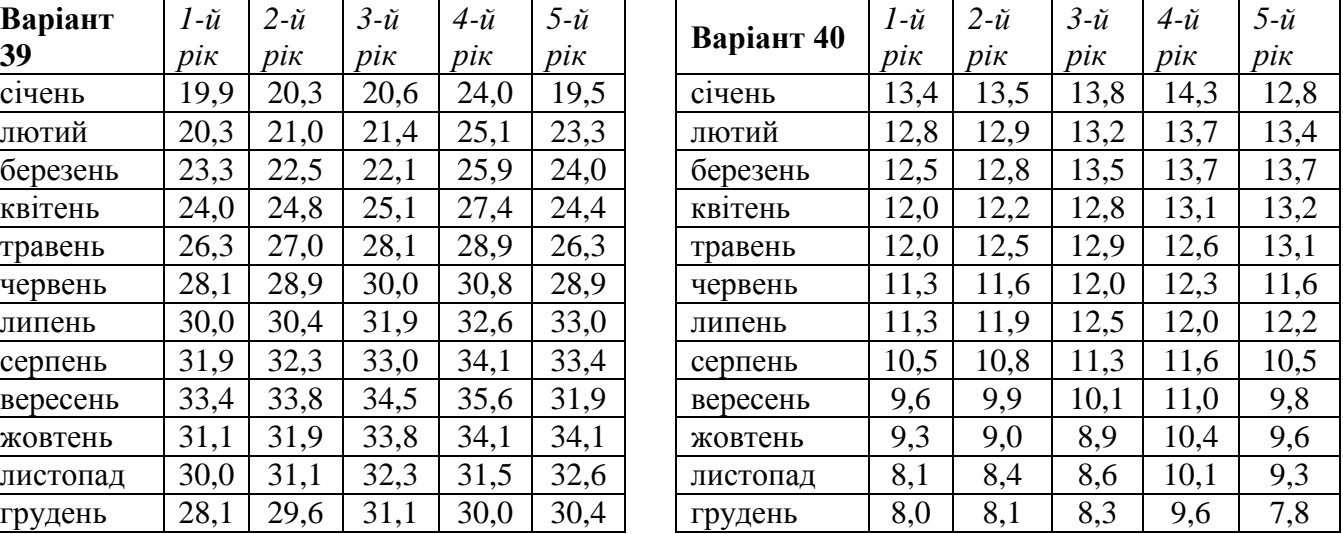

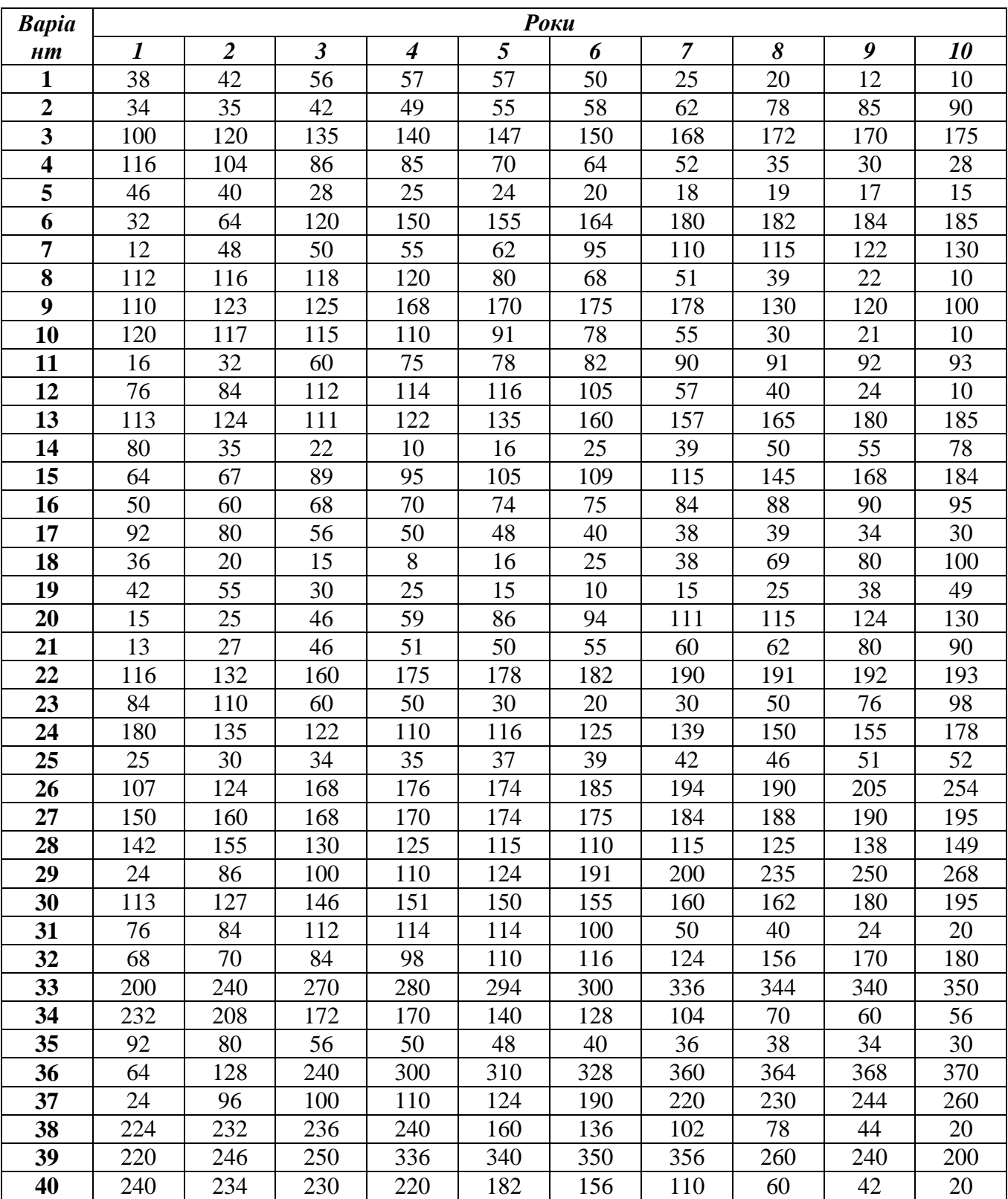

## **Вихідні дані до практичного заняття №3. «Попередній аналіз рядів динаміки. Ідентифікація тренду в часовому ряді»**

Додаток Г **Додаток Г**

Вихідні дані до практичного заняття №4. «Прогнозування на **Вихідні дані до практичного заняття** основі розрахунку експоненційного згладжування» **основі розрахунку експоненційного згладжування»«Прогнозування на** 

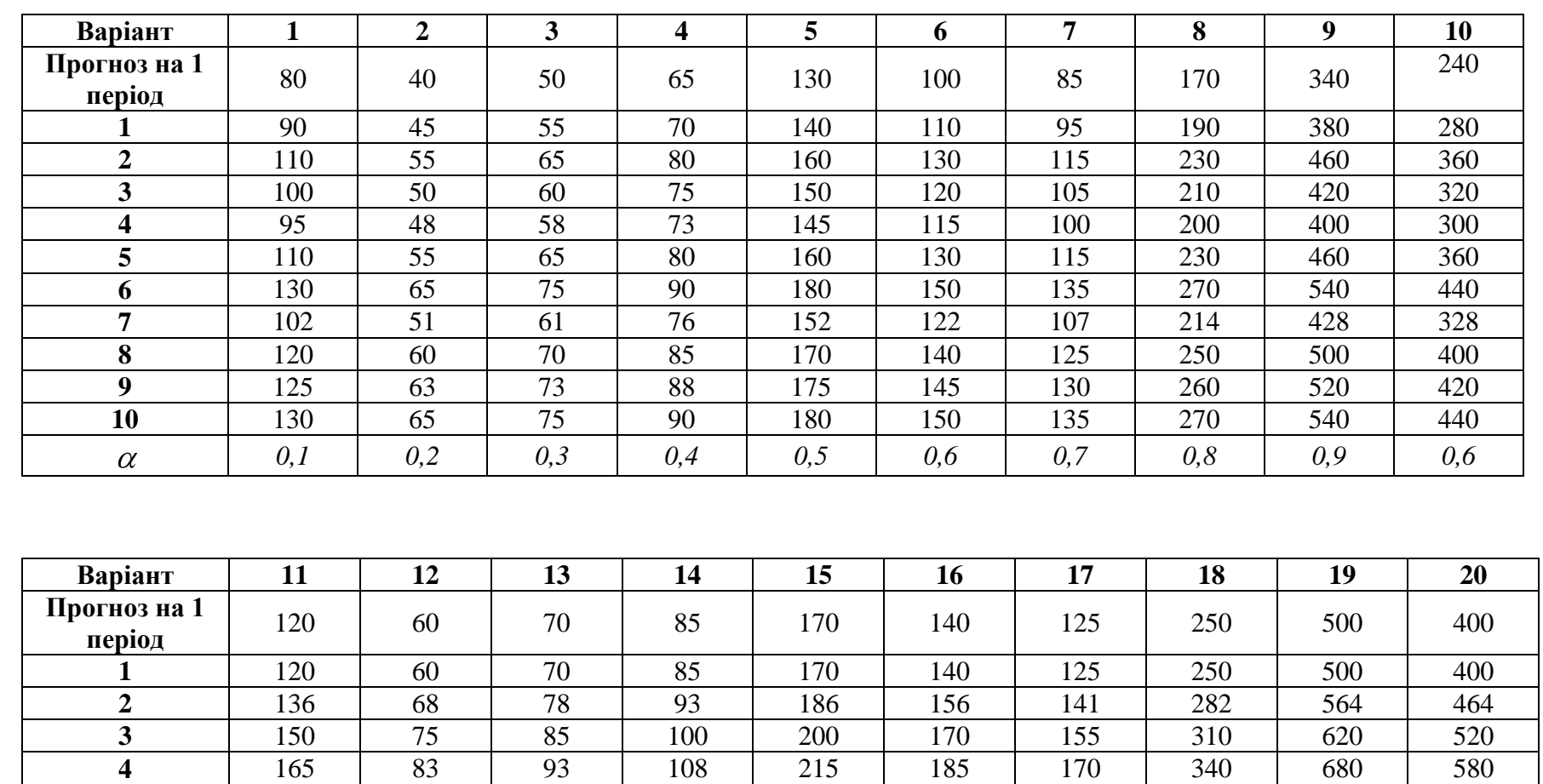

 130 65 75 90 180 150 135 270 540 440 126 63 73 88 176 146 131 262 524 424 120 60 70 85 170 140 125 250 500 400 126 63 73 88 176 146 131 262 524 424 170 | 85 | 95 | 110 | 220 | 190 | 175 | 350 | 700 | 600 | 180 | 90 | 100 | 115 | 230 | 200 | 185 | 370 | 740 | 640

 $\alpha$ 

*0,1 0,2 0,3 0,4 0,5 0,6 0,7 0,8 0,9 0,7*

Продовження додатку Г

| Варіант                 | 21  | 22  | 23  | 24  | 25  | 26  | 27  | 28  | 29  | 30              |
|-------------------------|-----|-----|-----|-----|-----|-----|-----|-----|-----|-----------------|
| Прогноз на 1            | 74  | 37  | 47  | 62  | 124 | 94  | 79  | 158 | 316 | 216             |
| період                  |     |     |     |     |     |     |     |     |     |                 |
| $\mathbf{1}$            | 90  | 45  | 55  | 70  | 140 | 110 | 95  | 190 | 380 | 280             |
| $\overline{2}$          | 120 | 60  | 70  | 85  | 170 | 140 | 125 | 250 | 500 | 400             |
| $\overline{\mathbf{3}}$ | 126 | 63  | 73  | 88  | 176 | 146 | 131 | 262 | 524 | 424             |
| $\overline{\mathbf{4}}$ | 128 | 64  | 74  | 89  | 178 | 148 | 133 | 266 | 532 | 432             |
| 5                       | 110 | 55  | 65  | 80  | 160 | 130 | 115 | 230 | 460 | 360             |
| 6                       | 130 | 65  | 75  | 90  | 180 | 150 | 135 | 270 | 540 | 440             |
| $\overline{7}$          | 150 | 75  | 85  | 100 | 200 | 170 | 155 | 310 | 620 | 520             |
| 8                       | 160 | 80  | 90  | 105 | 210 | 180 | 165 | 330 | 660 | 560             |
| 9                       | 180 | 90  | 100 | 115 | 230 | 200 | 185 | 370 | 740 | 640             |
| 10                      | 220 | 110 | 120 | 135 | 270 | 240 | 225 | 450 | 900 | 800             |
| $\alpha$                | 0,1 | 0,2 | 0,3 | 0,4 | 0,5 | 0,6 | 0,7 | 0,8 | 0,9 | 0,8             |
|                         |     |     |     |     |     |     |     |     |     |                 |
|                         |     |     |     |     |     |     |     |     |     |                 |
| Варіант                 | 31  | 32  | 33  | 34  | 35  | 36  | 37  | 38  | 39  | 40              |
| Прогноз на 1            |     |     |     |     |     |     |     |     |     |                 |
| період                  | 62  | 236 | 125 | 250 | 500 | 400 | 80  | 40  | 50  | 65              |
| $\mathbf{1}$            | 70  | 230 | 125 | 250 | 500 | 400 | 90  | 45  | 55  | 70              |
| $\overline{2}$          | 85  | 350 | 141 | 282 | 564 | 464 | 110 | 55  | 65  | 80              |
| $\overline{\mathbf{3}}$ | 88  | 374 | 155 | 310 | 620 | 520 | 100 | 50  | 60  | $\overline{75}$ |
| $\overline{\mathbf{4}}$ | 89  | 382 | 170 | 340 | 680 | 580 | 95  | 48  | 58  | 73              |
| 5                       | 80  | 310 | 135 | 270 | 540 | 440 | 110 | 55  | 65  | 80              |
| 6                       | 90  | 390 | 131 | 262 | 524 | 424 | 130 | 65  | 75  | 90              |
| $\overline{7}$          | 100 | 470 | 125 | 250 | 500 | 400 | 102 | 51  | 61  | 76              |
| 8                       | 105 | 510 | 131 | 262 | 524 | 424 | 120 | 60  | 70  | 85              |
| 9                       | 115 | 590 | 175 | 350 | 700 | 600 | 125 | 63  | 73  | $\overline{88}$ |
| 10                      | 135 | 750 | 185 | 370 | 740 | 640 | 130 | 65  | 75  | 90              |

# **Додаток Д**

## **Вихідні дані до практичного заняття №6. «Побудова прогнозної моделі з використанням регресійно-кореляційної моделі»**

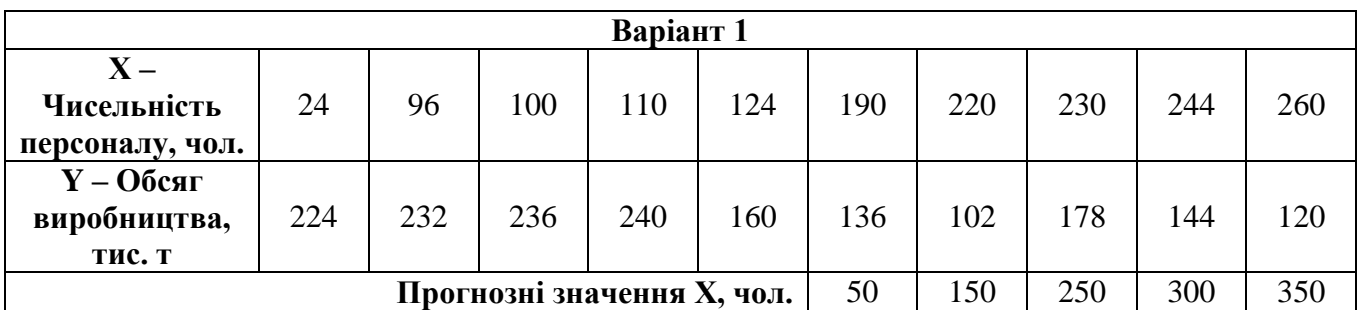

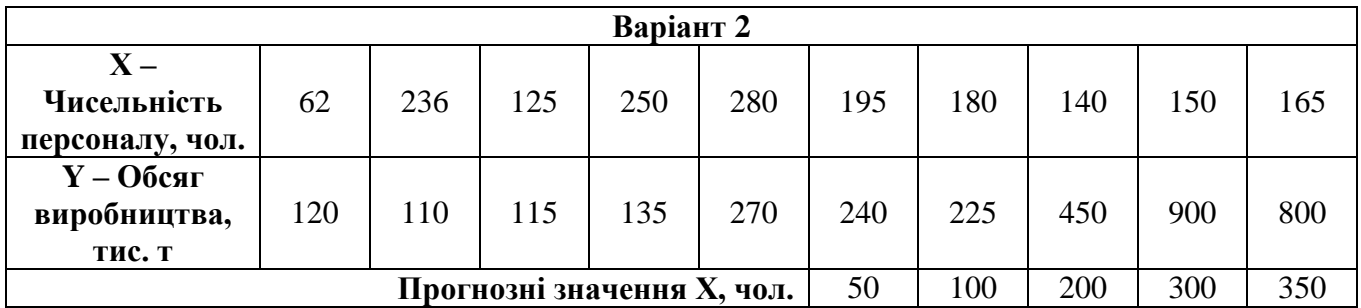

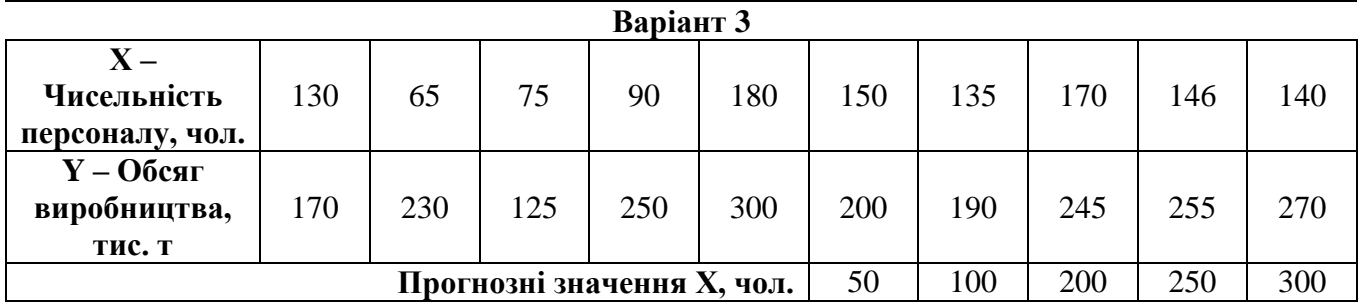

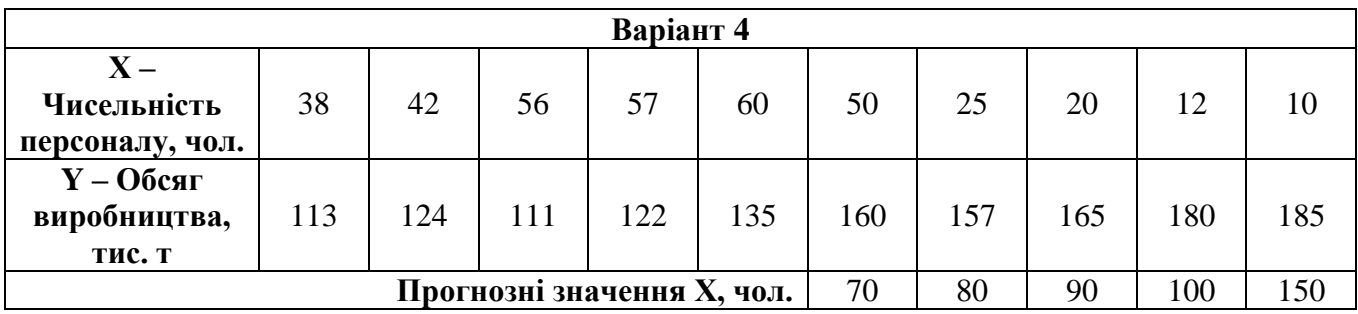

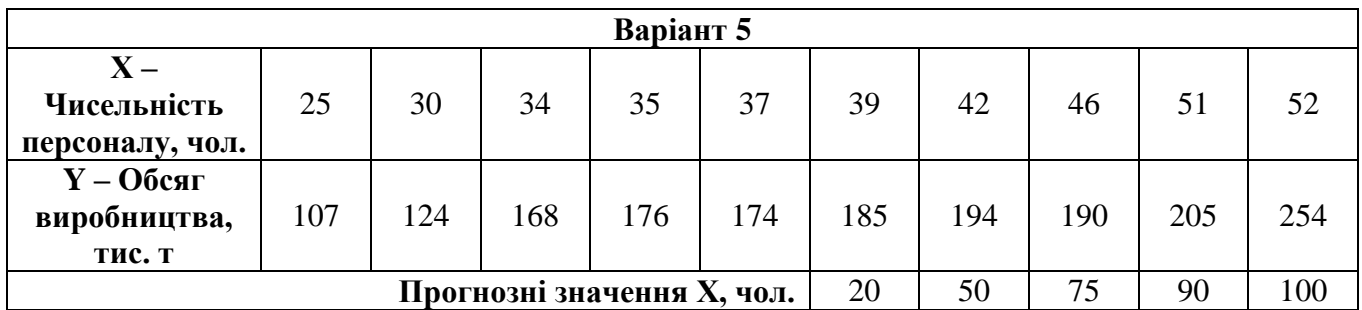

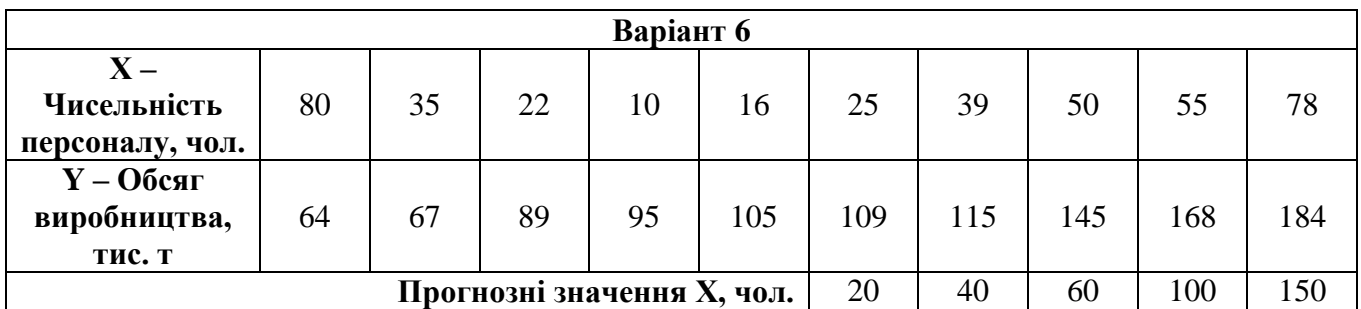

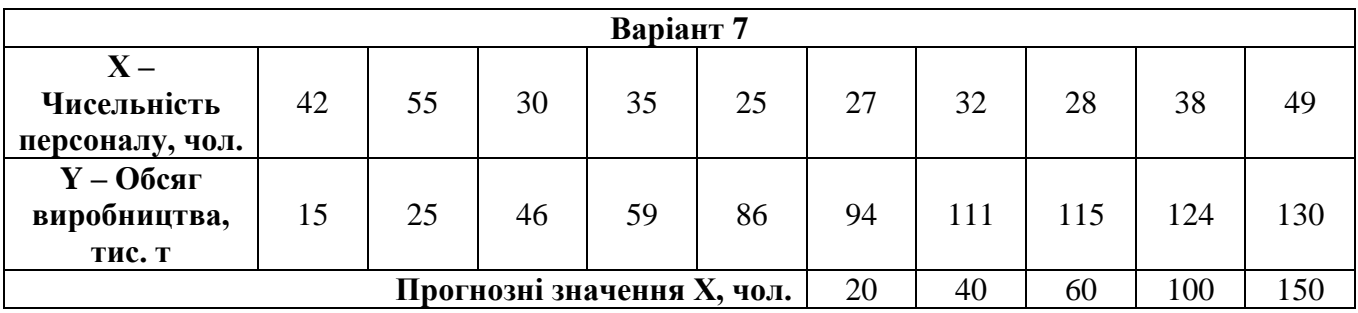

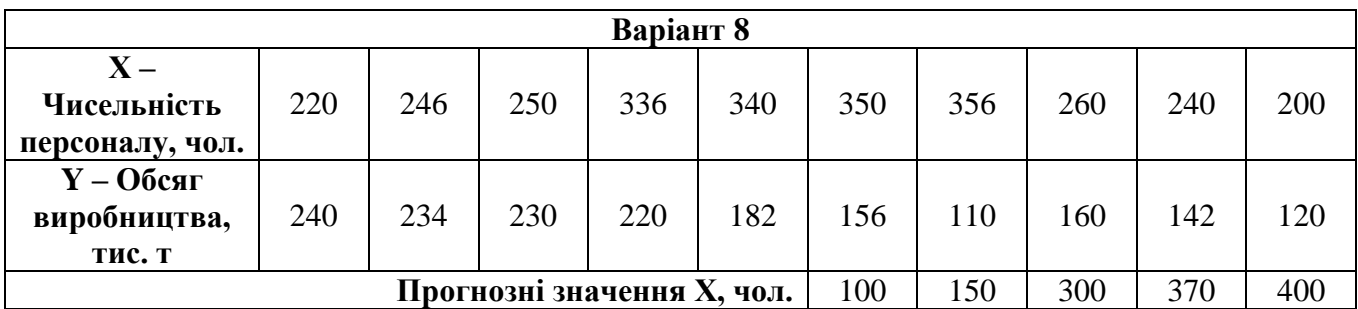

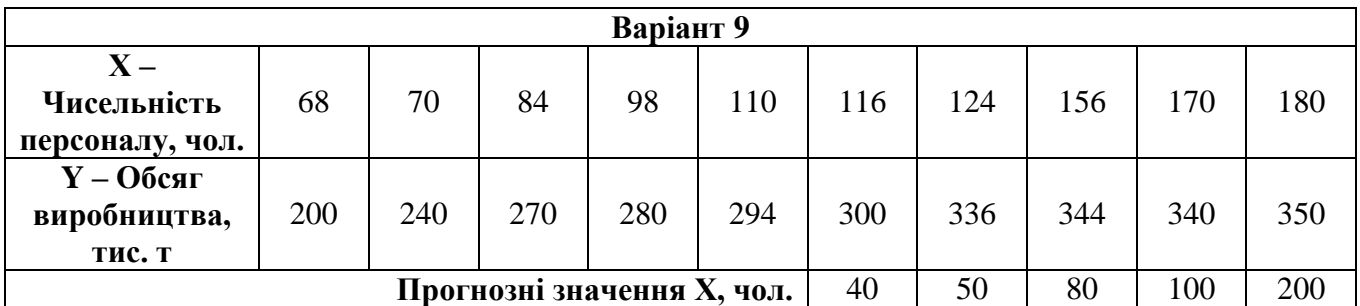

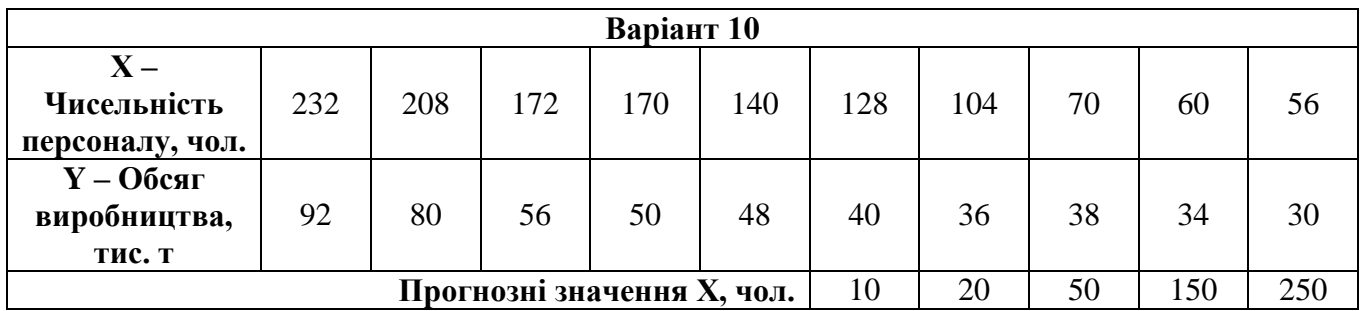

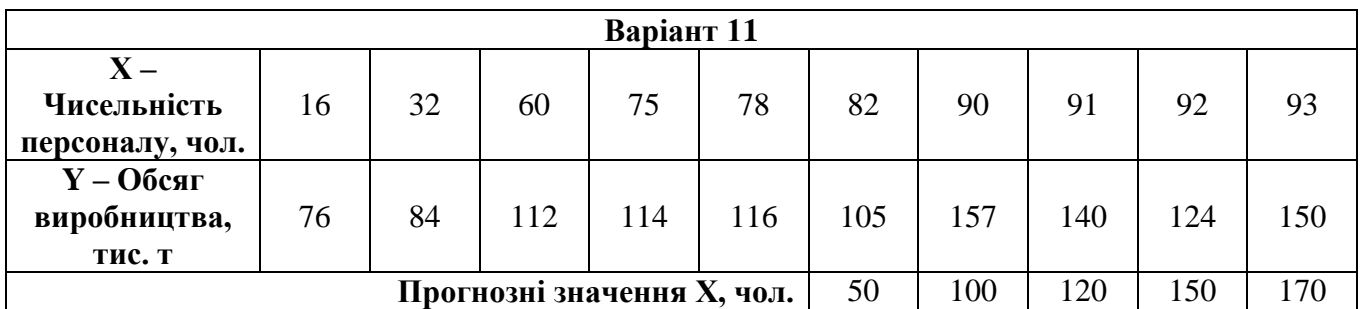

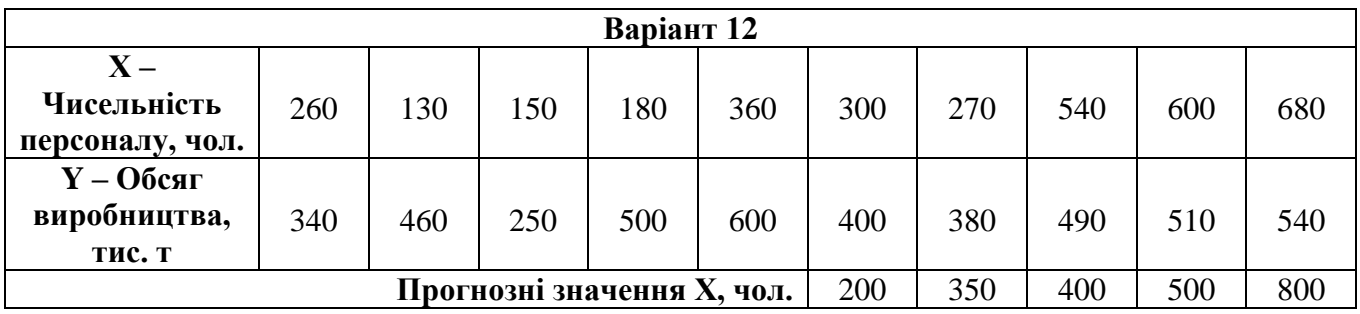

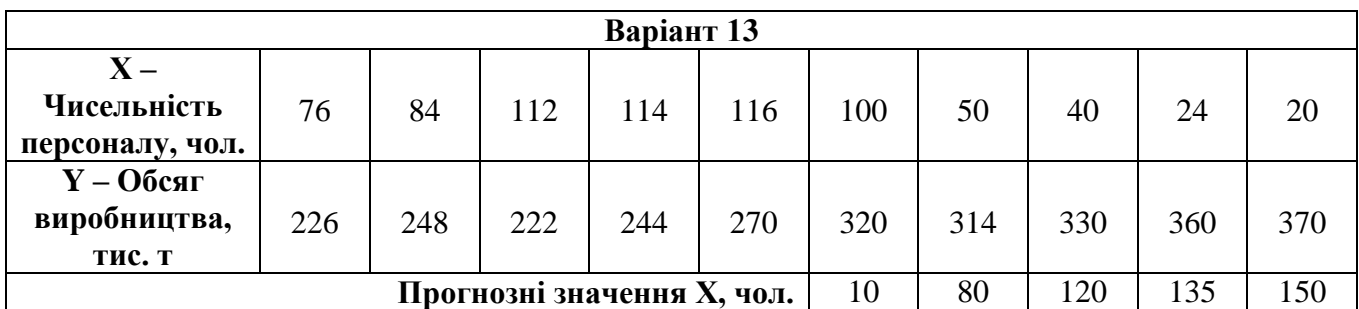

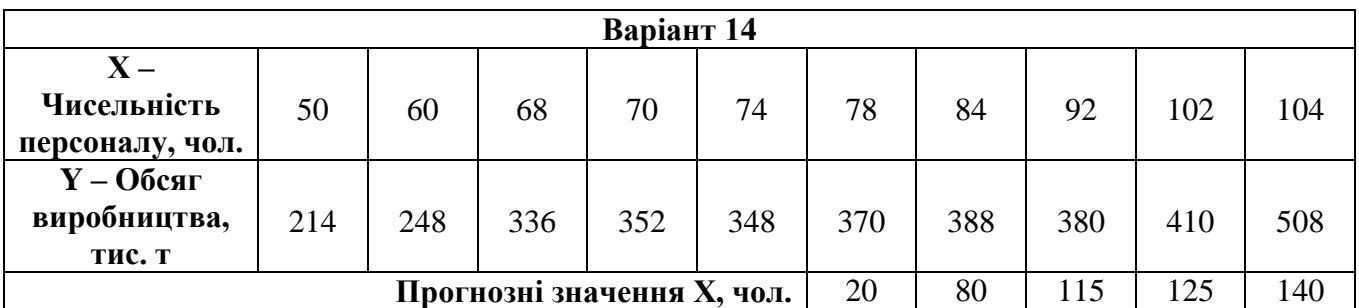

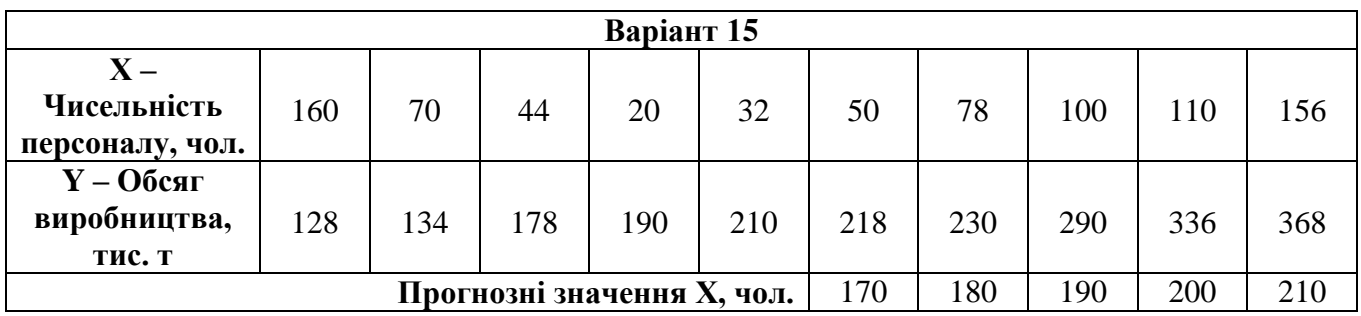

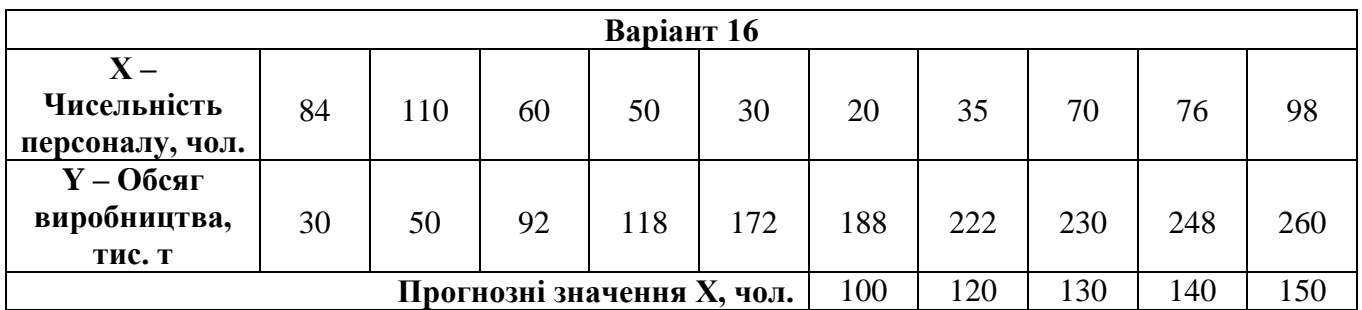

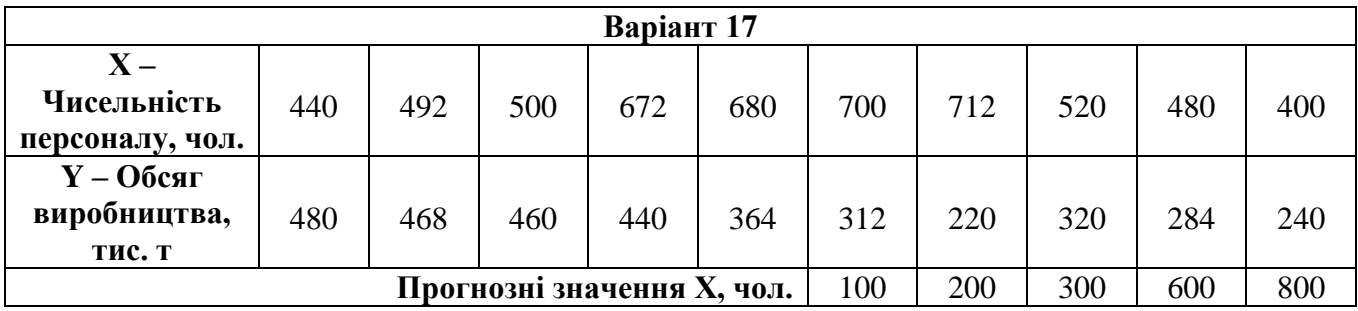

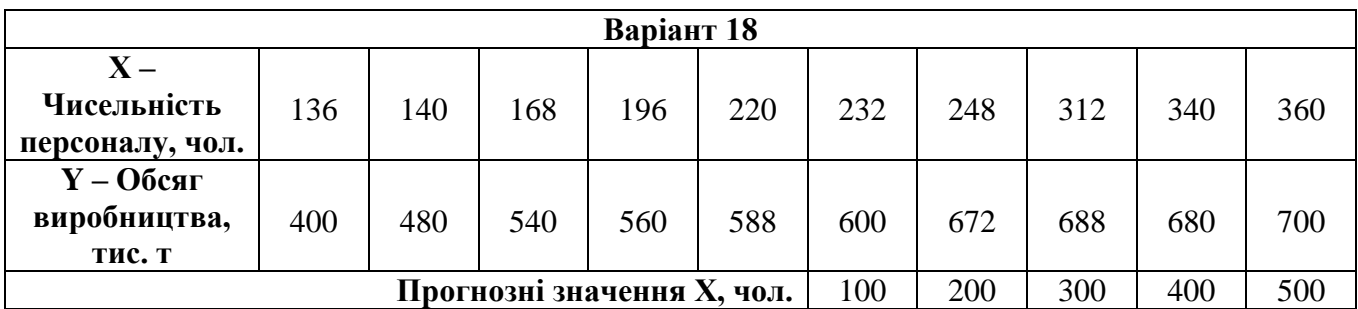

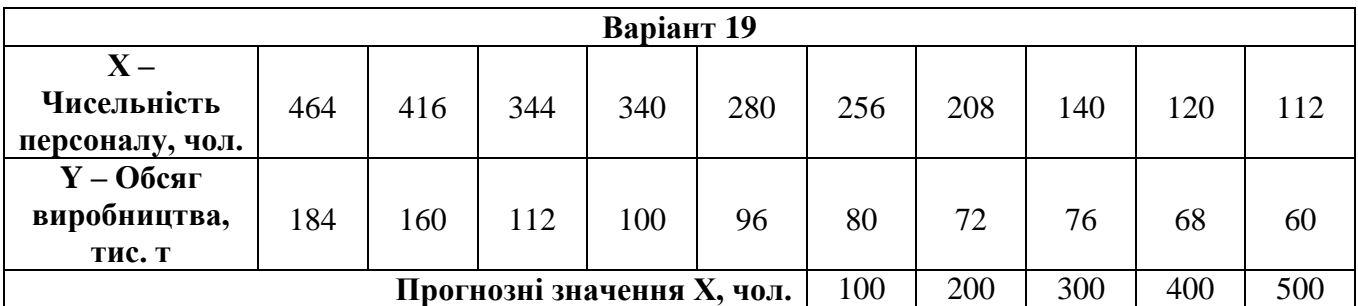

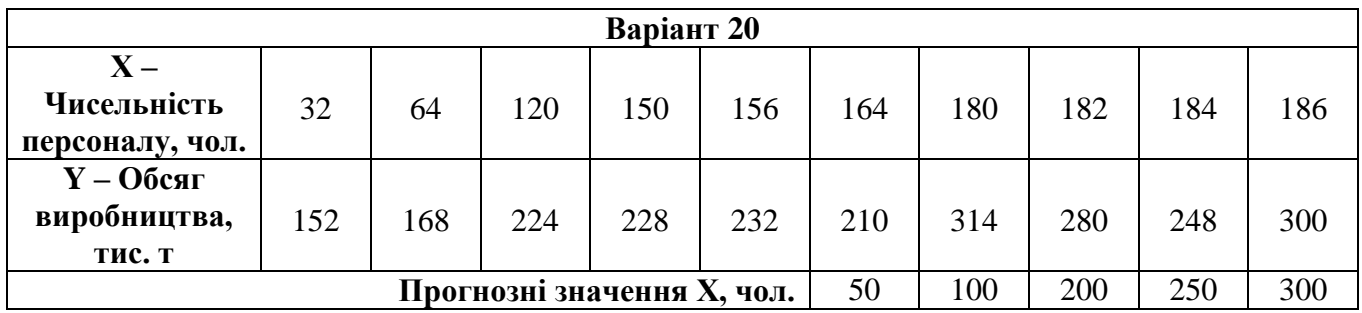

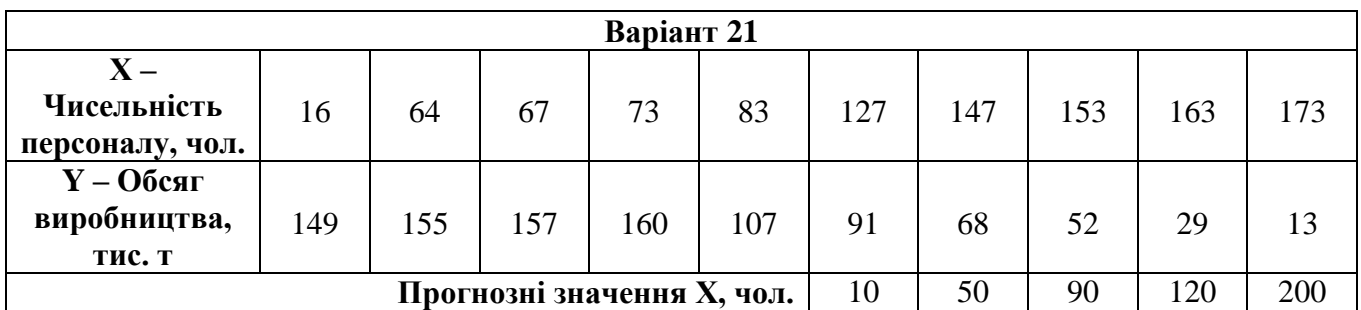

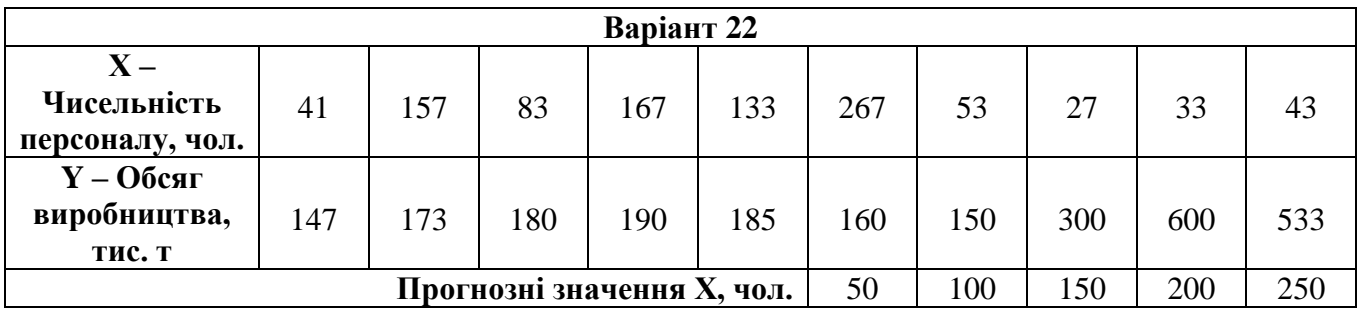

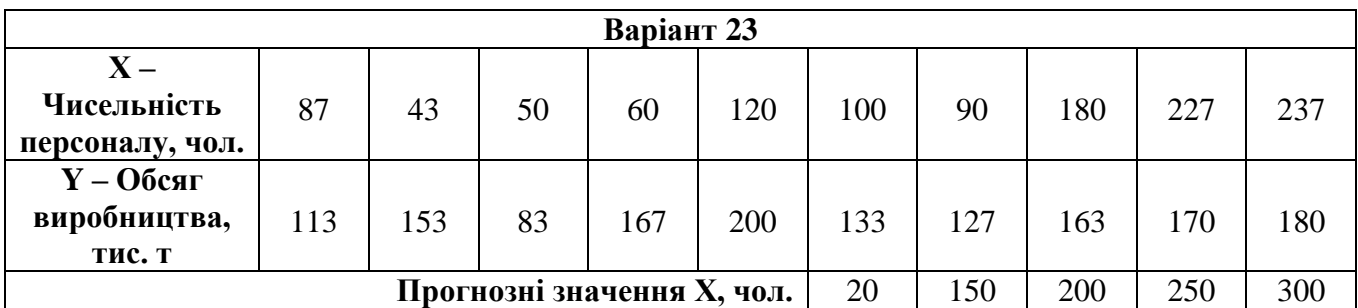

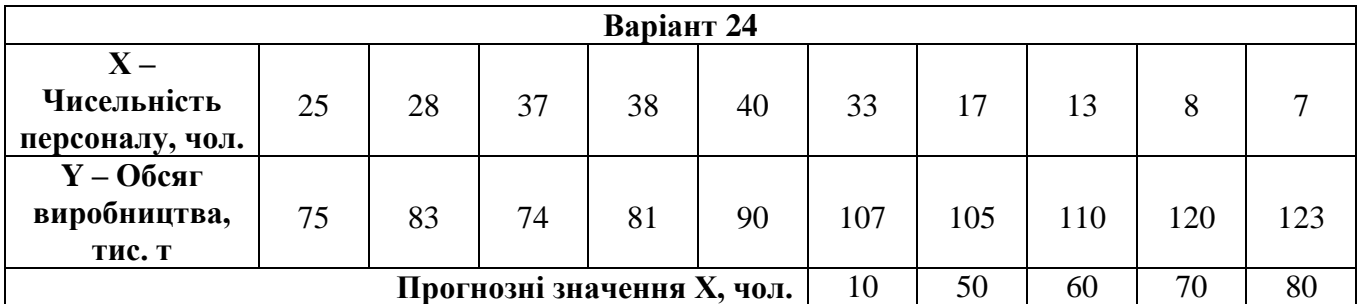

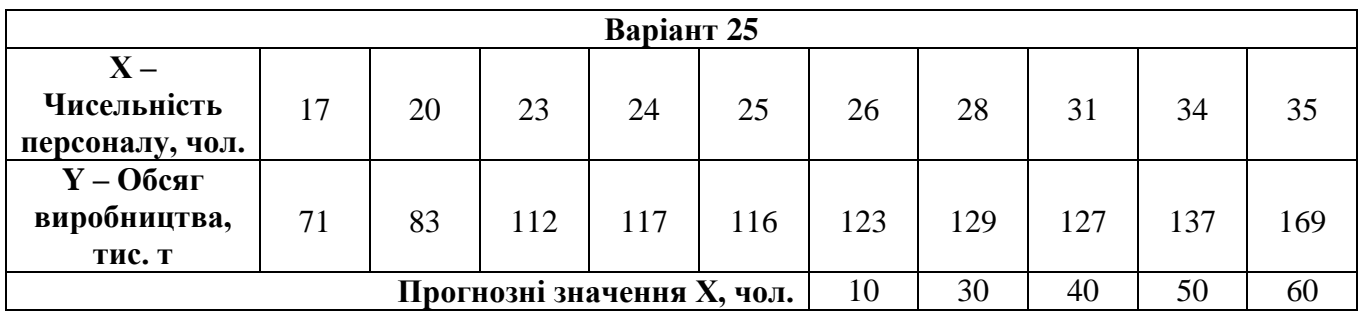

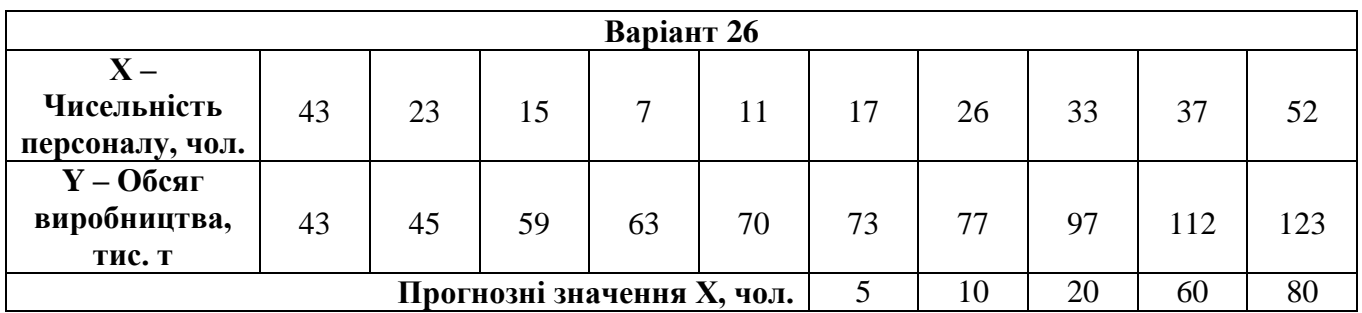

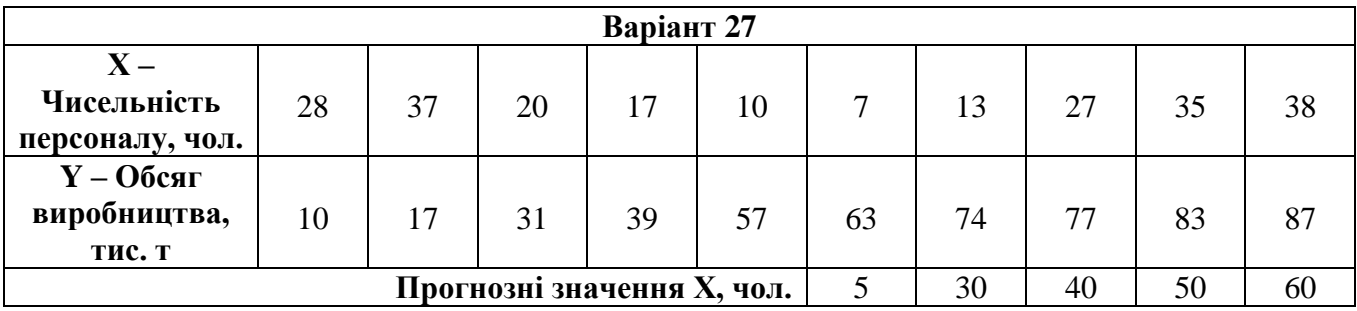

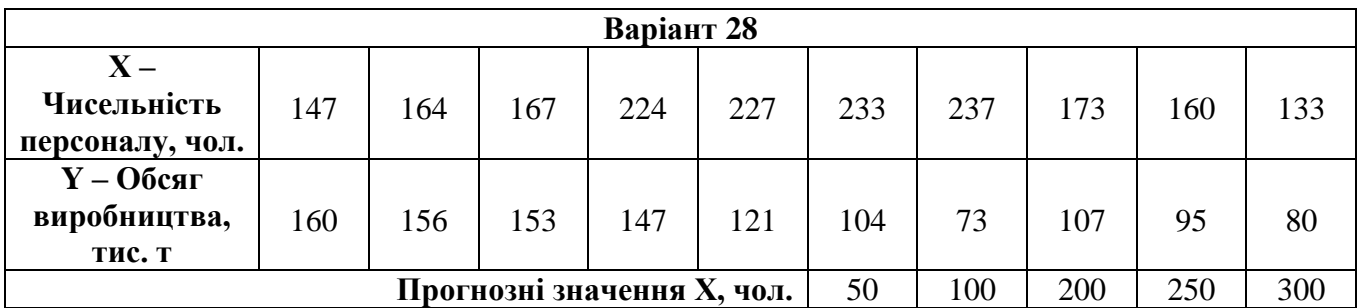

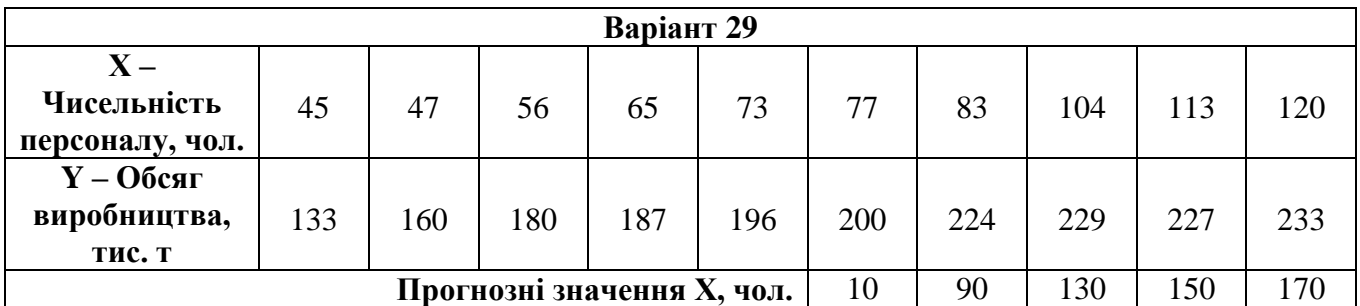

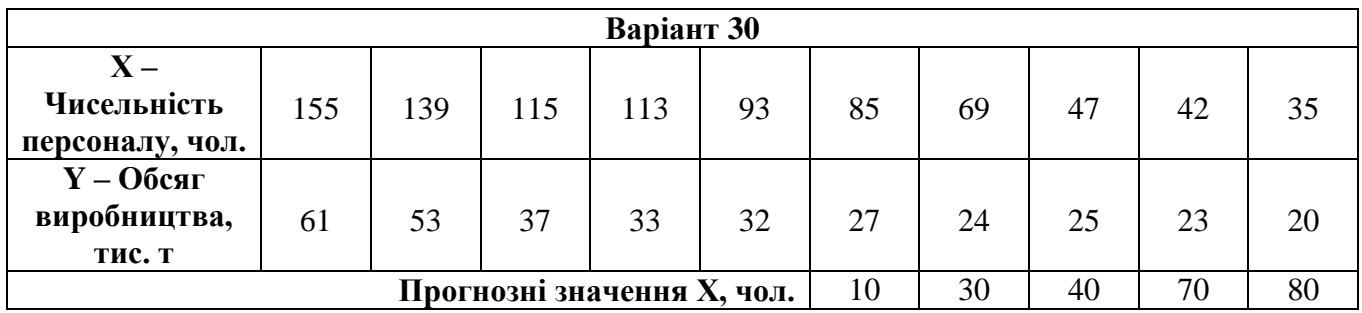

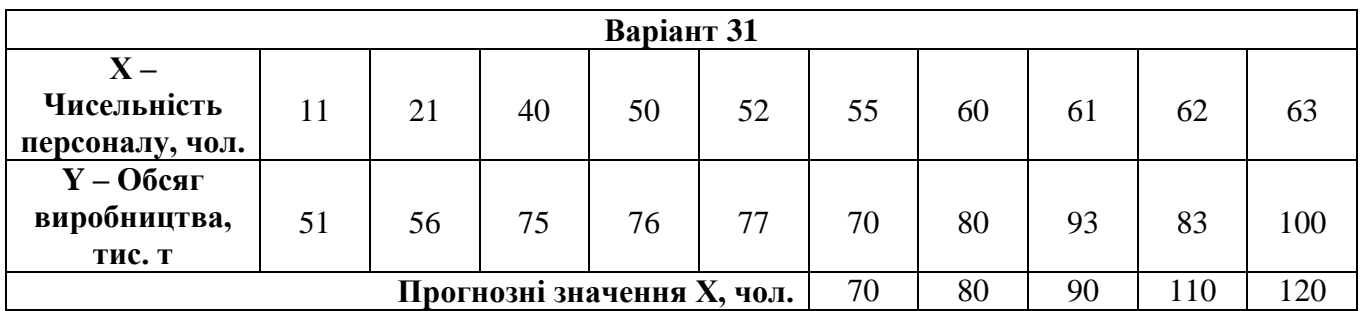

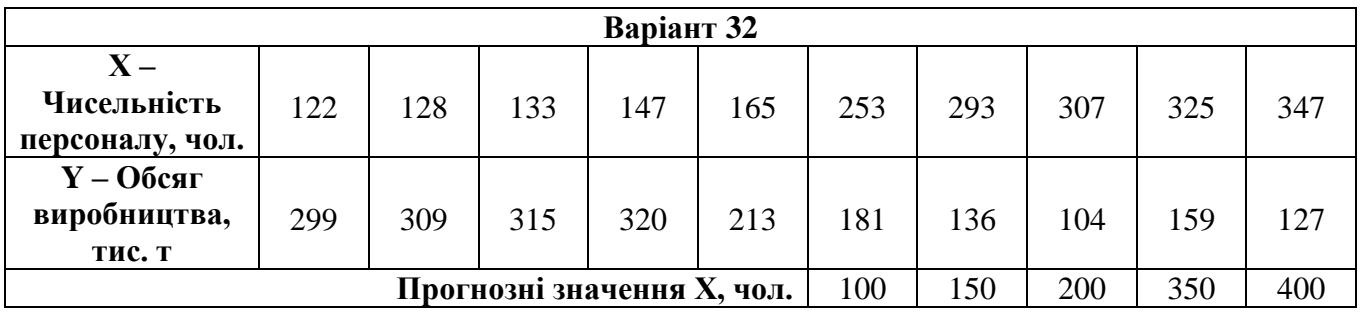

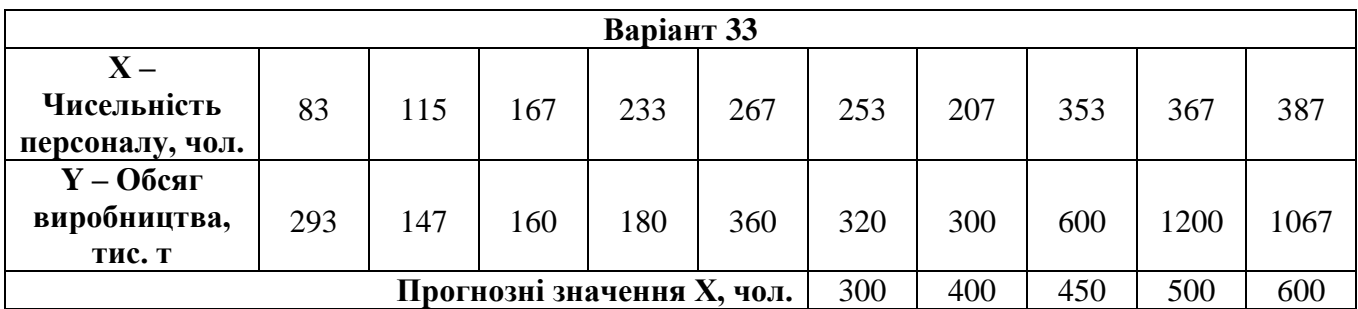

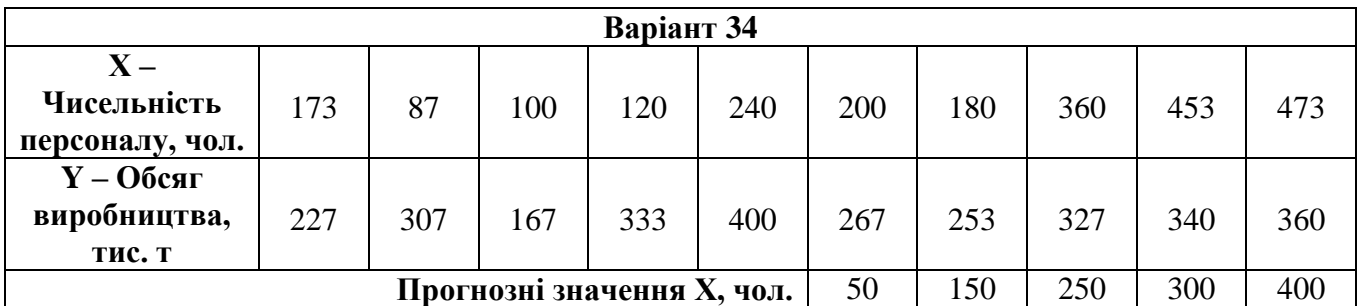

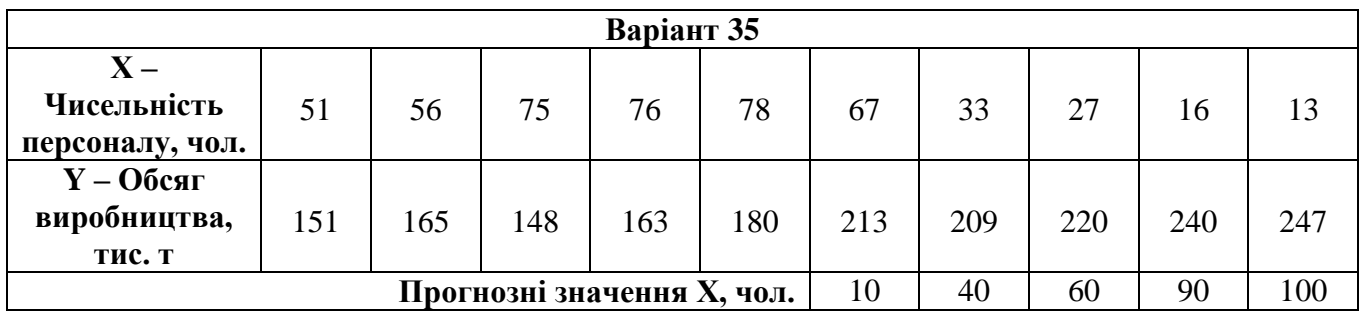

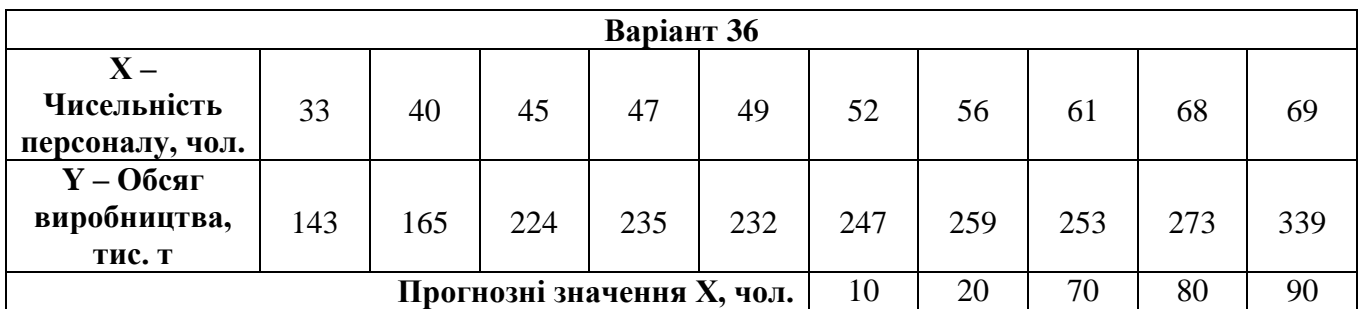

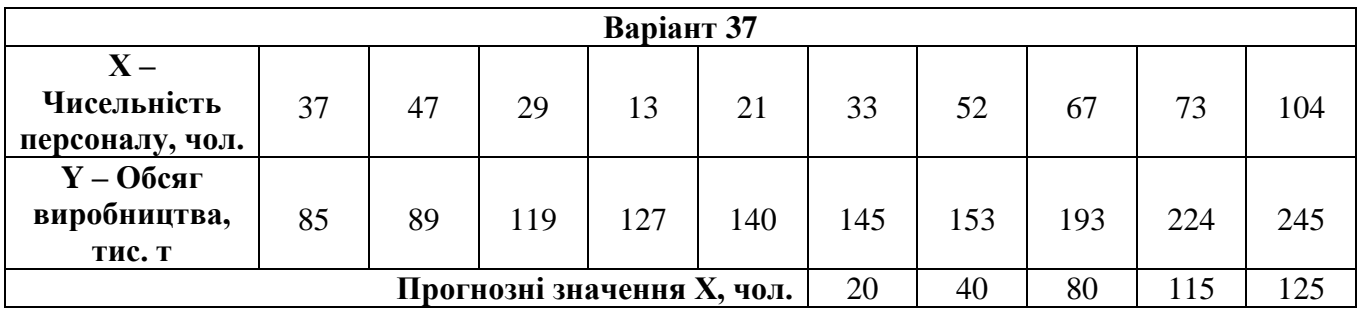

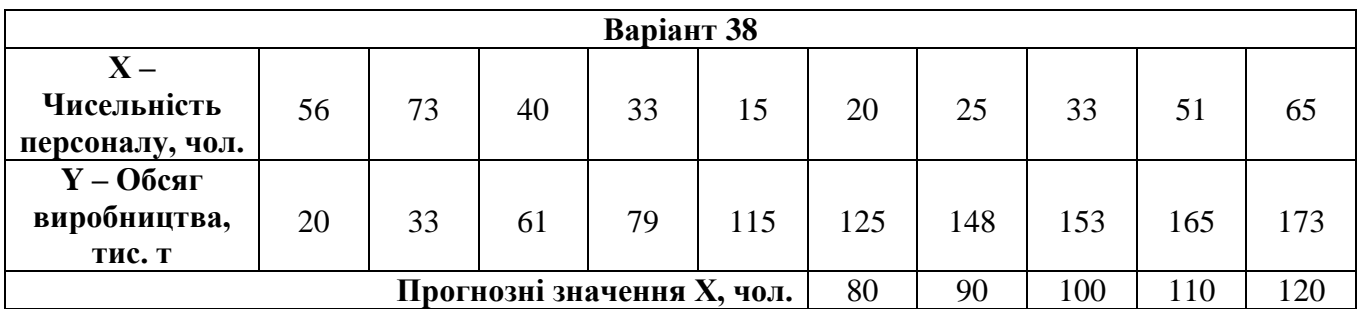

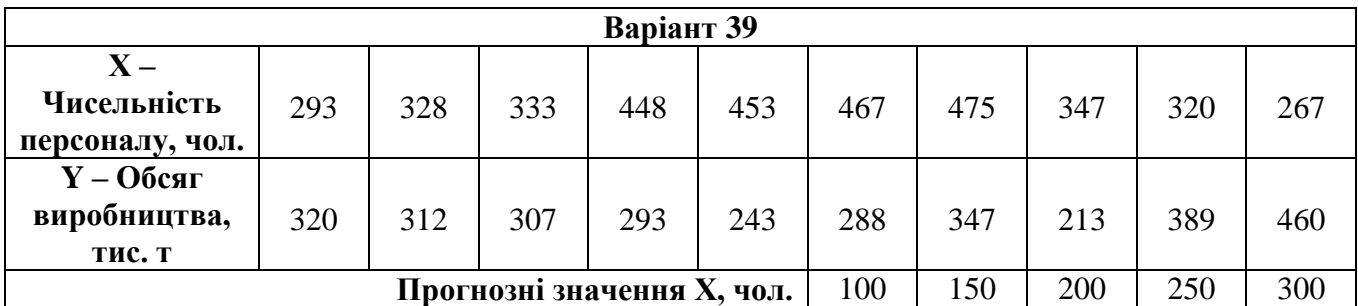

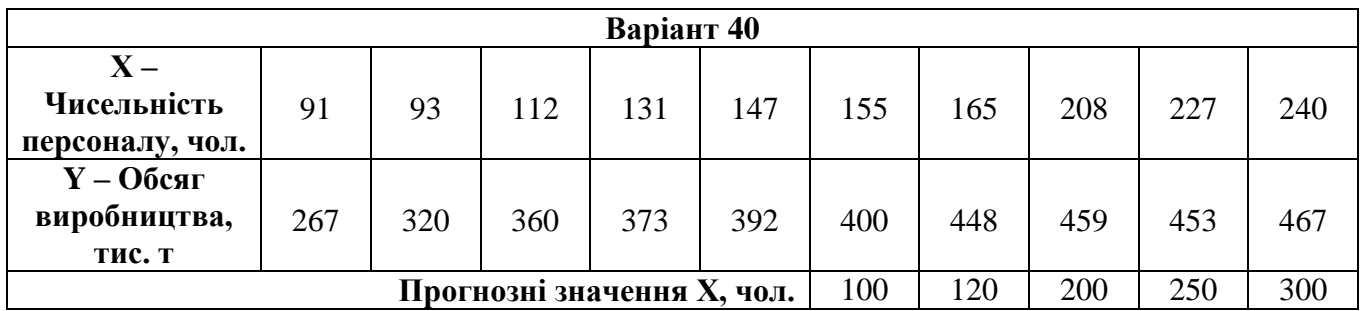